#### **L'ÉLECTRONIQUE CRÉATIVE** Nº 235 Nº 235

**EATA** 

URSHP

**PPLÉMENT** 

 $\left( \bullet \right)$  $\mathbf 0$ 

RATUI

 $\bullet$ 

 $\mathbf{C}$ 

JANVIER 1998 **MENSUEL** 202 FB • 8,80 FS 202 FB • 8,80 FS ISSN 0181-7450 ISSN 0181-7450 JANVIER 1998 MENSUEL

**SA TELÉPHONE SA TEARCHIA** 

**LE MODEM & LE MODEM & CARD AS** 

**NUMERIQUE ERIGUAL «TRAITEMENT NUMÉRIQUE ERIGUER ENTRÉE MICRO STÉRÉO POUR PC ENTRÉE MICRO STÉRÉO POUR PC**

**COURS** 

 $\bullet$ 

**COURS** 

**«TRAITEMENT**

**ANALYSEUR AUDIO DE POCHE ANALYSEUR AUDIO DE POCHE**

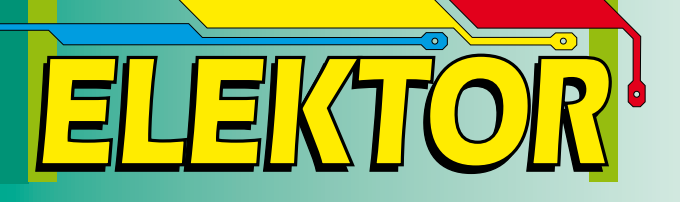

# analyseur analyseur audio audio de poche de poche **14**

**62**

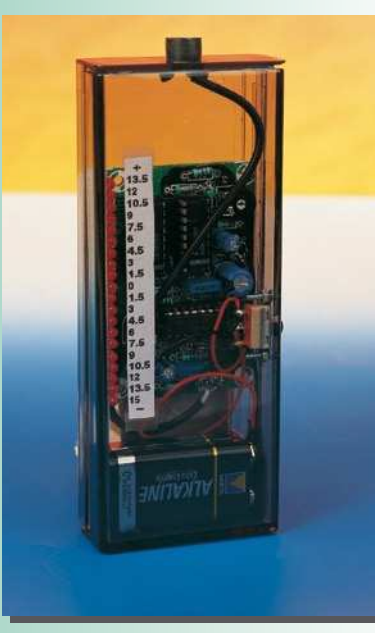

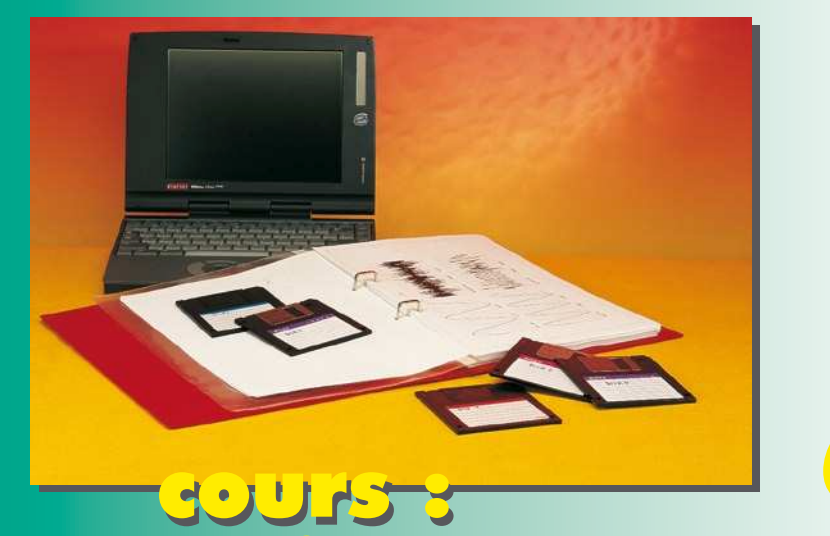

### **68** cours : traitement de traitement de signal numérique signal numérique

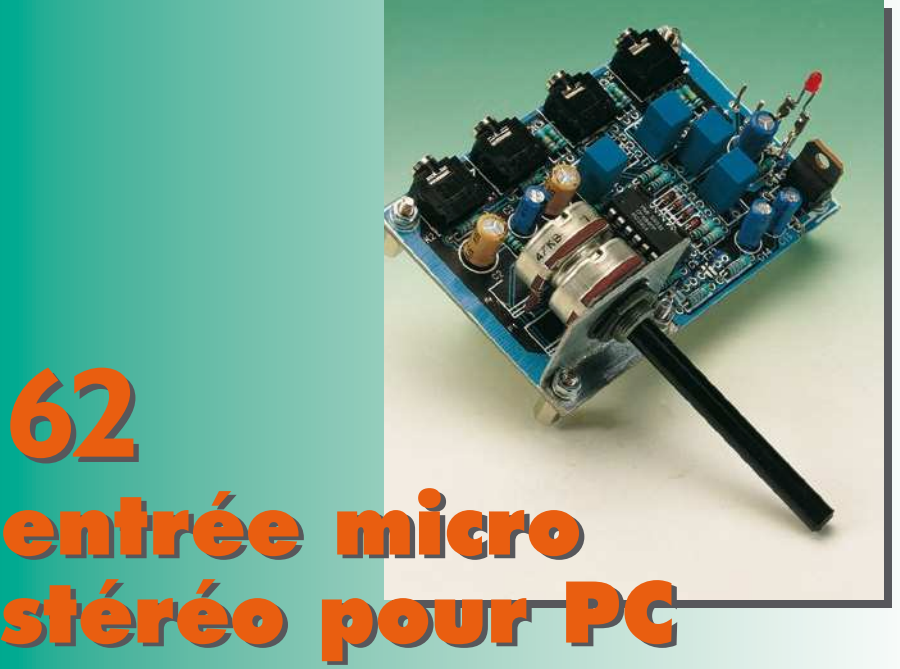

# *SOMMAIRE*

**Janvier 1998 Elektor 235**

#### **Concours Concours<br>International**

#### «Microprocesseurs» «Microprocesseurs» au centre du magazine au centre du magazine

#### **RÉALISATIONS**

- **14 analyseur audio de poche**  $\mathbf{\hat{x}}\mathbf{\hat{x}}$  visualise la pression acoustique sur
- barregraphe à LED
- **18 mesure de niveau de liquide**
- ☆☆ application originale du ST62T20
- **26 UPS pour téléphone sans fil**
- continuer à téléphoner même en cas de panne secteur  $\mathbf{r}$
- **30 « Tentacule »**
- prolongateur pour télécommande RC5  $\frac{1}{2}$
- **54 lecteur de**
- **cartes à puces asynchrones** 11 2ème partie : l'aspect logiciel
- **62 entrée micro stéréo pour PC**
- ☆☆ extension bien utile pour carte sonore
- **66 dé-broche à LED**
- à alimentation par pile-bouton  $\mathbf{x}$

#### **INFORMATIONS**

- **22 « Handyman »** 3ème partie au coeur du µC AVR d'Atmel
- **34 applikator** le microcontrôleur DS5000
- **53 électronique en ligne** bibliothèques vituelles d'EA
- **56 modem & technologie** plus vite sur l'autoroute numérique
- **68 COURS : traitement de signal numérique** 1ère partie : présentation et premières expériences
- **73 infocartes**  set d'instructions du AT90S1200

#### **RUBRIQUES**

- 33 la réglementation CEM<br>61 l'électronique et votre s
- l'électronique et votre sécurité
- 65 petites annonces gratuites<br>65 répertoire des annonceurs
- 65 répertoire des annonceurs<br>72 Publitronic Service
- 72 Publitronic Service<br>75 outils de développe
- 75 outils de développement
- 76 elekture<br>77 marché
- 77 marché le mois prochain & colophone

Le présent article constitue une description condensée d'un testeur de Circuits Intégrés (CI) pour circuits intégrés logiques SSI (*Small Scale Integration*) (jusqu'à 24 broches) des familles logiques archiconnues 74xx et 40xx. Les sous-ensembles élémentaires constituant cette réalisation sont un microcontrôleur du type 80C535, une EPROM de bonne capacité, un affichage LCD, un petit clavier et une interface RS-232. Cette dernière permet au testeur de recevoir des vecteurs de test pour de nouveaux circuits intégrés produits par un compilateur de vecteurs de test tournant sous PC. Un autre programme DOS permet de tester, en s'aidant de la même interface RS-232, de nouveaux vecteurs de test; il n'est pas nécessaire, partant, de reprogrammer l'EPROM-système ou de faire appel à un émulateur d'EPROM. Le présent article constitue une description condensée d'un testeur<br>
de Circuits intégrés (CI) pour circuits intégrés logiques archi-<br>
Scale Integration (jusqu'à 24 broches) des familles logiques archi-<br>
connues 74 x et 4

L. Lamesc h (Luxembourg)

10

20 ч,  $^{2}$   $^{1}$   $^{2}$ ، ك <sup>4</sup> <sup>4</sup> ، ك ، ك д, ة الـّ و ا

XTAL A14 /PSEN B7 /WR

> $\mathcal M$ A3 A7

 $^{19}$  10  $\frac{18}{20}$  2Q  $\frac{17}{30}$  $\frac{16}{40}$  $\frac{15}{50}$  sq  $\frac{14}{16}$  6Q  $\frac{13}{79}$  7Q  $^{12}$  8Q IC8

74HC573

4 8

LCDEN D3 D6 D7

R81 VCC

LTN211

LCD1

IC5 GAL16V8 19 18<br>18 17 16 16<br>16 15 14<br>14 13 12<br>11 11

A17 LCDE /PIO0 /IORQ /PIO1

GND

∝ h-'  $\sim$   $\sim$  11 1D <sup>2</sup>  $_{2D}$   $\Box$  $\mathbf{u}$ 4D  $-$ 5D <sup>6</sup>  $\mathbf{e}$  $7D<sup>8</sup>$ 8D 9

D3 D7

c1+ 1 c1- <sup>3</sup>  $\sim$   $\mathsf{H}^4$  $_{\odot}$   $\mathsf{P}$ 

ğ 16

VCC

R97 2.2k BC547C GND

> IC10 MAX232

g  $T1\text{N}$   $\frac{11}{11}$  $T2IN$  $R10UT$ <sup>12</sup>  $R_{\rm H} = \frac{14}{120 \text{ U}} = \frac{100 \text{ T}}{120 \text{ V}} = \frac{100 \text{ T}}{120 \text{ V}} = \frac{120 \text{ V}}{120 \text{ V}} = \frac{120 \text{ V}}{120 \text{ V}} = \frac{120 \text{ V}}{120 \text{ V}} = \frac{120 \text{ V}}{120 \text{ V}} = \frac{120 \text{ V}}{120 \text{ V}} = \frac{120 \text{ V}}{120 \text{ V}} = \frac{120 \text{ V}}{120 \text{ V}} = \frac{120 \text{$ 

D0 D4 D7

A16

A0  $\frac{12}{2}$ A1 <sup>11</sup>  $A2 \perp 10$  $\mathbf{A}$ 3  $\mathbf{L}^9$  $_{A4}$   $\mathsf{L}$ <sup>8</sup>  $\mathbf{A}$ s  $\mathbf{L}^2$  $46 \frac{16}{3}$  $\mathbb{A}^7$   $\mathbb{L}^5$  $\frac{27}{24}$  $A9 \perp 26$  $A10 = 23$  $\frac{25}{411}$  $\overline{AB}$   $\overline{AB}$  $AB =$  $A14 \overline{29}$  $\overline{AB}$ A16  $^2$  $A17 - 30$ <sup>E</sup> <sup>22</sup> ö b≧

 $\frac{13}{2}$  DQ1  $\frac{14}{2}$  DO<sub>2</sub>  $\frac{15}{10}$  DQ3  $^{17}$  DQ4  $\frac{18}{1805}$  pos  $\frac{19}{200}$  DQ6  $\frac{20}{20}$  poz  $\frac{21}{20}$  DQ8

27C512, 27C010, 27C020

> <sup>+</sup> C17 10u <sup>+</sup> C18

IC7

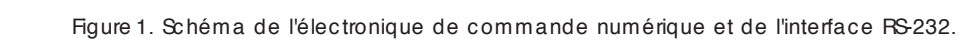

 $_{\mathtt{BSTB}}$  b  $^{\text{\tiny{17}}}$ BRDY <sup>21</sup>

B1 32 33 B1 32 B1 32 B1 32 B1 32 B1 32 B1 32 B1 32 B1 32 B1 33 B1 34 B1 34

 $\begin{array}{r} 15 \ \text{A1} \ \text{A2} \ \text{A3} \ \text{A4} \ \text{A5} \ \text{A6} \ \text{A7} \ \text{A8} \end{array}$ 

R48 180 R47 180 R46 180 R45 180 R44 180 R43 180 R42 180 R41 180

**<sup>o</sup><sup>r</sup> m**

R80

**<sup>s</sup>·disp<sup>o</sup>nib<sup>l</sup> <sup>e</sup>s·**

 **d &**  $\mu$ C

 $\mu$ P**har**

**'97-'98**

**s u r c· d-**

ZIF1 ZIF2 ZIF3 ZIF5 ZIF7

ZIF1 ZIF3 ZIF4 ZIF5 ZIF7 ZIF8 ZIF11

GND

R1 10k R2 10k R3 10k R4 10k R5 10k R6 10k R7 10k R8 10k R9 10k R11 10k R12 10k R23 10k R22 10k R21 10k R19 10k R17 10k R15 10k R14 10k R13 10k ZIF1 ZIF3 ZIF4 ZIF5 ZIF7 ZIF11 ZIF12 ZIF13 ZIF14 ZIF15 ZIF17 ZIF18 ZIF19 ZIF21 ZIF22 ZIF23

 $\frac{5}{2}$   $\frac{16}{25}$  $B/ABE$   $APDV$   $18$ 

Z80BPIO

ZIF[1..24]

VCC

Z12

Z11 Z14 Z18

 $IC2$ 

**l o**<br>**l dic**<br>**l**<br>**c** 

**sof t wa <sup>r</sup> e**

 $\frac{22}{150}$  $\frac{24}{151}$  $\frac{23}{1N1}$ 25⊥<br>CLK  $\frac{35}{36}$ d RD<br> $\frac{36}{36}$ d RORQ 37 **37** Mi  $4\sigma$   $\alpha$ 

GND

D2 D6

A11

D7 2 D6 3 D5 38 D4 39 D3 40 D2 1 D1 20 D0 19

RN3

RN4

Toutes les broches d'entrée du composant à tester (DUT = *Device Under Test*) implanté dans le support FIN (à **F**orce d'**I**nsertion **N**ulle = ZIF en anglais) ZIF1

V+ <sup>2</sup>  $\mathfrak{g}_{-1}$ 

R79

C16 10u C21 10u

SOE

J6

peuvent être forcées soit au niveau logique haut (H) soit au niveau logique bas (L) par les sorties des Z80PIO (*Programmable Input/Output*) et de résis-

VSS

g

VCC VCC

IC3 80C535 34 30

Z18

P1.0 P1.4

P4.0 <sup>1</sup>  $_{\rm{P4.1}}$   $\Box$  $_{\rm{P4.2}}$   $\pm$  $_{P4.3}$   $\Box$ P4.4 <sup>6</sup>  $_{\rm PS}$   $\Box$  $P4.6$  $_{\rm Pl}$ .7  $\Box$ 

RN2

VCC

Z6

8x4.7k

J4

VCC

KeyboardConnector

P5.0 <sup>67</sup> P5.1 <sup>66</sup>  $PS.2 \rightarrow 65$ P5.3 <sup>64</sup>  $PS.4 \frac{63}{2}$  $PS.5$  62 P5.6 <sup>61</sup>  $PS.7 \frac{60}{60}$ P6.0 <sup>20</sup> P6.1 <sup>19</sup>  $p_6$ . 2 18 P6.3 <sup>17</sup> P6.4 <sup>16</sup>  $P6.5$ P6.6 <sup>14</sup> P6.7 <sup>13</sup>

GND

 $_{\rm BSIB}$  b $^{\rm 17}$ BRDY <sup>21</sup>

R32 180 GND R31 180 R30 180 R29 180 R28 180 R27 180 R26 180 R25 180

B7 /RD /IORQ /PIO1

R40 180 R39 180 R38 180 R37 180 R36 180 R35 180 R34 180 R33 180 ZIF9 ZIF10 ZIF11 ZIF12 ZIF13 ZIF14 ZIF15 ZIF16

ZIF17 ZIF18 ZIF19 ZIF21 ZIF22 ZIF23 ZIF24

GND

 $\begin{array}{r} \n\text{A0} & 15 \\
\text{A1} & 13 \\
\text{A2} & 12 \\
\text{A3} & 12 \\
\text{A4} & 10 \\
\text{A5} & \text{A6} \\
\text{A6} & \text{A7} \\
\end{array}$ 

 $\frac{5}{2}$  C/DSE  $\frac{16}{2}$  $B = R/\overline{ASE}$   $APDV$   $18$ 

Z80BPIO

 $\frac{22}{150}$ 24 IEI  $\frac{23}{1N}$  INT  $\overset{25}{\longrightarrow}$  CLK  $\frac{35}{26}$ RD 37 **37** Mi  $4\sigma$ 

GND

/RD SOE

> D2 D4 D6

A11

 $\frac{19}{20}$  D<sub>0</sub><br>  $\frac{1}{40}$  D<sub>1</sub><br>  $\frac{39}{20}$  D<sub>4</sub><br>  $\frac{38}{3}$  D<sub>5</sub><br>  $\frac{38}{3}$  D<sub>5</sub><br>
D<sub>12</sub>

A8 A11 A15

> XTAL1 12MHz

GND

R96 10k

/EPROE

10p GND GND

A6 A3

A10 A13 D6

SCLK SSTR

/RD

 $52p0.0$  $\frac{53}{2}$  m.1  $^{54}$  F0.2  $\frac{ss}{2}$  P0.3  $^{56}$   $p0.4$  $^{57}$  P0.5  $\frac{ss}{ps}$  P0.6  $^{59}$  F0.7  $\frac{41}{22}$  P2.0  $P_{2.1}$  $\frac{43}{2}$  p2.2  $\frac{44}{22.3}$  $45$  P<sub>2.4</sub>  $^{46}$   $_{2.5}$  $^{47}$  P<sub>2.6</sub>  $\frac{48}{22}$  p2.7

D[0..7] A[0..17]

> $^{21}$  P3.0 RxD  $\frac{22}{12}$  P3.1 TxD  $^{23}$  P3.2 INTO  $\frac{24}{12}$  P3.3 INT1  $^{25}$  P<sub>3.4</sub> T<sub>0</sub>  $^{26}$  P3.5 T1  $\frac{27}{27}$  P3.6 WR  $\frac{28}{2}$  P3.7 ED

VAREF <sup>11</sup>  $\frac{12}{2}$  vagno  $\bar{\pi}$  $\frac{51}{104}$  $\frac{50}{\text{ALE}}$  $\frac{40}{2}$  XTAL1 39 XTAL2

**DESET** PSEN <sup>49</sup>

> tances de limitation de courant. Ces mêmes PIO permettent de tester les états logiques des sorties du DUT, tandis que les ports1, 4 et 5 du 80C535 sont

ZIF12 ZIF13

ZIF14 ZIF15 ZIF16 ZIF17 ZIF18 ZIF19 ZIF21 ZIF22 ZIF23

ZIF24

VCC10

SCLK SD SSTR

972020 - 11

ZIF[1..24]

TEXTOOL24

ZIF1

*CONCOURS MICROPROCESSEURS—————————— Elektor EXTRA X-3 - 1/98*

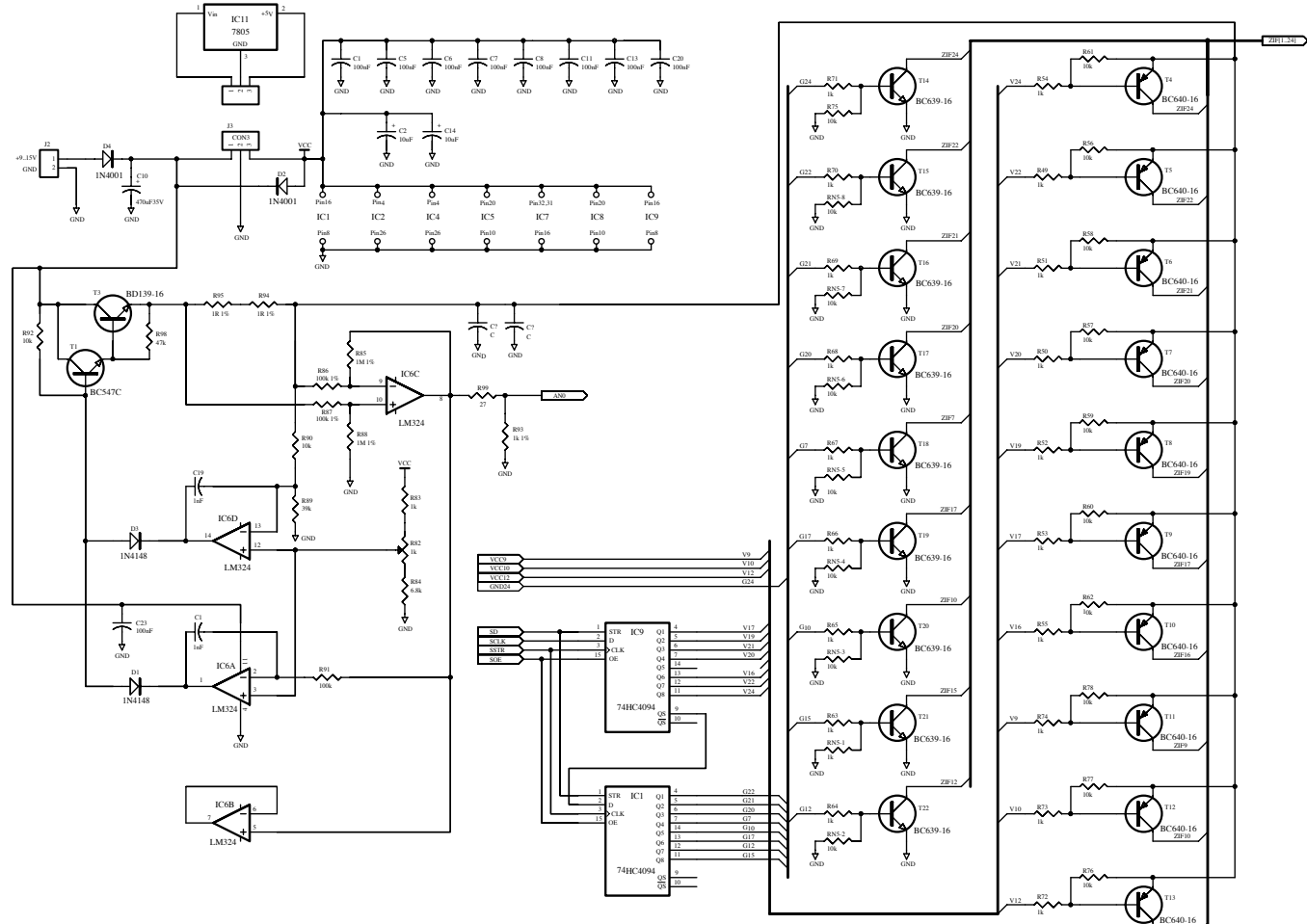

Figure 2. Les électroniques de l'interface du DUT et des alimentations.

utilisés pour détecter quelles sont les broches du DUT à présenter une haute impédance. Il est possible en outre, de connecter les broches d'alimentation du DUT, par le biais de transistors de commutation, soit à la masse soit à une source de tension dotée d'une limitation de courant.

Cette source de tension (centrée sur IC6) fournit 5,2 V et voit son courant limité à quelque 0,2 A. Le courant de sortie effectif est converti en une tension proportionnelle que mesurera le contrôleur.

Selon la taille des fichiers de vecteurs de test, le programme de commande du testeur de CI sera grillé dans une EPROM du type 27C512 (64 Ko), 27C010 (128 Ko) ou 27C020 (256 Ko). Si l'on se trouve en présence d'une EPROM à bancs multiples, la sélection des domaines de 64 Ko se fait par le biais des sorties B6 et B7 de IC2. Le 80C535 se charge en outre du pilotage d'un affichage LCD et d'un clavier à 6 touches. Une GAL, IC5, prend à son compte le décodeur d'adresses et, de plus, génère le signal PHI destiné aux Z80PIO. La raison de l'utilisation du Z80PIO pour la commande et le suivi des entrées et sorties du DUT est que ce composant est le seul circuit intégré

pour port parallèle à 16 bits disponible couramment dont on puisse commander individuellement toutes les lignes de port et pour qui les drivers de sortie de toutes les lignes de port consistent en des circuits de push-pull. Le cavalier JP1 sert à faire le choix, pour IC7, entre une EPROM à 28 et à 32 broches. Si l'on utilise une EPROM à 28 broches on interconnectera J1-1 à J1-2. En cas d'utilisation d'une EPROM à 32 broches on mettra JP1 en position JP1-2/JP1-3. J6 est une embase sub D à 9 contacts par le biais de laquelle on pourra connecter le testeur de CI au port RS-232 de son PC. La masse de l'interface sérielle est dérivée de J2. Voici le brochage de l'embase sub D:

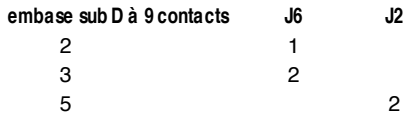

#### **Réglage**

Le seul réglage auquel il faille procéder est celui de la sortie du circuit d'alimentation du DUT. Cette tension est ajustée, par le biais de l'ajustable R82,  $\dot{a}$  5,2 V ± 0,05 V.

#### **Mode d'emploi**

La manipulation du testeur de CI se fait par le biais de 6 touches baptisées Enter, Escape, dn (*scroll down* = défilement vers le bas), up, dn2 (*fast scroll down* = défilement rapide vers le bas), and up2 (*fast scroll up* = défilement rapide vers le haut). Les touches up et dn connaissent une fonction d'autorépétition dont la fréquence ne cesse de croître tant que l'on maintient la pression sur la touche. La LED D5 signale la présence de la tension d'alimentation aux bornes du DUT et que partant il ne faut pas sortir le composant du support FIN. Une action sur la touche Escape fait entrer dans le menu principal d'où l'on dispose des fonctions suivantes:

ZIF12

982020 - 12

#### *1. Test IC:*

l'utilisateur choisit un des circuits intégrés de la bibliothèque et le testeur vérifie le bon fonctionnement du DUT en question. On peut procéder à un test répétitif. Si les vecteurs de test le prévoient il est procédé à une mesure de la consommation du DUT et à l'affichage de la valeur obtenue.

#### *2. Identify:*

Ceci permet l'identification de type

d'un circuit intégré inconnu. Si l'on ne sait pas quelles sont les broches GND (Masse) et  $V_{cc}$  (alimentation positive), seuls sont utilisés les vecteurs de test ayant les broches de GND et de  $V_{cc}$ aux mêmes positions. L'entrée de la (des) broche(s)  $GND/V_{cc}$  est optionnelle. On peut ensuite choisir les bibliothèques à passer en revue (*scan*).

#### *3. Retest IC:*

Une fois que l'on testé et identifié un circuit intégré on peut le retester sans avoir à en faire la sélection via les bibliothèques.

#### *4. Trace:*

On a visualisation sur l'affichage LCD de tous les vecteurs de test et de la réponse du DUT aux dits vecteurs.

#### *5. Options:*

On peut, ici, définir les options générales.

#### *6. Info:*

Informations de version et de copyright.

#### *7. Self Check:*

On peut vérifier le fonctionnement du testeur de CI à l'aide de cette fonction et d'un multimètre en calibre «Tension ».

#### *8. Remote Mode:*

On branche un PC à l'interface RS-232 et on débogue les vecteurs de test à l'aide du programme DOS TVCHK.EXE. On se sert des touches up/dn pour faire défiler les options vers le haut ou vers le bas. Les touches up2/dn2 remplissent une fonction identique à ceci près que le défilement se fait 5 options à la fois. La touche Ent(er) sert à confirmer une sélection. Esc(ape) permet de revenir au menu principal.

#### **Compilateur de vecteurs de test et débogueur**

**ICTVC.EXE**est le compilateur de vecteurs de test; il génère, à partir du fichier source de vecteurs de test (*Test Vector Source File*, un fichier binaire de vecteurs de test (*Test Vector Binary File*). Il faut, avant que l'on ne puisse programmer une EPROM pour le testeur de CI, accrocher le fichier binaire au programme du microcontrôleur, ICTBIN. Ce processus d'association se fait tout simplement à l'aide de la commande suivante : «copy /b ... ».

Le lancement de ICTVC. EXE se fait par entrée du nom du fichier scrfile.TVC à l'invite (*prompt*) DOS; Un exemple : ICTVC VECTTVC produit les

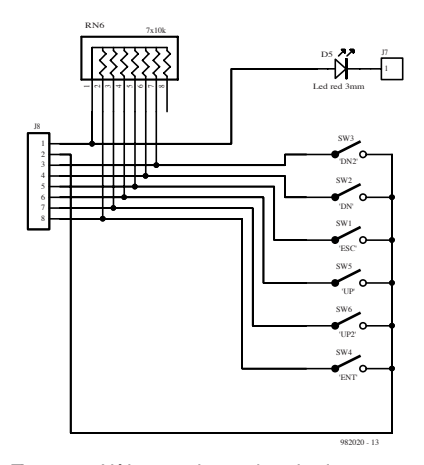

Figure 3. L'électronique du clavier.

fichiers suivants:

TVC.OUT: Fichier binaire de vecteurs de test

ERROUT: Rapport signalant les erreurs rencontrées

LISTOUT: Fichier List contenant des informations sur le fichier-source, le fichier binaire, une copie du fichier-source avec numérotation des lignes, avec en plus, pour chaque ligne, les octets générés par ladite ligne.

TMP.OUT: Fichier temporaire utilisé par ICTVC.EXE.

En cas d'erreur au cours de la phase de compilation on a écriture dans le

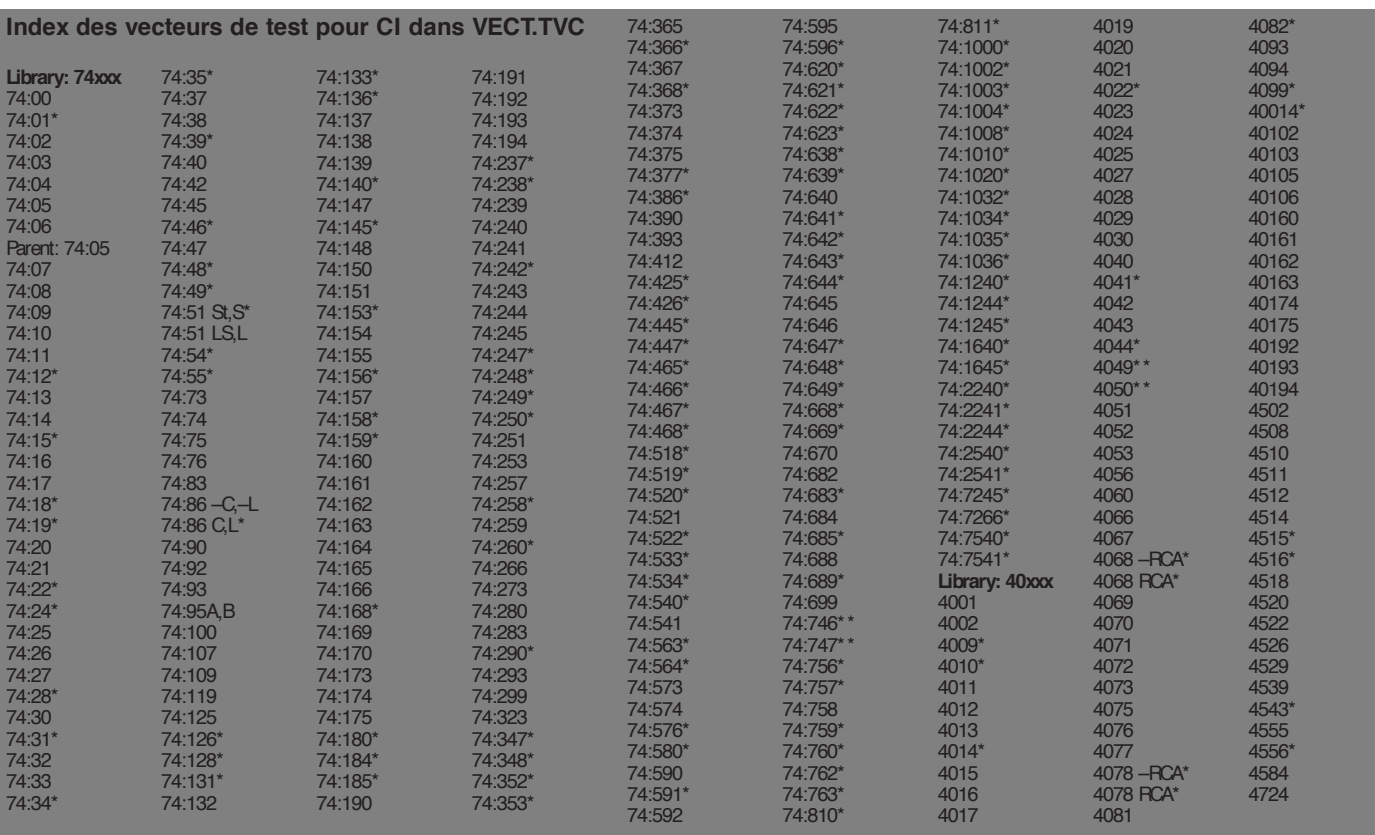

Le vecteur de test pour ce CI n'a pas encore été vérifié avec un CI fonc*tionnant correctement.*

*\*\* Ce CI n'a pas encore été testé à 100% à l'aide de vecteurs de test pour CI.*

*suffixe.*

*–X Les vecteurs de test ne sont pas valides pour le membre X de cette famille de CI (74:86 –C signifie, par exemple, hormis le 74C86).*

*: Identificateur de toute famille TTL, sauf si le numéro de type comporte un*

*X Les vecteurs de test sont uniquement valides pour le membreX de cette famille de CI (74:86 C signifie, par exemple, uniquement pour le 74C86)*

*CONCOURS MICROPROCESSEURS—————————— Elektor EXTRA X-5 - 1/98*

fichier ERR.OUT des erreurs rencontrées. L'écran du PC n'affiche pas les rapports d'erreurs.

**TVCHK** est un programme d'environnement (*shell*) qui appelle ICTVC.EXE et permet le déboguage des vecteurs de test produits. On peut également lancer ce programme en utilisant le port COM auquel est relié le testeur de CI, voire l'adresse et la ligne d'interruption dudit port COM, ajoutée comme paramètre; on pourra, par exemple, entrer TVCHK2.

Le fichier de lancement (*batch*) **EDT.BAT** sert à démarrer un éditeur de texte externe (processeur de texte). Il faudra, si l'on veut utiliser un autre éditeur qu'EDITCOM, modifier en conséquence ledit fichier de lancement. Ce fichier démarre l'éditeur et transmet les premiers paramètres du fichier de lancement. Le fichier-source des vecteurs de test possède une taille conséquente de sorte qu'il se peut que votre éditeur externe soit incapable de le charger en entier. Dans ce cas il faudra créer un fichier ne contenant que les nouveaux vecteurs de test (si tant est qu'il faille procéder à leur déboguage). Une fois cette opération terminée on pourra les accoller au fichier VECTTVC sans faire appel au programme TVCHK. On utilisera l'option «Compile tv source code » pour compiler le fichier entier. Nous vous proposons, pour vous faire la main, un fichier appelé **SMALL.TVC**. On choisira l'option 2 (*Edit & compile tv source file*) dans le programme TVCHK et l'on entrera SMALL.TVC au lieu de VECTTVC.

#### **Réaliser ce projet**

Comme nous le disions en début d'article, il s'agit ici d'une présentation succincte d'un projet relativement com-

plexe tant sous l'aspect matériel que logiciel, sans même parler de la documentation. La taille de ce projet dans sa forme d'origine ne nous permet pas de le reproduire in extenso dans ce sup-

plément. Nous aimerions bien, après tout, vous présenter les projets d'autres lauréats.

**Nous vous proposerons, dans un prochain numéro, ce testeur de CI après « élektorisation » avec un circuit imprimé, une EPROM programmée et un logiciel testé par nos soins fourni sur disquette.**

Parallèlement, nous proposerons à l'intention de ce que ce projet intéresse, sur le CD-ROM de compilation «*µP-µC HARD & SOFTWARE '97-'98* » à paraître fin janvier 1998, l'intégralité de ce que nous a fourni l'auteur.

(982020-I)

#### **Outils de développement utilisés** Firmware pour le testeur de CI : Metalink 8051 Cross Assembler V1.2h Signetics HEX2BIN.EXE programmes PC : Borland Turbo C+ + V3.0<br>Dessin du schéma<sup>1</sup>: Borland Royanced Schematic V3.5 Protel Advanced Schematic V3.5<br>Easytrax V2.06 Dessin de la platine<sup>2</sup>:<br>Assembleur GAL: et Galic et Galic et Galic et Galic et Galic Assembleur GAL:

*1modifications cosmétiques par Elektor 2dessins des platines non reproduits dans le présent article*

# *t ous le s la uré a t s du Co n co u r s s u r CD -ROM*

Plus de 100 projets dans leur forme originelle *u n e ca v e r n e d 'A li-B a b a p o u r t o u s le s a m a t e u r s d e m icr o p r o ce s s e u r s*

Les 5 projets présentés aux feux de la rampe du supplément EXTRA de ce mois-ci ne représentent qu'une petite fraction des très nombreux projets nous étant parvenus dans le cadre du concours « Microprocesseurs 1997 ».

Chacune des rédactions des 4 éditions d'Elektor (néerlandaise, allemande, anglaise et franç aise, dans l'ordre d'ancienneté) ayant attribué plus de 25 prix offerts par nos Sponsors, le nombre total de projets lauréats dépasse les 100! La totalité de ces projets a été rassemblée et transférée sur un CD-ROM disponible, fin janvier 98, sous la dénomination de «  $\mu$ P $\mu$ C Hard-Software 97-98 », (**ESS 986001-1**) aux adresses habituelles.

Il est important que les futurs utilisateurs potentiels de ce CD-ROM se réalisent que tous les projets qu'il rassemble sont repris tels qu'ils nous ont été fournis par leurs auteurs respectifs et que nous n'avons pas pu les soumettre individuellement à des tests exhaustifs comme cela est normalement le cas pour les montages nous arrivant « hors-domo ». Il est à noter en outre qu'un certain nombre des formats de fichiers utilisés par les auteurs de ces projets ne sont pas nécessairement connus de tous. Le CD-ROM comporte, en principe, une adresse de contact pour chaque projet et nous ne pouvons qu'encourager l'échange d'informations entre les auteurs et les utilisateurs du CD-ROM. Un fichier « readme » (lisez.moi) donne le nom de chaque projet avec celui de son auteur et sa position dans l'un des sous-répertoires du CD-ROM.

Il va sans dire que les projets sont accompagnés des fichiers de codesource (PIC, 8051/32, 8751. Atmel AVR, 68HC11, Z80 et bien d'autres) tels que nous les ont fournis leurs auteurs, de sorte que l'on dispose là d'une chance

unique de se « mettre dans le bain ». Certains auteurs ont même ajouté les assembleurs, compilateurs et débogueurs requis, voire donné les informations permettant de les obtenir. Si certains projets sont immédiatement utilisables tels quels, d'autres pourront servir de source d'inspiration pour l'une de vos propres applications.

#### **Au nombre des points forts de ce CD-ROM :**

Testeur de Circuits Intégrés (Int.), Gyroscope (F), Testeur de câbles (D), PIC on the Rocks (GB), Robot Penelope (GB), Programmateur parallèle pour  $\mu$ C AVR (GB), Contrôleur solaire (D), Testeur de câble intelligent (F), DVM vidéo (GB), Simulateur de PIC (D), Speech Controller (D), Monitor Refresh Meter (NL), décodeur de locomotive (NL), générateur sinusoïdal tri-phasé (F).

982020a

Nous sommes ici en présence d'un montage fort intéressant vu qu'il fait appel à un composant tout récent, un capteur piézo-électrique vibrant Gyrostar® de Murata® associé à un PIC 16C71 pour une application « high tech » puisqu'il s'agit d'un gyroscope, dispositif destiné à stabiliser un modèle réduit qu'il s'agisse d'une voiture, d'un navire ou d'un aéronef.

log  $\tilde{\mathbf{z}}$ **SPONIBLES**<br>Exploration of the Second Second of the Second Second<br>Contraction of the Second Second Second Second Second Second Second Second Second Second Second Second Second <br>Second Second Second Second Second Second Sec car de la region de la region de la region de la region de la region de la region de la region de la region de<br>Car de la region de la region de la region de la region de la region de la region de la region de la region de mo  $\mu$ p. *HARD*<br>Free C ' $\mu$ C' software<br>'97.164RE  $97 - \frac{14}{98}$ 

*1ER PRIX FRANCE*

PRIX FRAM

projet : P.L. Destin

# ROSCOPE PLD VERSION La stabilité à petit prix

#### **Caractéristiques techniques :**

- Dispose d'une véritable boucle de régulation de la vitesse de rotation;
- Limitation automatique de la consigne de rotation;
- Étalonnage automatique à la mise sous tension;
- Commande à distance du gain, c'est-à-dire de la sensibilité de la compensation gyroscopique,
- Mode « débrayage » avec retransmission directe et sans limitation de la commande de rotation;
- Chien de garde avec reset et retour au neutre automatique en cas de perte de réception;
- Faible sensibilité aux vibrations axiales;
- Faible consommation;
- Grande fiabilité sans risque d'usure mécanique;
- Boîtier aluminium pour une bonne protection contre la poussière, l'eau et les parasites électriques: Poids et coût réduits.

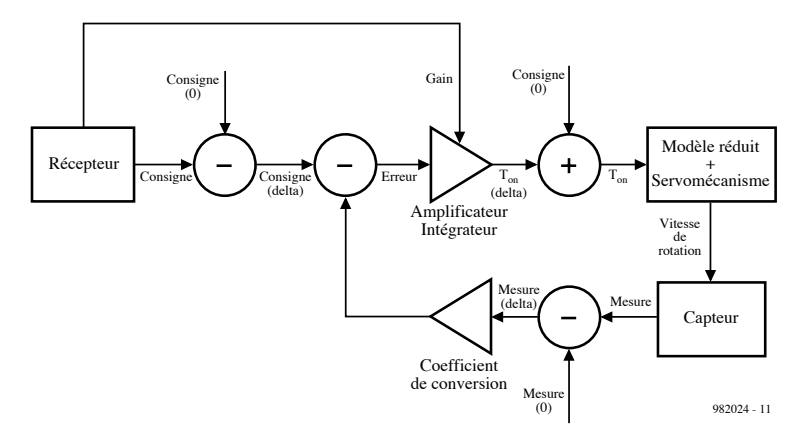

Figure 1. Le principe de la boucle de régulation du gyroscope PLD

Comme nous le disions dans l'introduction, le gyroscope PLD fait appel à des technologies modernes puisque ses composants principaux sont un capteur piézo-électrique vibrant Gyrostar® de Murata® et un microcontrôleur 14 bits RISC, un PIC® 16C71 de Microchip®.

#### Le principe

Le gyroscope PLD repose sur le principe d'une boucle de régulation dont on retrouve le synoptique en **figure 1**. Une voie du récepteur de radio-com-

mande délivre la consigne de rotation. Une autre voie correspond au réglage du gain. Les informations consigne et gain sont alors formées par des impulsions de largeur variable  $(1,5 \pm 0,4 \text{ ms})$ . La boucle compare la variation de la consigne et la variation de la mesure effectuée par le capteur de rotation, le Gyrostar® en l'occurrence. En fonction de la différence (l'erreur) entre ces 2 valeurs, on a élaboration d'une impulsion ayant une largeur « Ton »  $(1,5 \pm 0,4 \text{ ms})$  chargée de maîtriser la rotation du modèle réduit.

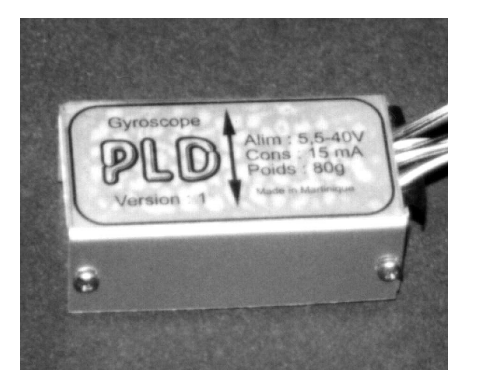

#### Les schémas

Nous vous proposons, en **figure 2** l'électronique du gyroscope PLD. Un rapide examen de ce schéma nous montre qu'il ne comporte en fait que bien peu de choses outre les 2 composants principaux évoqués plus haut, U2, le PIC et U4 le Gyrostar®. On y trouve un régulateur 5 V à faibles pertes de chez National Semiconductor, U1, et un ampli op du type 741, U3. On notera la présence de plusieurs embases à 3 broches, destinées à recevoir soit le connecteur de la servocommande soit à assurer l'interconnexion avec le module doubleur de tension. Le potentiomètre P1 permet de compenser les dispersions sur la tension  $\dot{a}$  la sortie du capteur ( $\pm 1$  V au repos). Pour le régler il faut mettre le gyroscope sous tension et ajuster P1 afin que la tension de sortie de l'ampli op U3 (broche 6) soit aux environs de 2,5 V. Le schéma de la **figure 3** est celui d'un doubleur de tension nécessaire dans le cas d'une utilisation de ce montage avec un modèle réduit alimenté à partir d'une batterie de 4,8 V. Les modèles réduits alimentés à partir d'une batterie de 6 V ou plus n'en ont pas besoin. Ce schéma ne comporte rien de plus

qu'un 555, U1 et des paires d'embases servant au transfert des signaux « Servo », « Consigne » et « Gain ».

#### La réalisation...

... commence bien entendu par la programmation du PIC qui, faut-il vraiment le préciser, implique la mise en oeuvre d'un programmateur de PIC (16C71). L'option chien de garde de la programmation doit être activée. On évitera l'utilisation de supports pour les circuits intégrés (vibrations mécaniques). Attention, lors de la soudure, certaines pastilles servent à assurer le transfert entre les 2 faces. Il est conseillé, pour distinguer l'entrée « Gain » de l'entrée « Consigne » de glisser un tronçon de gaine souple sur la prise de gain. La masse et l'alimentation doivent être inversées, au niveau des prises, pour les marques suivantes de récepteur. Robbe, Graupner, Futaba et Lextronic. Pas de problème avec les marques suivantes : Multiplex, Space, Sanwa, Simprop.

L'ensemble, gyroscope et doubleur de tension éventuel, tient dans un petit boîtier moulé en aluminium de 5 cm de côté. Le circuit imprimé du gyroscope est collé sur le fond du boîtier avec du ruban double face épais, celui du doubleur étant collé sous le couvercle du même boîtier. Les composants discrets, hormis le cavalier, sont consolidés avec de la colle Néoprène (vibrations).

#### L'installation...

... connaît un certain nombre d'étapes à parcourir dans l'ordre indiqué.

- 1) monter le modèle réduit et la radiocommande sans le gyroscope. Effectuer les vérifications et les réglages conformément aux indications du modèle réduit et de la radio-commande. Veillez plus particulièrement à vérifier le sens d'action de la commande de direction, pour les voitures et les bateaux, et de palonnier pour les avions et hélicoptères.
- 2) installer le gyroscope dans l'axe de rotation du modèle, U2 et U4 étant positionnés parallèlement à cet axe.
- 3) effectuer le raccordement du gyroscope. Attention à ne pas se tromper lors de l'interconnexion.
- 4) mettre l'émetteur en fonction.
- 5) régler les commandes de rotation et de gain au neutre.
- 6) poser le modèle réduit sur un support stable.
- 7) sans démarrer le moteur de propulsion ou de sustentation, mettre sous tension l'ensemble de réception

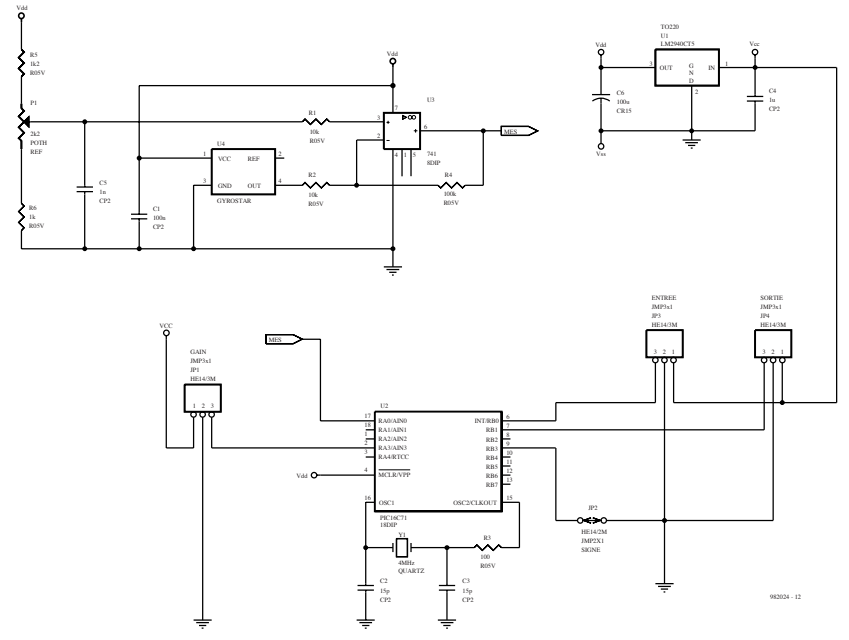

Figure 2. L'électronique du gyroscope proprement dit.

embarqué dans le modèle réduit.

- 8) attendre quelques secondes avant de manipuler l'émetteur ou le modèle réduit.
- 9) faire varier la commande de direction et vérifier que l'organe de direction (roues, gouvernail, compensateur de queue) répond.
- 10) augmenter légèrement la commande de gain et faire pivoter à la main le modèle sur lui-même. Vérifier que l'organe de direction (roues, gouvernail, compensateur de queue) agit dans le sens contraire du sens de rotation.
- Si l'on observe un comportement conforme on pourra passer à l'essai final sinon on pourra :
- dévisser les 4 vis et ouvrir le boîtier du gyroscope,
- enlever le cavalier d'inversion du capteur gyroscopique,
- remonter le boîtier en revissant les 4 vis du gyroscope,
- recommencer les opérations à partir de l'étape 4.
- 11) mettre en route le moteur de propulsion ou de sustentation, accroître légèrement le gain et effectuer un essai final.

#### Conseils d'utilisation

#### **Mise en marche**

- 1) mettre l'émetteur en fonctionnement,
- 2) régler les commandes de rotation et de gain au neutre,
- 3) sans démarrer le moteur principal, mettre sous tension l'ensemble de réception embarqué dans le

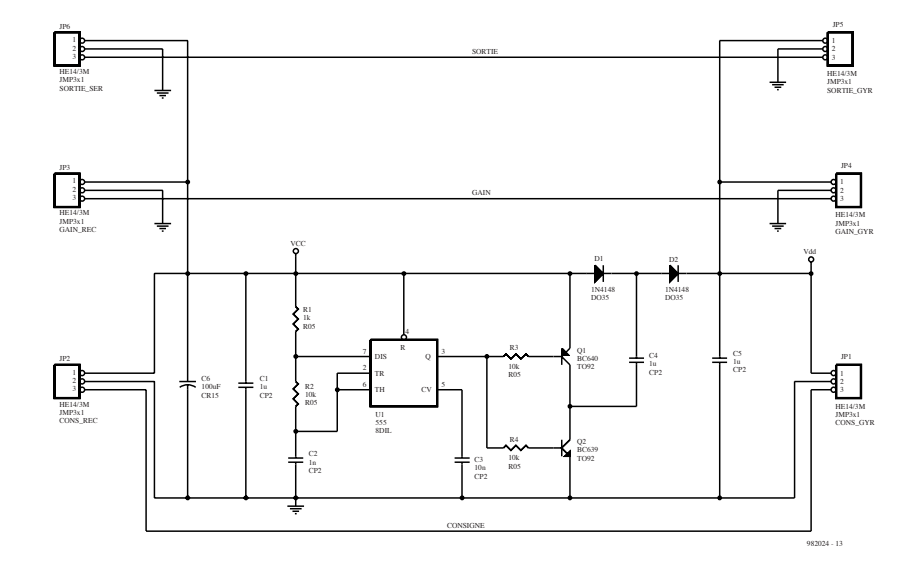

Figure 3. L'électronique d'un doubleur de tension nécessaire pour les modèles réduits alimentés à l'aide d'une batterie de 4,8 V.

modèle réduit,

- 4) attendre quelques secondes avant de manipuler l'émetteur ou le modèle réduit,
- 5) faire varier la commande de direction et vérifier la réponse de l'organe de direction (roues, gouvernail, compensateur de queue),
- 6) démarrer le moteur principal,
- 7) augmenter légèrement le gain.

#### **Commande directe**

Si l'on règle la commande de gain à sa valeur initiale (neutre) ou à une valeur inférieure, le gyroscope PLD retransmet la commande d'origine sans compensation gyroscopique. Ceci permet, entre autres, d'effectuer des marches arrières avec un modèle réduit de voiture ou de bateau.

#### **Réglage du gain**

Augmenter le gain permet d'accroître la vitesse et la force de réponse du modèle face aux perturbations extérieures (vent, courant). Réduire la commande de gain permet de calmer l'ardeur du modèle, en particulier, la tendance d'un modèle à louvoyer. Le bon réglage fait un compromis entre ces 2 situations.

#### **Dépannage**

Dans tous les cas de dysfonctionnement :

- vérifier que l'émetteur est bien en marche,
- vérifier que la batterie d'émission est bien chargée,
- vérifier si la batterie de réception est bien chargée,
- éteindre et redémarrer l'ensemble de réception.
- Dans les cas de dysfonctionnement spécifique au contrôle de la direction du modèle réduit :
- vérifier l'installation du gyroscope,
- essayer momentanément 2 autres voies pour la direction et le gain du gyroscope,
- essayer momentanément un autre servo-moteur pour la commande de direction.

Si aucune amélioration n'est observée, il faudra contrôler le gyroscope.

Une dernière remarque : le montage et son programme, nous dit l'auteur de ce projet, ont été testés avec succès sur une voiture radio-commandée. Les moyens tant financiers que pratiques manquent pour un test en grandeur nature sur un aéronef tel qu'un hélicoptère. Vous sentez-vous l'âme d'un pionnier ???

982024-I

Les torons et autres câbles en nappe servant au transfert d'informations ont l'inconvénient majeur d'être composés d'un nombre important de conducteurs qu'il est impératif d'interconnecter correctement 2 à 2. Dès lors que l'on affaire à des conducteurs unicolores ou que les extrémités des nappes de câble se trouvent dans des pièces différentes, l'identification devient une opération très longue.

*1ER PRIX ALLEMAGNE* $\frac{1}{2}$ 

car de la region de la region de la region de la region de la region de la region de la region de la region de<br>Car de la region de la region de la region de la region de la region de la region de la region de la region de

mo

 $\mu$ p. *uard*<br>Kard  $\mu$ C

so<sub>ftware</sub><br>'97. <sup>KARE</sup>  $97 - \frac{4}{98}$ 

projet : U. Reiser

# démêleur de torons

Le démêleur de torons (ensemble de câbles) décrit ici permet de vérifier, en une seule opération, la conduction d'un maximum de 12 conducteurs et de les ordonner. Pour ce faire on connecte un émetteur à l'une des extrémités de la nappe et un récepteur à l'autre. L'émetteur dispose de 12 sorties qui fournissent autant de codes d'impulsions distincts. Le récepteur détecte le code et le visualise sur un afficheur 7 segments à LED. Il faut, entre l'émetteur et le récepteur, établir outre la liaison correspondant à la ligne à sonner, une seconde liaison (blindage, conducteur marqué). Le récepteur a été doté d'un testeur de continuité à signal acoustique pour signaler l'existence de ladite liaison.

#### Émetteur et récepteur

Au coeur de **l'émetteur** et du récepteur on trouve un microcontrôleur RISC du type 16C84 peu sollicité d'ailleurs, approche qui se traduit par une moindre complexité de l'électronique. Les sorties RA0 à RA3 et RB0 à RB7 de l'émetteur de la **figure 1** fournissent un nombre d'impulsions de 1 ms correspondant à leur numéro d'ordre. Ces impulsions sont séparées par des pause de niveau haut d'une longueur de 1 ms elles aussi. À l'avant du train d'impulsions on émet, pour une meilleure lisibilité, un bit de début (*start*, 1 ms bas/1 ms haut) et on le termine par un bit d'arrêt prenant la forme d'une pause de niveau haut de 4 ms. La durée totale d'un cycle est

donc de 29 ms. Les sorties du PIC attaquent des circuits de commande (4049 pour le programme TRANM49, des 4050 pour TRANSM50) fournissant une puissance suffisante même dans le cas de nappes de is)  $\tilde{\mathbf{z}}$  $\sum_{i=1}^s \frac{\mathbf{N}^{\mathbf{S}}\mathbf{PON}}{\mathbf{M}_{\mathbf{A}}\mathbf{R}\mathbf{D}}_{\mathbf{W}}\mathbf{C}\mathbf{S}\mathbf{C}\mathbf{S}\mathbf{D}_{\mathbf{A}}\mathbf{R}\mathbf{D}_{\mathbf{A}}\mathbf{C}\mathbf{S}\mathbf{C}\mathbf{S}\mathbf{D}_{\mathbf{A}}\mathbf{R}\mathbf{D}_{\mathbf{A}}\mathbf{C}\mathbf{S}\mathbf{C}\mathbf{S}\mathbf{D}_{\mathbf{A}}\mathbf{R}\mathbf{R}\mathbf{D}_{\mathbf{A}}\mathbf{C}\math$ 

longueur importante. La sortie RA4 (RTCC) pilote, par le biais de la source de courant constant T1, la LED de signalisation D4 à un rythme de 0,5 s (pendant les pauses de niveau haut de la routine de test). La diode zener

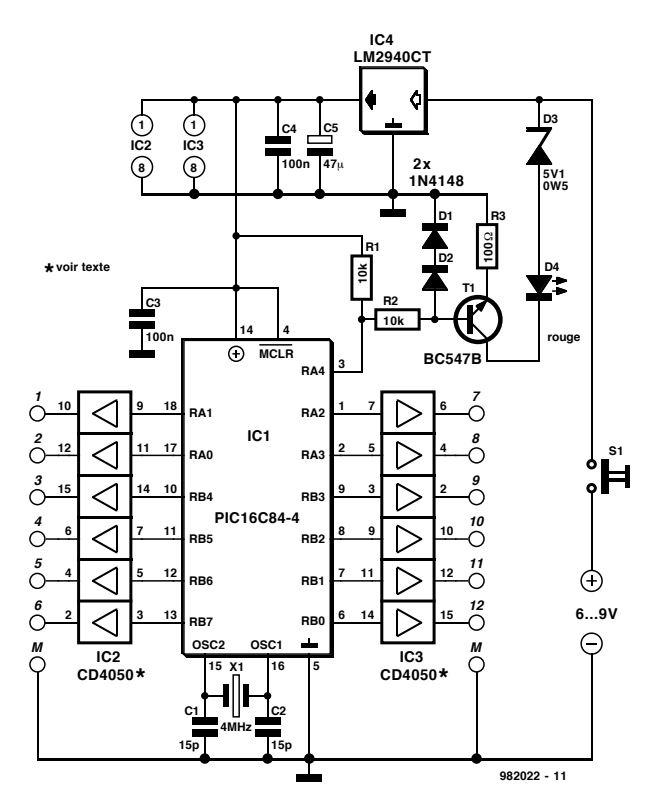

Figure 1. Le schéma de l'émetteur.

empêche la LED de s'allumer à une tension de pile inférieure à la tension zener de sorte que cette LED fait également office d'indication de tension de pile faible. Si l'émetteur est alimenté lui par une tension régulée de 5 V, le dispositif

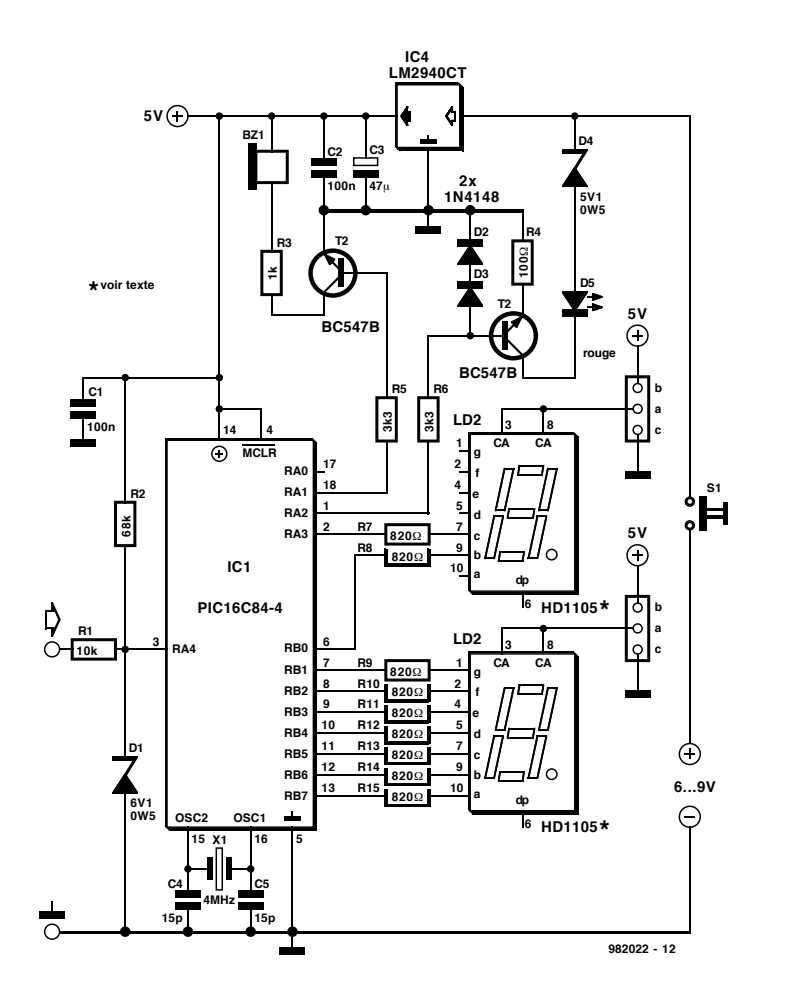

Figure 2. L'électronique du récepteur.

de surveillance de la tension de pile est lui connecté directement à la pile.

Le traitement du signal de l'émetteur se fait, côté récepteur, lui aussi par le biais d'un PIC 16C84. Le signal présent sur la sonde attaque, après avoir traversé la résistance de limitation de courant R1, à l'entrée à trigger de Schmitt RA4. La résistance R2 force les entrées non utilisées au niveau haut, la diode D1 bloquant des tensions d'entrée trop élevées. Le PIC ne cesse de traiter les impulsions entrantes. S'il reconnaît un code d'impulsions donné 2 fois à la suite il affiche le numéro du conducteur sur un affichage comportant 2 afficheurs 7 segments à LED. Si la sonde présente un niveau haut pendant plus de 3 s on a extinction de l'affichage et mise en clignotement de la LED d'alimentation (économies d'énergie).

La reconnaissance d'une impulsion (1 ms Bas, 1 ms Haut) se fait par une triple interrogation de niveau. Au repos (entrée Haute) le programme tourne dans une boucle d'attente. En cas d'arrivée d'un niveau Bas on a, à l'intérieur de la même durée d'impulsion –après 0,776 ms– nouvelle interrogation du niveau pour s'assurer qu'il ne s'agit pas, lors de la première détection, d'une impulsion parasite. Après un nouveau délai de 0,776 ms on détecte le niveau haut cette fois, l'impulsion est validée et enregistrée dans un compteur pour, après 2 ms de niveau haut au minimum, être comparée au comptage précédent. En cas de correspondance des 2 valeurs la dernière apparaît sur l'affichage, sinon celle-ci écrase le résultat précédent.

On a, outre les scrutations d'impulsion et de durée de niveau haut, également prise en compte de la durée du niveau bas sur l'entrée IN. Si cette entrée se trouve au niveau bas pendant plus de 48 ms, on a extinction de l'affichage, extinction de la LED D5 et émission par RA0, à travers T1, d'un signal de 2,5 kHz vers le résonateur BZ1 (testeur de continuité).

Tout au long de ce processus le programme interroge l'entrée toutes les 0,4 ms. En cas d'apparition d'un niveau haut le programme quitte ce sous-programme. L'alimentation de l'émetteur et du récepteur se fait dans les 2 cas à l'aide d'une pile compacte de 9 V. Les 2 régulateurs utilisés sont du type à faibles pertes (*low drop*) pour une utilisation maximale de l'énergie de la pile.

#### La réalisation

On trouve en **figure 3** le dessin des pistes et la sérigraphie de l'implantation des composants des 2 platines. Il reste,

#### **Liste des composants de l'émetteur**

Résistances :  $R1.R2 = 10 k\Omega$  $R3 = 100 \Omega$ 

Condensateurs :  $C1, C2 = 15 pF$  $C3, C4 = 100$  nF (RM5)  $C5 = 47 \mu$ F/10 V

Semi-conducteurs :  $D1.D2 = 1N4148$  $D3 =$  diode zener  $5V1/500$  mW D4 = LED 3 mm faible courant  $T1 = BC547B$ IC1 = PIC16C84-04 (programmé)  $IC2, IC3 = 4049$  ou  $4050$ IC4 = LM2940CT (National Semiconductor)

côté émetteur, à s'assurer que la variante du programme utilisée correspond à IC2/IC3. La platine du récepteur s'accommode d'afficheurs 7 segments à LD à anode ou cathode commune. Dans le premier cas on implantera le cavalier a−c, dans ce second on établira la liaison a−b. Selon le cas on utilisera la version adéquate du programme (recei**ano**.asm ou recei**cat**.asm).

Après implantation des composants on s'assure que la tension en aval des Divers :  $X1 = \text{quadrz } 4 \text{ MHz}$ S1 = interrupteur miniature unipolaire encartable boîtier (Conrad 522864-77 par exemple) 14 pinces crocodile miniature (Conrad 737691-77 par exemple) pile 9 V avec connecteur à pression

#### **Liste des composants du récepteur**

Résistances :  $R1 = 10 k\Omega$  $R2 = 68 k\Omega$  $R3 = 1 k\Omega$  $R4 = 100 \Omega$  $R5, R6 = 3k\Omega3$ R7 à R15 =  $820 \Omega$ 

Condensateurs :  $C1, C2 = 100$  nF (RM5)  $C3 = 47 \mu$ F/10 V

régulateurs est bien de 5 V. Une diminution progressive de cette tension permet de tester le fonctionnement de la fonction « tension Bat faible ». Si, après mise sous tension de l'émetteur la LED clignote il est fort probable que le montage fonctionne. Un oscilloscope permet d'examiner les différentes séries d'impulsion. Après mise sous tension le récepteur parcourt un sous-programme de test des éléments de signalisation (tant visuelle qu'acoustique). Si le test se passe comme prévu

ē

Ā

Semi-conducteurs : D1 = diode zener 6V1/500 mW  $D2 D3 = 1 N4148$  $D4 =$  diode zener 5V1/500 mW  $D5 = LED$  3 mm faible courant  $T1.T2 = BC547B$ IC1 = PIC16C84-04 (programmé) IC2 = LM2940CT (National Semiconductor) Divers :  $X1 =$  quartz 4 MHz S1 = interrupteur miniature unipolaire encartable LD1,LD2 = HD1105 (Hewlett-Packard) Bz1 = résonateur continu 140  $\Omega$ boîtier (Conrad 522864-77 par exemple) 2 pinces crocodile (Conrad 737691-77 par exemple)

 $C4.C5 = 15 pF$ 

pile 9 V avec connecteur à pression

on verra, toutes les 0,6 s, s'allumer successivement les segments 0b, 0c; 0a, 0d, 0g; 0e, 0f et 1b, 1c, le résonateur se manifestant pendant le test du dernier afficheur. La LED d'alimentation reste allumée pendant ce test. On pourra, en tant que test additionnel, mettre la sonde à la masse et vérifier l'entrée en fonction du résonateur.

Les circuits prennent place dans un boîtier en plastique (101 x 60 x 26 mm) doté d'un compartiment pour pile. On percera dans le coffret de

l'émetteur un orifice de 6 mm pour l'interrupteur miniature, 14 orifices de 1 mm pour les sorties + masse et un trou de 3 mm pour la LED. Les connexions de test prennent la forme de conducteurs flexibles dotés d'une pince crocodile. On pensera à doter chacun des conducteurs, à l'intérieur du boîtier, d'un noeud faisant office de dispositif anti-arrachement.

Côté récepteur on dotera le boîtier des orifices requis par l'interrupteur et la LED et l'on découpera une fenêtre de 20 x 13 mm pour le double afficheur 7 segments. La sonde (pointe active et masse) nécessite le percement de 2 orifices additionnels de 1 mm fixation. On adoptera la même technique que précédemment pour le dispositif antiarrachement.

972022-I

 $\ddag$ ╉  $E_{\bullet}$ ō  $\sim$  0 000000 oooo ă  $\bullet$  0 월 ē B ē  $\bullet$  0  $\bullet$ 2 90 G Ξ0 90 gn.  $\bullet$ **O.O** doc

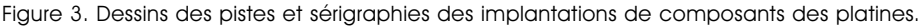

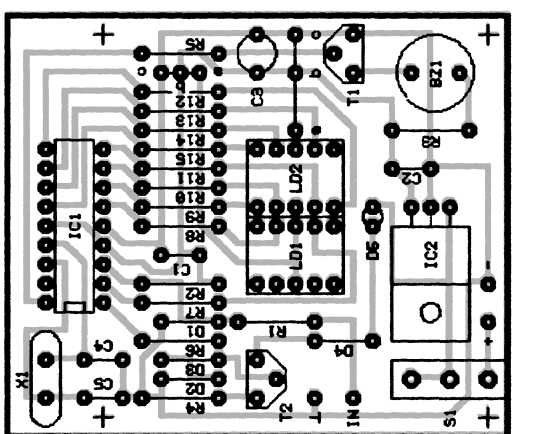

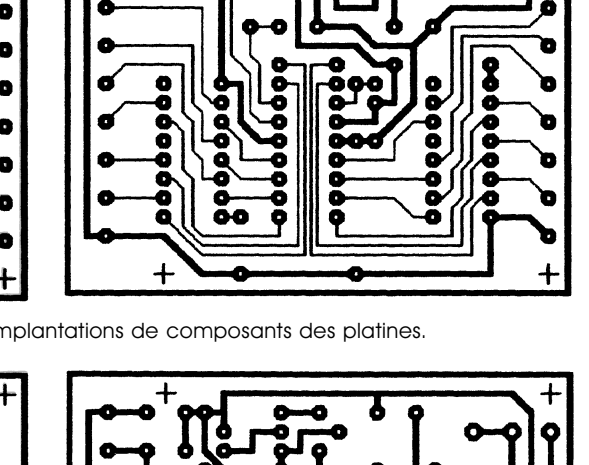

00000

O

Åο

aaa

modèle réduit,

- 4)attendre quelques secondes avant de manipuler l'émetteur ou le modèle réduit,
- 5)faire varier la commande de direction et vérifier la réponse de l'organe de direction (roues, gouvernail, compensateur de queue),
- 6)démarrer le moteur principal,
- 7)augmenter légèrement le gain.

#### **Commande directe**

Si l'on règle la commande de gain à sa valeur initiale (neutre) ou à une valeur inférieure, le gyroscope PLD retransmet la commande d'origine sans compensation gyroscopique. Ceci permet, entre autres, d'effectuer des marches arrières avec un modèle réduit de voiture ou de bateau.

#### **Réglage du gain**

Augmenter le gain permet d'accroître la vitesse et la force de réponse du modèle face aux perturbations extérieures (vent, courant). Réduire la commande de gain permet de calmer l'ardeur du modèle, en particulier, la tendance d'un modèle à louvoyer. Le bon réglage fait un compromis entre ces 2 situations.

#### **Dépannage**

Dans tous les cas de dysfonctionnement :

- vérifier que l'émetteur est bien en marche,
- vérifier que la batterie d'émission est bien chargée,
- vérifier si la batterie de réception est bien chargée,
- éteindre et redémarrer l'ensemble de réception.
- Dans les cas de dysfonctionnement spécifique au contrôle de la direction du modèle réduit :
- vérifier l'installation du gyroscope,
- essayer momentanément 2 autres voies pour la direction et le gain du gyroscope,
- essayer momentanément un autre servo-moteur pour la commande de direction.

Si aucune amélioration n'est observée. il faudra contrôler le gyroscope.

Une dernière remarque : le montage et son programme, nous dit l'auteur de ce projet, ont été testés avec succès sur une voiture radio-commandée. Les moyens tant financiers que pratiques manquent pour un test en grandeur nature sur un aéronef tel qu'un hélicoptère. Vous sentez-vous l'âme d'un pionnier???

982024-I

ш

Les torons et autres câbles en nappe servant au transfert d'informations ont l'inconvénient majeur d'être composés d'un nombre important de conducteurs qu'il est impératif d'interconnecter correctement 2 à 2. Dès lors que l'on affaire à des conducteurs unicolores ou que les extrémités des nappes de câble se trouvent dans des pièces différentes, l'identification devient une opération très longue.

*1E R P RIX A LLEM A GN E*Щ  $\mathbf{a}$ Œ ш

**s**<br>**b**<sub>a</sub><sup>*u***p**<sub>-</sub></del>*u***C @**<br>**b**<sub>a</sub></sup>

 $\mu$ p. **har**

**'97-'98**

**sof t wa <sup>r</sup> e**

**<sup>o</sup><sup>r</sup> m**

 **d &** µ**C**

**s u r**

**c· d-**

projet: U. Reiser

# **dém êleur de t orons**

Le démêleur de torons (ensemble de câbles) décrit ici permet de vérifier, en une seule opération, la conduction d'un maximum de 12 conducteurs et de les ordonner. Pour ce faire on connecte un émetteur à l'une des extrémités de la nappe et un récepteur à l'autre. L'émetteur dispose de 12 sorties qui fournissent autant de codes d'impulsions distincts. Le récepteur détecte le code et le visualise sur un afficheur 7 segments à LED. Il faut, entre l'émetteur et le récepteur, établir outre la liaison correspondant à la ligne à sonner, une seconde liaison (blindage, conducteur marqué). Le récepteur a été doté d'un testeur de continuité à signal acoustique pour signaler l'existence de ladite liaison.

#### **Émetteur et récepteur**

Au coeur de **l'émetteur** et du récepteur on trouve un microcontrôleur RISC du type 16C84 peu sollicité d'ailleurs, approche qui se traduit par une moindre complexité de l'électronique. Les sorties RA0 à RA3 et RB0 à RB7 de l'émetteur de la **figure 1** fournissent un nombre d'impulsions de 1 ms correspondant à leur numéro d'ordre. Ces impulsions sont séparées par des pause de niveau haut d'une longueur de 1 ms elles aussi. À l'avant du train d'impulsions on émet, pour une meilleure lisibilité, un bit de début (*start*, 1 ms bas/1 ms haut) et on le termine par un bit d'arrêt prenant la forme d'une pause de niveau haut de 4 ms. La durée totale d'un cycle est donc de 29 ms. Les sorties du PIC attaquent des circuits de commande (4049 pour le programme TRANM49, des 4050 pour  $TRANSM 50)$ fournissant une puissance suffisante même dans le cas de nappes de **l o d ic ie** 

longueur importante. La sortie RA4 (RTCC) pilote, par le biais de la source de courant constant T1, la LED de signalisation D4 à un rythme de 0,5 s (pendant les pauses de niveau haut de la routine de test). La diode zener

 $CONCOURS$  **MICROPROCESSEURS**———————————— **Elektor EXTRA**  $X-9 - 1/98$ 

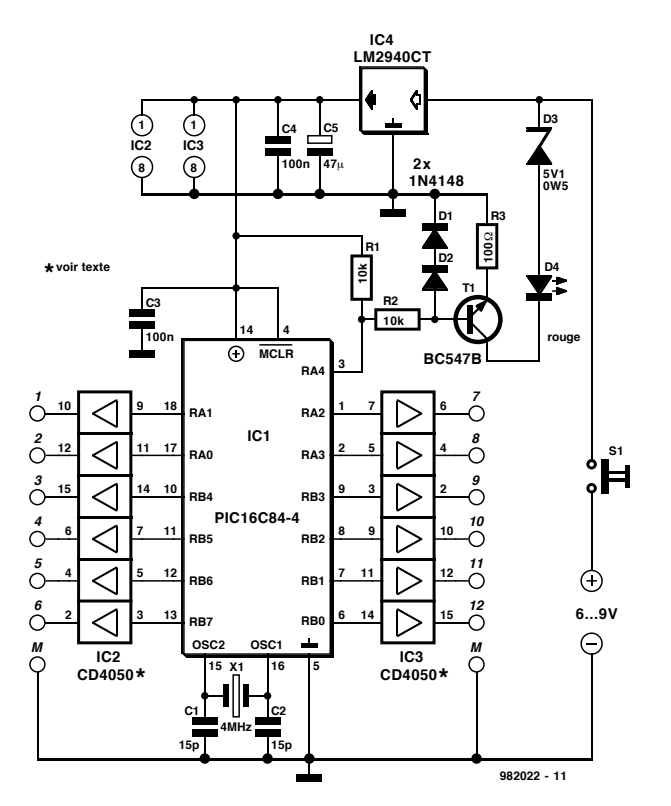

Figure 1. Le schéma de l'émetteur.

empêche la LED de s'allumer à une tension de pile inférieure à la tension zener de sorte que cette LED fait également office d'indication de tension de pile faible. Si l'émetteur est alimenté lui par une tension régulée de 5 V, le dispositif

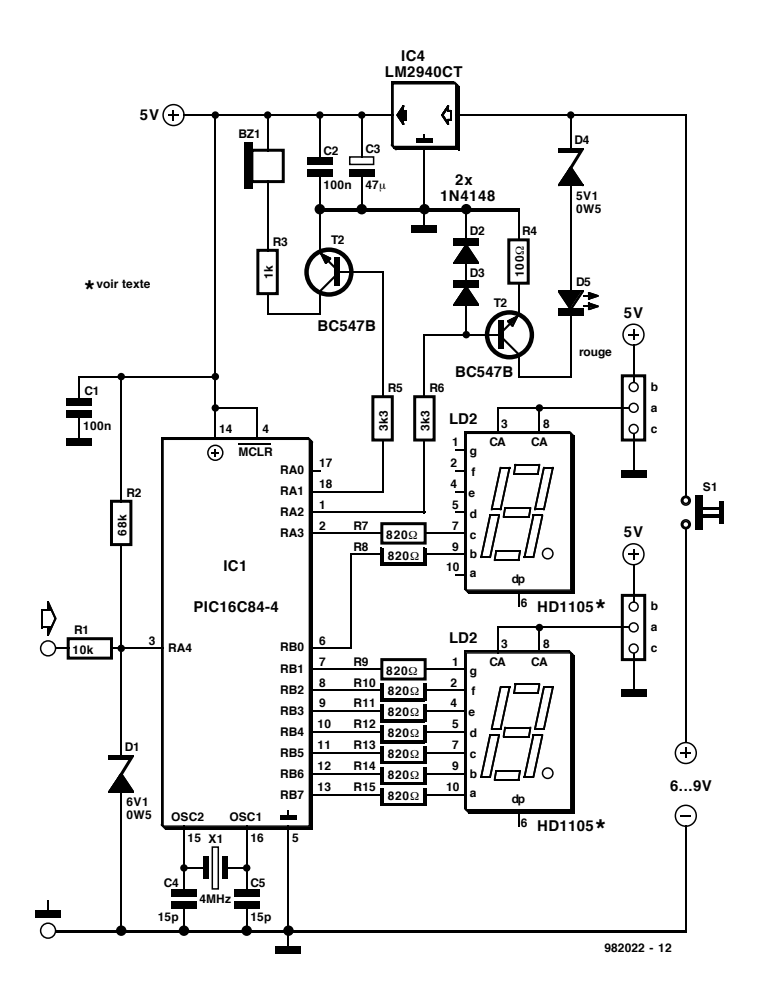

Figure 2. L'électronique du récepteur.

de surveillance de la tension de pile est lui connecté directement à la pile.

Le traitement du signal de l'émetteur se fait, côté récepteur, lui aussi par le biais d'un PIC 16C84. Le signal présent sur la sonde attaque, après avoir traversé la résistance de limitation de courant R1, à l'entrée à trigger de Schmitt RA4. La résistance R2 force les entrées non utilisées au niveau haut, la diode D1 bloquant des tensions d'entrée trop élevées. Le PIC ne cesse de traiter les impulsions entrantes. Sil reconnaît un code d'impulsions donné 2 fois à la suite il affiche le numéro du conducteur sur un affichage comportant 2 afficheurs 7 segments à LED. Si la sonde présente un niveau haut pendant plus de 3 s on a extinction de l'affichage et mise en clignotement de la LED d'alimentation (économies d'énergie).

La reconnaissance d'une impulsion (1 ms Bas, 1 ms Haut) se fait par une triple interrogation de niveau. Au repos (entrée Haute) le programme tourne dans une boucle d'attente. En cas d'arrivée d'un niveau Bas on a, à l'intérieur de la même durée d'impulsion –après 0,776 ms– nouvelle interrogation du niveau pour s'assurer qu'il ne s'agit pas, lors de la première détection, d'une impulsion parasite. Après un nouveau délai de 0,776 ms on détecte le niveau haut cette fois, l'impulsion est validée et enregistrée dans un compteur pour, après 2 ms de niveau haut au minimum, être comparée au comptage précédent. En cas de correspondance des 2 valeurs la dernière apparaît sur l'affichage, sinon celle-ci écrase le résultat précédent.

On a, outre les scrutations d'impulsion et de durée de niveau haut, également prise en compte de la durée du niveau bas sur l'entrée IN. Si cette entrée se trouve au niveau bas pendant plus de 48 ms, on a extinction de l'affichage, extinction de la LED D5 et émission par RA0, à travers T1, d'un signal de 2,5 kHz vers le résonateur BZ1 (testeur de continuité).

Tout au long de ce processus le programme interroge l'entrée toutes les 0,4 ms. En cas d'apparition d'un niveau haut le programme quitte ce sous-programme. L'alimentation de l'émetteur et du récepteur se fait dans les 2 cas à l'aide d'une pile compacte de 9 V. Les 2 régulateurs utilisés sont du type à faibles pertes (*low drop*) pour une utilisation maximale de l'énergie de la pile.

#### **La réalisation**

On trouve en **figure 3** le dessin des pistes et la sérigraphie de l'implantation des composants des 2 platines. Il reste,

#### **Liste des composants de l'émetteur**

Résistances :  $R1.R2 = 10 k\Omega$  $R3 = 100 \Omega$ 

Condensateurs :  $C1, C2 = 15 pF$  $C3, C4 = 100$  nF (RM5)  $C5 = 47 \mu$ F/10 V

Semi-conducteurs :  $D1$ ,  $D2$  = 1N4148 D3 = diode zener 5V1/500 mW D4 = LED 3 mm faible courant  $T1 = BC547B$ IC1 = PIC16C84-04 (programmé) IC2,IC3 = 4049 ou 4050 IC4 = LM2940CT (National Semiconductor)

côté émetteur, à s'assurer que la variante du programme utilisée correspond à IC2/IC3. La platine du récepteur s'accommode d'afficheurs 7 segments à LD à anode ou cathode commune. Dans le premier cas on implantera le cavalier a−c, dans ce second on établira la liaison a−b. Selon le cas on utilisera la version adéquate du programme (recei**ano**.asm ou recei**cat**.asm).

Après implantation des composants on s'assure que la tension en aval des

Ē

gn.

ē

ē

doc

╉

888

 $\bullet$ 

G

000000

월

Divers :  $X1 =$  quartz 4 MHz S1 = interrupteur miniature unipolaire encartable boîtier (Conrad 522864-77 par exemple) 14 pinces crocodile miniature (Conrad 737691-77 par exemple) pile 9 V avec connecteur à pression

#### **Liste des composants du récepteur**

Résistances :  $R1 = 10 k\Omega$  $R2 = 68 k\Omega$  $R3 = 1 k\Omega$  $R4 = 100Q$  $R5, R6 = 3k\Omega3$ R7 à R15 = 820Ω

#### Condensateurs :  $C1, C2 = 100$  nF (RM5)  $C3 = 47 \mu$ F/10 V

régulateurs est bien de 5 V. Une diminution progressive de cette tension permet de tester le fonctionnement de la fonction « tension Bat faible ». Si, après mise sous tension de l'émetteur la LED clignote il est fort probable que le montage fonctionne. Un oscilloscope permet d'examiner les différentes séries d'impulsion. Après mise sous tension le récepteur parcourt un sous-programme de test des éléments de signalisation (tant visuelle qu'acoustique). Si le test se passe comme prévu

 $C4.C5 = 15 pF$ Semi-conducteurs : D1 = diode zener 6V1/500 mW  $D2.D3 = 1N4148$ D4 = diode zener 5V1/500 mW  $D5 = LED$  3 mm faible courant  $T1.T2 = BC547B$ IC1 = PIC16C84-04 (programmé) IC2 = LM2940CT (National Semiconductor) Divers :  $X1 =$  quartz 4 MHz S1 = interrupteur miniature unipolaire encartable LD1,LD2 = HD1105 (Hewlett-Packard) Bz1 = résonateur continu 140 Ω boîtier (Conrad 522864-77 par exemple) 2 pinces crocodile (Conrad 737691-77 par exemple)

pile 9 V avec connecteur à pression

on verra, toutes les 0,6 s, s'allumer successivement les segments 0b, 0c; 0a, 0d, 0g; 0e, 0f et 1b, 1c, le résonateur se manifestant pendant le test du dernier afficheur. La LED d'alimentation reste allumée pendant ce test. On pourra, en tant que test additionnel, mettre la sonde à la masse et vérifier l'entrée en fonction du résonateur. Les circuits prennent place dans un boîtier en plastique (101 x 60 x 26 mm) doté d'un compartiment pour pile. On percera dans le coffret de

l'émetteur un orifice de 6 mm pour l'interrupteur miniature, 14 orifices de 1 mm pour les sorties + masse et un trou de 3 mm pour la LED. Les c onnexions de test prennent la forme de c onduc teurs flexibles dotés d'une pince croc odile. On pensera à doter chacun des c onduc teurs, à l'intérieur du boîtier, d'un noeud faisant office de dispositif anti-arrac hement.

Côté récepteur on dotera le boîtier des orifices requis par l'interrupteur et la LED et l'on découpera une fenêtre de 20 x 13 mm pour le double afficheur 7 segments. La sonde (pointe active et masse) nécessite le percement de 2 orifices additionnels de 1 mm fixation. On adoptera la même technique que précédemment pour le dispositif antiarrachement.

972022-I

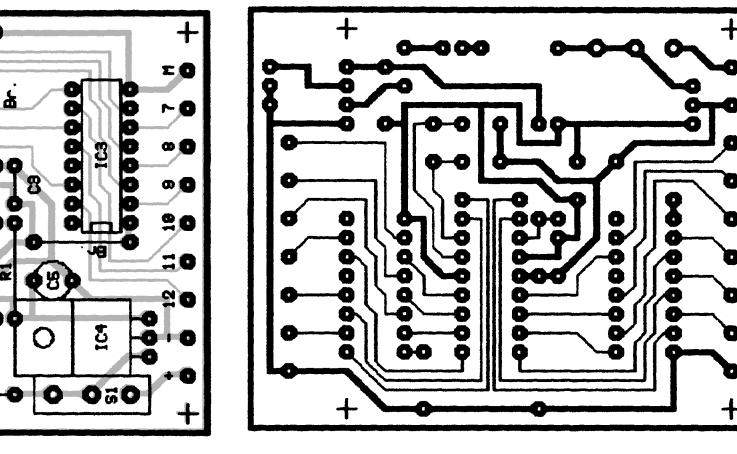

Figure 3. Dessins des pistes et sérigraphies des implantations de composants des platines.

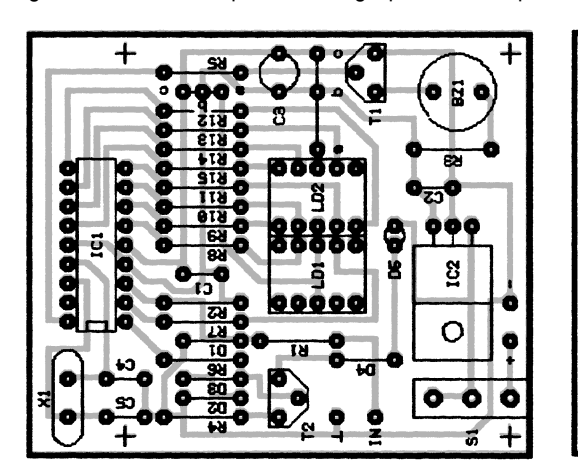

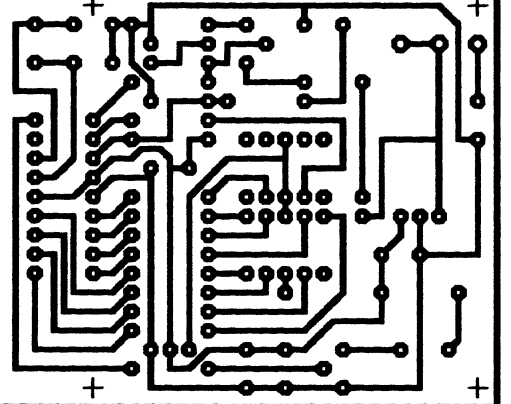

Il n'est sans doute pas faux d'affirmer que bon nombre de maux de tête, chez les utilisateurs de PC, sont dûs à un taux de rafraîchissement (= la fréquence d'image) trop faible du mode graphique choisi. L'appareil présenté ici mesure le taux de rafraîchissement à l'aide d'une photodiode placée sur l'écran du moniteur et en donne instantanément la valeur qui s'affiche sur un écran LCD. Il est de plus possible de mesurer la fréquence horizontale en intercalant cet instrument entre le PC et le moniteur. L'affichage indique alors **et** la fréquence horizontale **et** la fréquence verticale du signal VGA. Cet instrument comporte une électronique de mise hors-fonction automatique de manière à réduire au strict indispensable le courant dérivé de la pile.

projet: H. Vos

# **M onit or Refresh M et er**

Figure 1. L'électronique du Refresh Meter se limite à quelques circuits intégrés seulement.

Le coeur du montage est un membre de la famille des processeur RISC AVR récemment lancée sur le marché par ATMEL. Le logiciel de développement nécessaire est disponible sur le site

Internet d'ATMEL à l'adresse suivante : *http://www.atmel.com*. Ce logiciel comporte un assembleur (Ver1.11), un débogueur (AVR Studio Ver 1.01 pour Windows95/NT) et le logiciel pour carte

de développement AVR (Ver 1.15). Le microcontrôleur se laisse programmer par le biais d'un bus SPI (*Serial Programmable Interface*). La carte de développement et le logiciel existent

*1E R PRIX PAYS BAS*

PRIX

ER

<u> က</u>  $\blacktriangleright$  $\blacktriangleleft$  $\mathbf{a}$ 

<u> က</u> J S

sous la forme de kit chez certains distributeurs d'ATMEL. Notons que l'on pourra également utiliser l'environnement prévu pour le Handyman décrit le mois dernier.

#### **Le matériel**

Le contrôleur AT90S1200 d'ATMEL dispose de 15 lignes d'E/S, d'1 Ko de mémoire de programme Flash, de 64 octets d'EEPROM ainsi que d'un certain nombre de sous-ensembles internes utiles tels que temporisateur (*timer*) et chien de garde (*watchdog*). Les acteurs principaux sont ici le temporisateur à 8 bits et l'entrée d'interruption externe. Le temporisateur sert de chronomètre à durée de porte de 1 s pour le comptage des impulsions. L'entrée d'interruption externe fait office d'entrée de comptage. La fréquence d'horloge du circuit a été fixée à 32 768 Hz, fréquence se caractérisant par une consommation de courant faible et permettant un calcul aisé du facteur de division pour la durée de porte de 1 s. Le sélecteur de donnée 4051 sert au choix du signal d'entrée; il peut s'agir de l'entrée optique D2 ou de l'impulsion de synchronisation horizontale ou verticale de la carte VGA. La fréquence horizontale commence, avant d'être appliquée à l'entrée INT0, par subir, par le biais de U5 et U6, une division par 100. Le comptage proprement dit est l'affaire de la routine d'interruption appelée par le signal présent sur INT0.

Le réseau RC R1/C1 assure la remise à zéro à la mise sous tension du microcontrôleur. L'alimentation du circuit mérite d'être examinée d'un peu plus près. Lorsque l'on connecte la pile et que S1 n'est pas actionné le montage se trouve hors-fonction. La base de Q2 est, via R8, forcée à la masse, de sorte que Q1 et Q2 sont bloqués. Une action sur S1 se traduit par l'entrée en conduction du FET Q1 et le circuit est alimenté par le biais du régulateur de tension IC3. Immédiatement après, le programme grillé dans le microcontrôleur fait passer la broche PD6 au niveau haut, de sorte que Q2 devient conducteur prenant à son compte la fonction

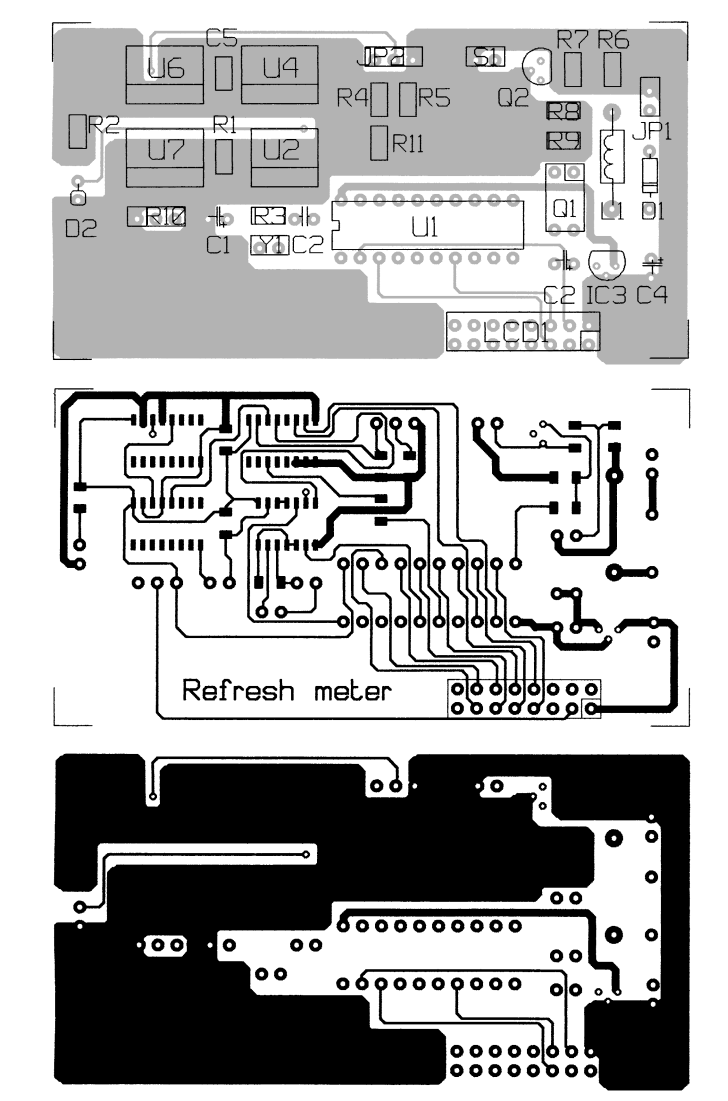

Figure 2. Une petite platine double face dessinée avec LAYO comporte quelques composants CMS.

de S1. Un relâchement du boutonpoussoir S1 n'a pas d'effet sur l'alimentation du montage. Si le programme ne mesure pas de signal pendant 30 s le niveau de PD6 passe (logiciellement) à «0 », ce qui se traduit par le blocage de Q2 et partant la coupure de l'alimentation.

#### **Le logiciel**

Le programme stocké dans le contrôleur est relativement simple. Lors de la mise sous tension du contrôleur on a lancement d'une routine de scrutation séquentielle des entrées du circuit (l'entrée optique et l'entrée de synchronisation verticale) pour voir s'il s'y trouve un signal (250 ms pour chaque entrée). En cas de découverte de signal sur l'une d'entre elles on a communication sur l'entrée concernée et visualisation sur l'affichage LCD de la fréquence dudit signal. Ce processus se poursuit jusqu'à la disparition du signal. Le cycle redémarre alors. En cas d'absence de signal, pendant une demi-minute, le montage est automatiquement mis hors-tension.

982023-I

Publicité

PIC on the Rocks est un système destiné aux utilisateurs de PIC et qui leur permet de procéder à un déboguage en circuit (*in situ*) de programmes PIC. Il fait appel à une simple liaison sérielle avec un PC tournant sous Windows'95 ou NT. Le programme PIC à tester doit être doté d'un appendice consistant en un petit morceau de code de télémétrie. Ce code valide le côté PIC de la liaison de télémétrie. Le logiciel du projet inclut le code source tant pour le PIC que pour le PC-hôte. Il comprend en outre un manuel en format Word accompagné de quelques exemples.

B. de Waal (USA)

# **PIC on the Rocks**

La famille des microcontrôleurs PIC de Microchip est devenue l'une des plus utilisées par les amateurs d'électronique qu'ils le fassent à titre personnel ou professionnel pour la résolution, par le biais de microcontrôleurs embarqués, de problèmes de faible et moyenne complexité. J'ai, en ce qui me concerne, utilisé des PIC pour la réalisation de messagers de poche (*pager*), de périphériques de Réalité Virtuelle, de systèmes de sécurité domestique voire même pour procéder à des mesures sur un moulin à hamster. L'un des principaux avantages des PIC est leur prix (relativement) très abordable. Les outils de développement de base sont relativement bon marché et partant accessibles à l'amateur d'électronique (le lecteur d'Elektor lambda) pour un éventuel développement. L'inconvénient majeur est le coût des outils de déboguage et des émulateurs en circuit (ICE pour *In Circuit Emulator*) sont (pour un amateur) quasiment hors de prix.

Et Jules Dupont, le lecteur d'Elektor type, se retrouve dans le cercle vicieux qu'il dispose bien des outils de développement mais qu'il lui faut, d'innombrables fois griller et effacer son composant avant d'avoir enfin trouvé la solution correcte.

Dans bien des cas il lui faut tenter d'imaginer ce qui peut bien se passer dans les entrailles du PIC pour la simple et bonne raison qu'il ne peut pas se payer un ICE ou que son coût n'en justifie pas l'achat pour le petit nombre de développements concernés.

L'approche du problème de débogage du PIC prend la forme d'une solution de télémétrie PIC pratiquement

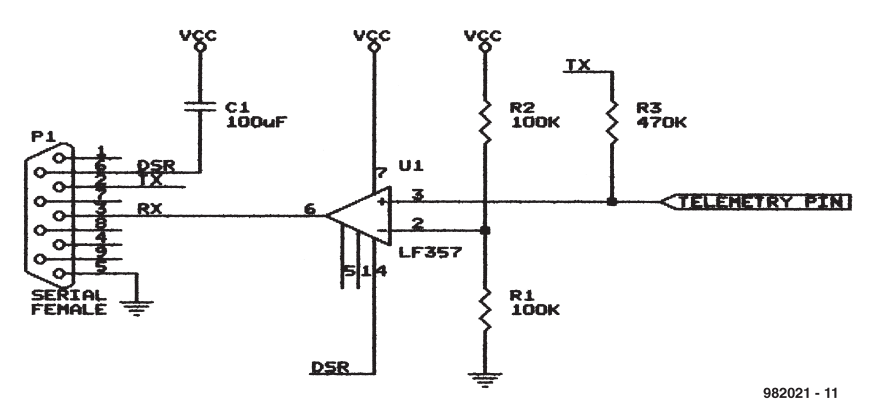

**l o d ic ie** 

**sof t wa <sup>r</sup>**

**s**<br>**b**<sub>a</sub><sup>*u***p**<sub>-</sub>µC &<br>*b*<sub>a</sub><sup>*u*</sup></sup>

 $\mu$ **P har**

**'97-'98**

**<sup>o</sup><sup>r</sup> m**

 **d &**  $\mu$ C

Figure 1. La solution de l'ampli op. Note : il peut être nécessaire, en fonction du câble sériel utilisé, d'avoir à intervertir les broches2 et 3 ainsi que 4 et 6. DSR doit être une sortie.

sans effet sur l'intérieur du composant (débogage à distance). Cette technique permet de faire faire une pause au processus d'exécution du PIC, de jeter un coup d'oeil aux registres internes, de les éditer et de poursuivre jusqu'au prochain point d'arrêt (*breakpoint*), etc. L'intérêt incontestable de cette solution est que le coût du matériel nécessaire peut être inférieur à  $1 \text{ US}$  ( $\pm 6 \text{ FF}$ )!

Le système de télémétrie connaît 2 modes de fonctionnement. Le premier permet de placer des instructions de point d'arrêt à des endroits choisis dans son code-source. On programme son PIC, le place sur le circuit et dès que le PIC rencontre le point d'arrêt il se manifeste auprès du PC-hôte et lance une session de télémétrie. Il est alors possible, depuis le PC, d'examiner et de vérifier l'état actuel du PIC et de le laisser poursuivre jusqu'à ce qu'il rencontre le prochain point d'arrêt. Cette solution permet une exécution à pleine vitesse (le pied pour les applications à

la chronologie délicate et comme 80% d'entre elles le sont...) et permet de jeter un coup d'oeil au coeur du PIC. La seconde approche est une variante de la première. Au départ, la solution est la même, à ceci près que la broche de communication est utilisée pour interrompre le PIC. De cette façon il est possible, plutôt que de placer des points d'arrêt, d'effectuer des interruptions manuelles à des emplacements choisis avec soin. Cette approche n'est utilisable qu'avec des PIC dotés d'une possibilité d'interruption.

*1E R P RIX ROYAUM E UNI*

**RIX** 

Q.

R ш

ROYA UM

**s u r**

**c· d-**

 **e**

#### **Comment ça marche**

On choisit une broche du port A ou du port B (ou d'un autre port pour les PIC de la série 17Cxx) en tant que broche de télémétrie. Cette broche conversera avec l'hôte en utilisant un protocole de communication sériel standard. Cette broche reste, avec certaines restrictions cependant, utilisable pour un usage général lorsque l'on ne se trouve pas en mode de télémétrie.

Le code de télémétrie a été écrit pour le PIC16C71 et a été placé, par défaut, en 0X380. On pourra, avec un rien d'imagination, le modifier pour qu'il travaille avec tout membre de la famille des PIC.

Le code que l'on débarrasse de sa vermine reste exactement le même, à ceci près que l'on ajoute, comme le montre le listage 1, quelques lignes en fin de programme.

Rappelez-vous de bien mettre, dans les constantes, les valeurs correctes requises par votre application. Optez, en cas de problème aux taux de transmission élevés, pour une horloge plus élevée ou un taux de transmission plus faible. N'oubliez pas que le PIC doit émuler un UART.

Vous avez la liberté d'opter pour n'importe quelle broche. Votre choix peut être, s'il vous faut des possibilités d'interruption, limité. Il ne vous faut rien, pour vous lancer à l'aventure, que l'interface simple décrite ci-après. Un point d'arrêt s'identifie par une instruction **call OTR\_TELEMETRY**. L'exemple du listage 2 montre comment s'en servir. La configuration d'interruption manuelle (méthode 2 évoquée plus haut) exige que l'on procède à la sauvegarde des registresW et STATUS à des emplacements spéciaux. Ceci permet à l'hôte de savoir où chercher lorsque l'on veut les examiner. De toutes façons on sauvegarde normalement ces registres lors de la première étape du traitement d'une interruption. La broche de télémétrie choisie doit être configurée en broche d'interruption sur flanc descendant (négatif). Une instruction «break » de l'hôte signalera l'interruption. Le listage 2 donne un exemple de traitement d'interruption (ISR = *Interrupt Servicing Routine*). Le répertoire \OTR\EXAMPLE contient un exemple d'application utilisant l'approche du point d'arrêt.

#### **Options**

La **figure 1** propose une solution à ampli op. Je l'ai utilisée avec succès avec des amplificateurs opérationnels rail to rail à entrée JFET. L'ampli op grimpe à + 5 V (la tension d'alimenta-

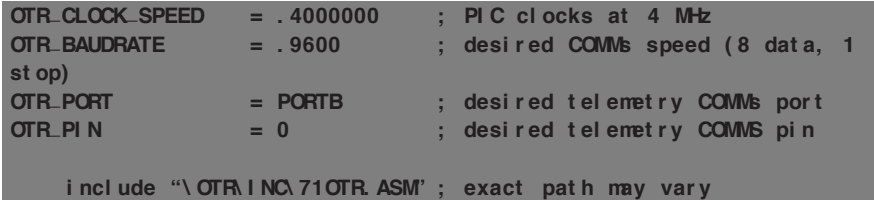

Listage 1. La pièce de code à placer à la fin du programme d'application.

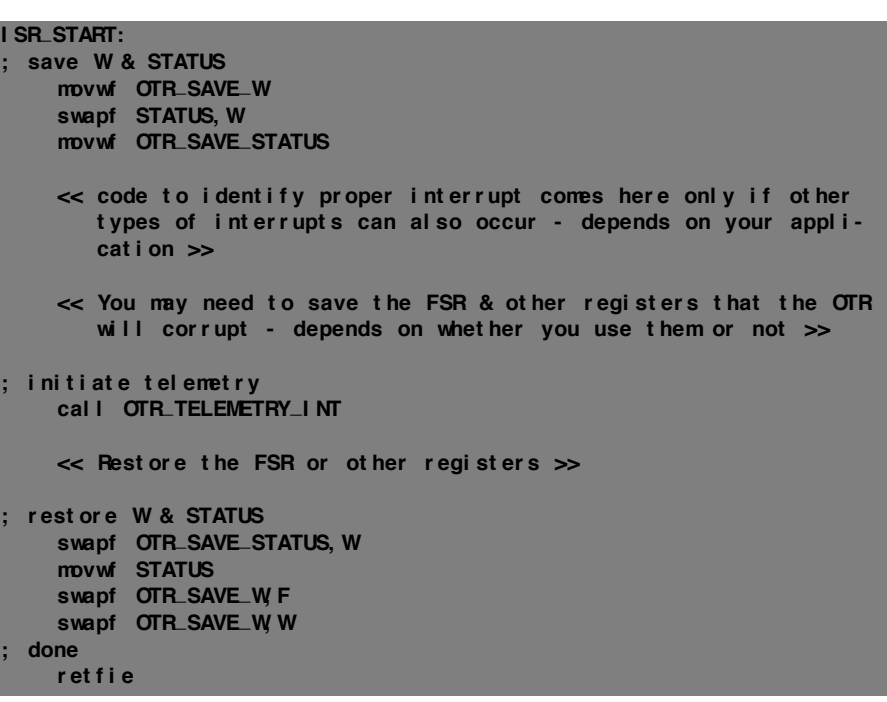

Listage 2. Routine de traitement d'interruption (ISR) en vue de validation de la télémétrie à l'apparition d'une interruption.

tion classique d'un PIC) mais est moins insensible au bruit qu'une excursion à + 10 V voire plus. Si vous avez une alimentation de + 12 V sous la main utilisez-là s'il vous plaît. Veuillez, S.V.P. tenir compte des informations concernant la

ligne DSR données plus loin. La **figure 2** vous propose ma solution à

transistor p-n-p favorite. Il vous faudra, la plupart du temps, jouer sur les valeurs des résistances pour obtenir un fonctionnement correct en raison des

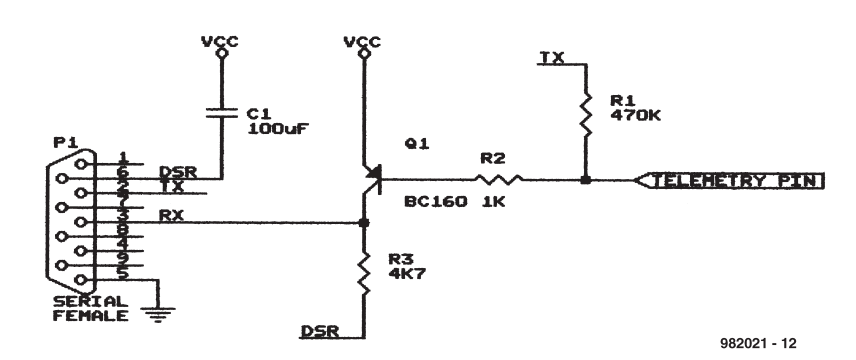

Figure 2. La solution à transistor p-n-p. Cf. la note de la figure 1.

Publicité

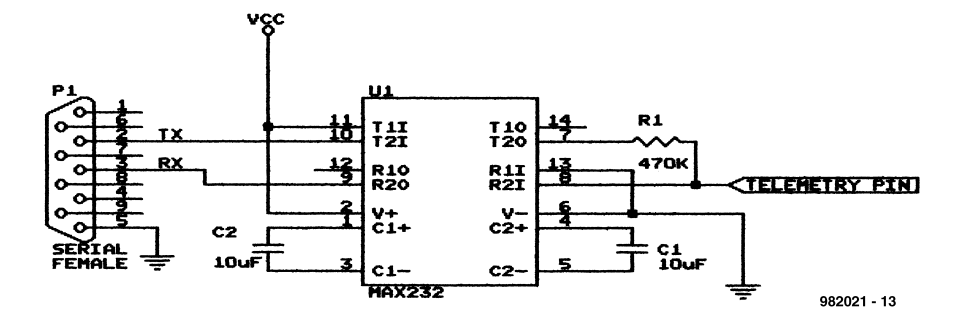

Figure 3. Solution classique à base de MAX232. Cf. la note de la figure 1.

dispersions dues aux longueurs de câble, à la puissance du port sériel et au gain (bêta) du transistor. Les valeurs du schéma garantissent en règle générale un fonctionnement correct avec une marge acceptable. Rappelez-vous que l'excursion de la sortie va elle aussi à + 5 V, ce qui se traduit par une marge de bruit moindre. Il est plus délicat d'utiliser une excursion vers + 12 V vu que l'on met le transistor p-np hors-fonction par le biais du PIC. Tenez compte des remarques concernant la ligne DSR ci-après.

La **figure 3** donne le montage-type d'un MAX232 (ou équivalent). On notera que le MAX232 est une porte NON logique spéciale. Cela signifie que le code standard enverra des signaux erronés (inversés). Il vous faudra, pour corriger cette spécificité, modifier le code de télémétrie partout où, dans le code source, on trouve le mot «MAX232 ».

#### **Le programme-hôte**

Le fonctionnement du programmehôte est proche de celui du programme DEBUG sous DOS. Seules certaines des commandes de DEBUG sont disponibles. Le code-source est fourni (sur le CD-ROM) en vue de permettre une modification aisée et une éventuelle extension.

Le programme-hôte établit les communications avec le PC. En l'absence de réponse du PIC le programme suppose qu'il ne se trouve pas en mode télémétrie. Ceci est dû au fait que le PIC est occupé à autre chose (à l'exécution de votre programme par exemple !). Lorsque le PIC passe en mode télémétrie il se signale auprès de l'hôte. Celui-ci entrera alors dans le mode de commande.

Le mode de commande est identifié par une invite «> > » suivie d'un curseur clignotant. À partir de là on peut entrer des instructions par le biais du clavier. Le fichier de documentation donne le sommaire de la totalité des commandes disponibles. Le format hexadécimal est le seul format de nombre accepté par le programme et les nombres qu'il fournit sont également dans ce format. Il n'y a pas de conversion cachée en mémoire. Cela signifie que lors d'une lecture de file 3 (le registre d'état STATUS) on aura sa valeur actuelle (à un endroit quelconque du code de télémétrie) et non pas la valeur qu'il avait lorsque le PIC a arrêté l'exécution du programme. Les registresW et STATUS sont relocalisés aux adresses 0x2d and 0x2c respectivement. Une modification de ces fichiers entraînera indirectement une modification des registres. Il est possible de modifier, depuis le programme-hôte, n'importe quelle mémoire de donnée du PIC. Rien n'interdit de faire passer une broche de port d'entrée qu'elle était en une sortie, voire de démarrer une conversion A/N, ou encore de reprogrammer un temporisateur. La seule restriction est que la broche de télémétrie effectivement utilisée sera toujours lue comme se trouvant à «0 ». Toute tentative de la modifier manuellement sera ignorée.

#### **Considérations**

Essayez, lorsque vous faites appel au code de télémétrie PIC de tenir compte des facteurs suivants:

– La pile (*stack*) doit dispose de 3 entrées au minimum. Ceci revêt une importance spéciale lors de l'utilisation de la méthode d'interruption manuelle vu que l'on n'a pas le contrôle à ce moment sur l'endroit d'arrêt.

– L'instruction de point d'arrêt corrompt les fichiers FRS et PCLATH. Il faudra, en cas d'utilisation de ces fichiers, procéder à leur sauvegarde avant de faire appel à la télémétrie.

– Les interruptions doivent être inhibées

avant de lancer la télémétrie sachant que la chronologie de la communication sérielle est très sensible aux écarts de temps. Si on oublie de prendre cette précaution on risque des erreurs de télémétrie et de crash du système PIC.

– Le code occupe un peu moins de 128 emplacements de programme. L'adresse par défaut est 0x380.

– Le code utilise 4 emplacements de mémoire (0x2C à 0x2F). Ils sont, hors processus de télémétrie, disponibles, en tant que mémoire d'usage général, mais leur contenu sera corrompu en cours de télémétrie.

– Le code surveille le chien de garde de sorte que l'on peut l'avoir validé pendant la télémétrie.

– Il n'est pas possible d'utiliser l'oscillateurRC sur le PIC à tester sachant que ce type d'horloge est trop imprécis (instable) pour garantir une communication sérielle correcte. Il est fort probable en outre que ce signal soit trop lent pour un taux de transmission décent.

– On pourra réaliser un mode pas à pas par l'insertion d'un point d'arrêt après chaque instruction de la partie du code à vérifier.

– Le code a été écrit pour un PIC16C71. Il se peut que vous ayez à le modifier quelque peu pour l'utiliser avec d'autres membres de la famille PIC.

– Le PIC bloque la lecture de –et l'écriture à – certains emplacements de mémoire. Ces restrictions restent en vigueur pour la télémétrie. Consultez la fiche de caractéristiques du PIC concerné pour de plus amples informations.

– Certaines fonctions ne sont pas stoppées lorsque le PIC passe en mode de télémétrie. Au nombre de celles-ci, le Timer, une conversion A/N en cours, etc...

– Il peut arriver que la ligne DSR ne descende pas correctement au niveau bas (−13 V). Cela gênera la communication. Si vous disposez d'une alimentation de ±12 V je vous suggère d'utiliser le circuit 1 (avec l'ampli op) et d'appliquer le + 12 à la broche 7 et le –12 à la broche 4. Ne connectez pas la ligne DSR. Sinon, utilisez le MAX232.

982021-1

**Outils de dévelopment utilisés**

MS Visual C+ + 4.2 programme pour PC-hôte Microchip MPASM exemples PIC & code OTR

# **analyseur audio de poche**

### **visualise la pression acoustique sur barregraphe à LED**

Peu d'audiophiles disposent de l'appareillage nécessaire pour mesurer sérieusement la pression sonore que délivre un haut-parleur ou évaluer l'acoustique d'un local. Voici l'occasion de faire évoluer la situation et de compléter sa panoplie d'instruments de contrôle. L'analyseur de poche décrit ici n'a pas la prétention de fournir la précision de l'appareillage professionnel, mais en combinaison avec un disque compact de test, il permet néanmoins d'atteindre des mesures parfaitement utilisables. Son format réduit lui confère en outre une maniabilité toute particulière.

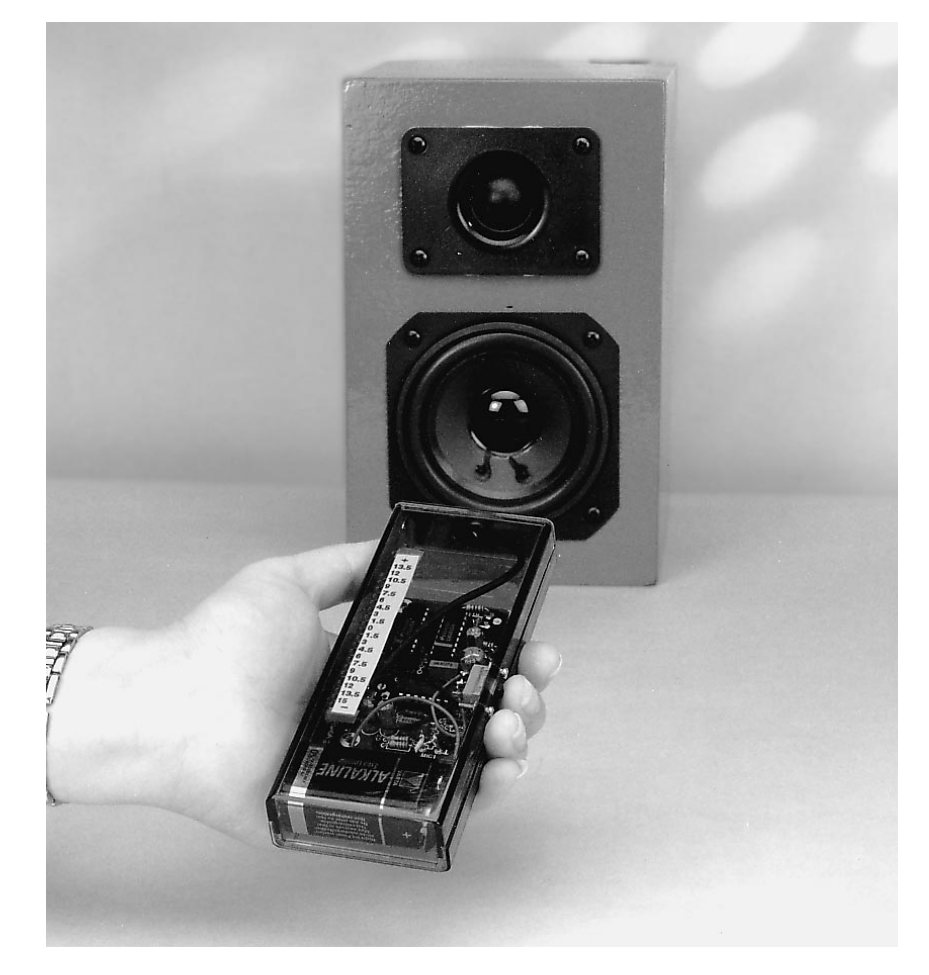

Mesurer tensions et courants, observer d'un oeil critique des signaux électriques à l'aide d'un générateur de fonctions et d'un oscilloscope, ce sont des activités généralement possibles dans le laboratoire privé de beaucoup d'amateurs d'électronique. En revanche, pour tracer la caractéristique en fréquence d'un haut-parleur, on dispose rarement des instruments nécessaires. Il faut dire que cela réclame tout un système, du wobulateur au microphone de mesure.

Voilà la situation que vivent beaucoup d'amateurs qui désirent construire eux-mêmes des enceintes acoustiques. Ils nous demandent régulièrement s'il ne serait pas envisageable de se fabriquer un petit appareil de mesure, simple et peu coûteux, pour évaluer, à la maison ou « *in situ* », le comportement de la sonorisation dans son environnement précis.

C'est ce genre d'instrument que nous vous présentons aujourd'hui. Il s'agit d'un petit sonomètre simple à monter soi-même. Il affiche le résultat sur une rangée de 20 LED avec une résolution de 1,5 dB. Combiné à un DAN de test approprié, il formera un analyseur audio miniature compact et très abordable.

#### **P AR TIERCES**

Comme nous ne sommes pas à la belote, les tierces dont nous allons parler valent un tiers d'octave et comme

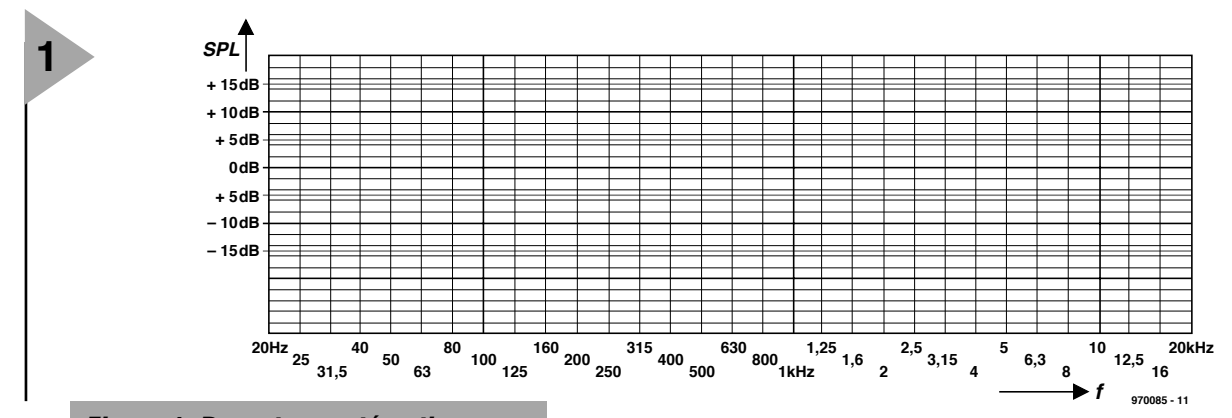

*Figure 1. Reportez systématiquement les résultats de mesure de niveau sur ce graphe et vous verrez apparaître la caractéristique en fréquence.*

celle-ci couvre l'intervalle de fréquence dans le rapport de 1 à 2, la tierce divise l'octave en trois parts égales, elle est donc l'écart entre une fréquence donnée et sa valeur multipliée par la racine cubique de 2 (1,26 environ), comme c'est le cas entre do et mi, pour les musiciens. Autre mise au point, la réalisation proposée ne délivre pas de mesure absolue de niveau, sans grand intérêt pour relever la courbe d'un haut-parleur, mais des mesures relatives, comme le rapport de niveaux entre deux fréquences. Obtenir des mesures absolues demande-

rait une (onéreuse) source de

bruit de référence, qui nous semble hors de propos ici. Les professionnels utilisent un générateur de signaux dont la fréquence varie conti-

nuellement entre deux limites, un **wobulateur**. Ici aussi, pour rester simple et pratique, nous le remplacerons par un disque audionumérique qui délivre ce genre de signaux. Beaucoup de ces disques fournissent un signal de test qui balaie le spectre de 20 Hz à 20 kHz, divisé en 30 tierces consécutives. Il suffit alors de relever successivement les niveaux de chaque passage et de les porter en graphique, comme le représente la **figure 1**, pour produire une caractéristique quelque peu simplifiée, mais pourtant très utile,

*Figure 2. Le montage s'articule*

de l'enceinte en question.

D'ailleurs, ces trente extraits ne sont pas de simples signaux sinusoïdaux, mais ils sont modulés en fréquence ou constitués de bruit aléatoire étalé sur un tiers d'octave. Dans un signal wobulé, la fréquence n'est pas constante, elle se promène régulièrement entre deux limites, écartées d'une tierce, par exemple. Le bruit réparti sur un tiers d'octave, on l'obtient en filtrant du bruit rose pour le limiter à la largeur de bande souhaitée. Rappelons, pour éviter tout équivoque, que le bruit blanc comporte toutes les fréquences à égalité d'amplitude, alors que dans un bruit rose, c'est la puissance dans une bande de largeur donnée qui est constante, exactement ce qu'il nous faut ici pour que les mesures que nous allons prendre soient com-

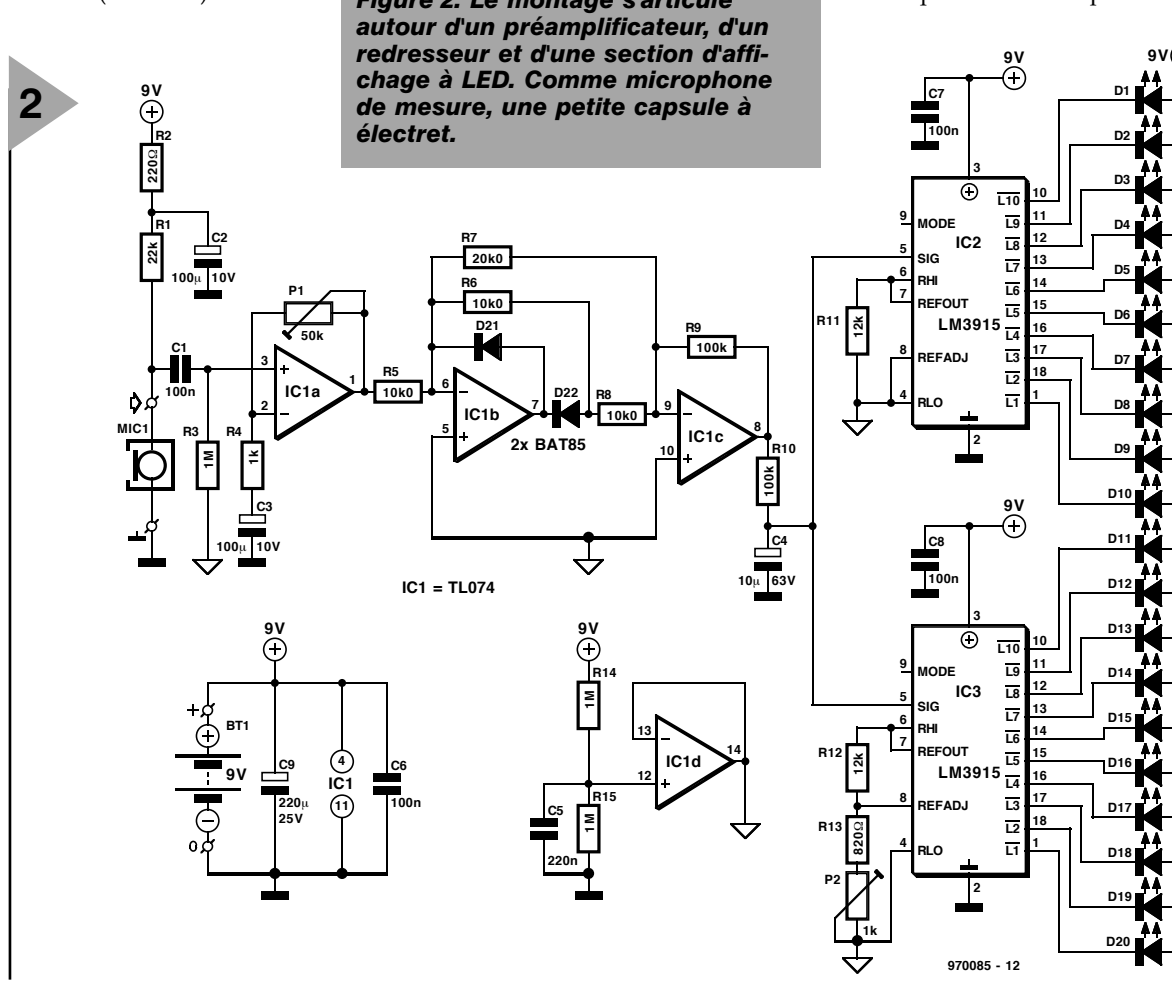

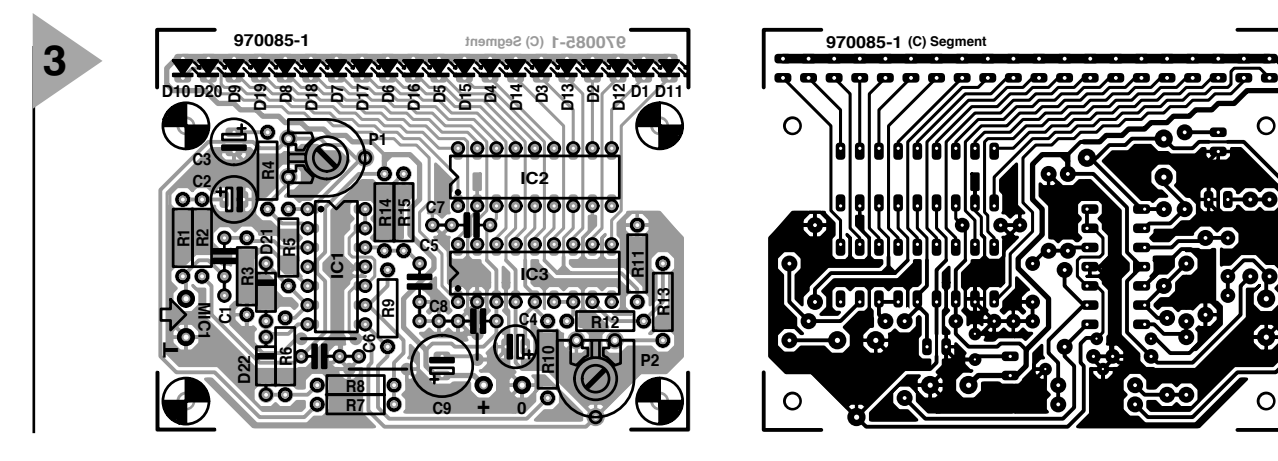

#### **Liste des composants**

Résistances :  $R1 = 22 kQ$  $R2 = 220$  Q  $R3, R14, R15 = 1 M<sub>\Omega</sub>$  $R4 = 1 kQ$ R5,R6,R8 =  $10kΩ0 1%$  $R7 = 20k01%$  $R9, R10 = 100$  kΩ  $R11, R12 = 12 k\Omega$  $R13 = 820 \Omega$ P1 = 50 k $\Omega$  ajustable  $P2 = 1 k\Omega$  ajustable

Condensateurs :  $C1, C6, C7, C8 = 100$  nF C2, C3 =  $100 \mu$ F/10 V radial  $C4 = 10 \mu$ F/63 V radial  $C5 = 220 nF$  $C9 = 220 \mu F/25 V$  radial

Semi-conducteurs : D1 à D20 = LED haut rendement (3 mm)  $D21, D22 = BAT85$  $IC1 = TL074CN$  $IC2, IC3 = LM3915N$ (National Semiconductor)

#### Divers :

MIC1 = capsule MCE2000 avec fixation caoutchouc (Monacor)  $BT1 = pile 9 V compacte + connec$ teur à pression interrupteur unipolaire boîtier, HEDDIC 222 par exemple

parables à toutes les fréquences.

Si l'on se sert de signaux wobulés ou de bruit rose, au lieu de pures sinusoïdes, ce n'est pas pour faire joli ou expédier plus vite le boulot, mais bien pour se démarquer autant que possible des résonnances du local, qui viendraient fausser les mesures pratiquées hors de la chambre anéchoïde (sourde). La présence simultanée ou presque de fréquences différentes, dont le sonomètre fait la moyenne, réduit sensiblement l'influence des résonnances, voire des réflexions du local.

#### **U NE ÉLECTRONIQUE TOUTE SIMPLE**

En fait, un montage qui capte les sons et en affiche le niveau avec une précision raisonnable, ce n'est pas si compliqué que ça, le schéma de la **figure 2** en est témoin. Trois parties, à peine, un préamplificateur microphonique (IC1a), un redresseur actif double phase (IC1b et IC1c) et l'indicateur à LED (IC2, IC3 et D1 à D20). Quant à IC1d, il nous fournit simplement une masse virtuelle à mi-tension pour n'utiliser qu'une pile au lieu de deux.

Même si le sonomètre que nous voulons construire est une version économique, il y a des critères à satisfaire au niveau du microphone. S'il n'est pas suffisamment linéaire, notre appareil ne vaudra pas grand chose. À proscrire, les capsules de micro de provenance inconnue ou aux caractéristiques incertaines. D'autre part, un vrai microphone de mesure est hors de prix. La capsule à électret MCE-2000 de Monacor constitue un compromis ; avec une courbe de réponse plate à ±2 dB pour de 40 FF à 90 FF selon la source, le rapport entre performances et prix nous paraît insurpassable.

L'étage amplificateur embarqué sur l'électret, on l'alimente à la moitié de la tension disponible grâce à R1. Le découplage nécessaire, c'est l'affaire de R2 et C2, puis le signal est envoyé, via C1, au préamplificateur IC1a. Les pôles créés par R3/C1 et R4/C3 ont été calculés de manière à garder la déviation de la mesure inférieure à 0,1 dB à 20 Hz. Le potentiomètre P1 sert à régler le gain de IC1a et par conséquent la sensibilité du microphone. À la suite du préamplificateur, un redresseur à double

alternance classique basé sur les amplificateurs opérationnels IC1b

*Figure 3. Une platine très compacte, sur laquelle la rangée de LED mérite toute votre attention lors du soudage.*

et IC1c. Pour donner au sonomètre un gain suffisant sans sacrifier la largeur de bande, l'amplification totale ne repose pas sur les seules épaules de IC1a, elle est partiellement reportée sur IC1c dont le gain en tension vaut cinq,

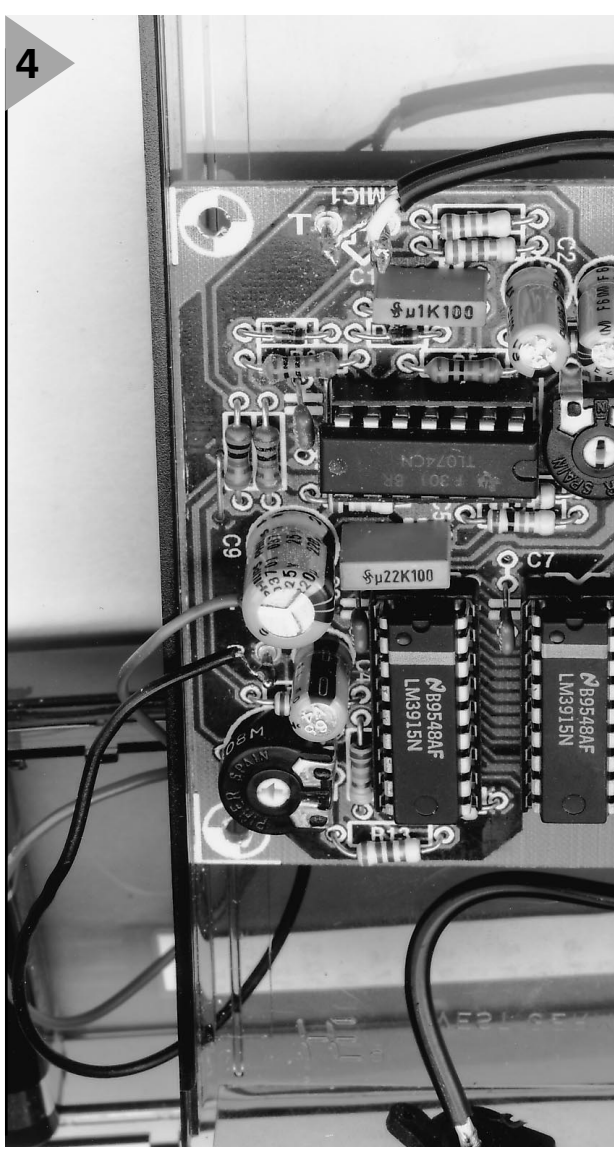

un partage qui améliore la précision aux fréquences élevées. Un affichage stable est une condition nécessaire à la précision de la lecture, aussi le redresseur est-il suivi d'une cellule RC à grande constante de temps, R10/C4, pour un bon amortissement avant d'attaquer les LED.

Ici, nous avons rappelé une vieille connaissance, le CI de commande d'affichage LM3915. Nul besoin de présentation pour la plupart des lecteurs : il intègre sa référence de tension, un diviseur potentiométrique précis et dix comparateurs capables d'attaquer chacun leur LED. Par construction, le LM3915 divise la tension d'entrée en dix plages de 3 dB de largeur. Mais voilà, 3 dB, c'est trop pour la résolution que nous souhaitons et il a fallu trouver une combine.

La solution la plus simple, nous semble-t-il, est de mettre en jeu un second LM3915 dont la référence sera décalée de 1,5 dB par rapport au premier. Facile à réaliser, il n'y a qu'à régler la tension à l'entrée REFADJ de IC3 (broche 8) 1,1885 fois plus haut que sur IC2. Du coup, la LED D11 passe au sommet de l'échelle, suivie de D1, puis

D12, D2, D13 et ainsi de suite. Les diodes luminescentes commandées par les deux circuits intégrés se retrouvent ainsi entrelacées pour former une même échelle, mais à 20 marches, cette fois.

Le revers de la médaille, c'est qu'au moment de la mesure, il y a toujours deux LED qui s'allument en même temps et la vérité se situe quelque part entre les deux, mais en pratique, on s'y fait rapidement.

#### **A LIMENTATION**

Dès l'abord, il était clair que nous voulions réaliser un instrument autonome, à mettre en oeuvre rapidement n'importe où. Comme nous avons réussi à limiter sa consommation à 19 mA tout au plus, une pile fera l'affaire. D'ailleurs un modèle compact de 9 V assure à lui seul une autonomie d'une centaine d'heures. Encore fallait-il veiller à ce que les amplificateurs opérationnels IC1a à

*Figure 4. Regard sur le prototype. Le format nous a semblé pratique, aussi n'avons-nous pas usé de la faculté de raccourcir le coffret.* IC1c travaillent à l'intérieur de leur domaine de mode commun. C'est ici que le quatrième amplificateur du boîtier vient à la rescousse. Il constitue, en combinaison avec le diviseur de tension R14/R15 et le condensateur de

découplage C5, une masse virtuelle à laquelle les références de tension des comparateurs IC2 et IC3 sont aussi raccordées.

#### **C ONSTRUCTION - RÉGLAGE**

La **figure 3** représente la platine développée à l'intention de notre sonomètre. Sa longueur nous est imposée par la dimension de l'affichage à 20 LED, tandis que sa largeur est conditionnée par les mensurations du boîtier Heddic. Pas moyen de faire plus petit, il faudra en tenir compte dans la précision requise pour les soudures.

Quelques détails encore. Pour améliorer la présentation, le potentiomètre P1 est branché à l'envers, ce qui n'entraîne qu'une conséquence assez minime : il faut tourner dans l'autre sens pour augmenter le gain. Nous avons sélectionné pour R5 à R8 des résistances de la série E96, mais des E24 peuvent très bien convenir, auquel cas R7 passe naturellement à 22 kΩ et vous prendrez 11 kΩ pour R5, R6 et R8. Intéressons-nous au coffret. Nous avons installé notre prototype (**figure 4**) dans un boîtier plastique transparent dont vous trouverez les références dans la liste des composants. Cet habillage offre l'inestimable avantage de nous dispenser de scier une fenêtre pour faire apparaître les LED. D'autre part, on peut l'adapter aisément à la longueur souhaitée.

Il va de soi que chacun est libre de choisir le coffret qui lui convient, dès le moment où platine et pile y trouvent place. Pour la fixation du microphone, il est hautement recommandé de faire usage de la gaine de fixation en caoutchouc jointe à la livraison. Elle absorbe les vibrations et atténue l'influence des réflexions sur le boîtier. Il ne reste plus qu'à prévoir le passage pour la commande de l'interrupteur de mise en marche, en série avec la pile.

Bien entendu, il convient encore de graduer les LED dans la rangée. Vingt fois 1,5 dB, cela donne une gamme de 30 dB. Le plus simple est certainement de rester dans le relatif, de positionner le niveau de référence en milieu d'échelle et de marquer les graduations entre deux LED consécutives. On obtient de la sorte une échelle qui va de – 13,5 dB à +13,5 dB, comme le montre la **figure 5**.

Reste à exécuter le réglage. Nous reviendrons dans un instant à P1. Occupons-nous d'abord de P2, le

**5** *Figure 5. Exemple d'échelle de repérage. La gamme complète s'étend sur 30 dB, répartie sur 20 LED.*

> potentiomètre qui assigne à la référence de IC3 le décalage de 1,5 dB. Un voltmètre numérique précis suffit à l'opération. On mesure la tension entre les broches 4 et 7 de IC2. Ensuite, on refait la mesure homologue sur IC3 et on règle P2 pour qu'elle soit exactement 1,1885 fois plus grande que la première.

#### **U TILISATION**

En fait, nous savons déjà comment procéder pour tracer une courbe simplifiée de la reproduction d'un hautparleur en fonction de la fréquence, comme celle représentée à la figure 1. Nous savons aussi qu'un enregistrement de test sur disque compact peut nous servir de source de signaux. Précisément, voyons quelques-uns de ces DAN que l'on peut trouver dans le commerce : « The Test » de Stax (n° AXCD 92001), « Compact Test » de Pierre Verany (n° PV 784031), « HiFi-Check » de Stereoplay et « CD 2 Check » de Monacor (n° 30.0180).

Lors des mesures destinées à tracer sa caractéristique, mieux vaut placer l'enceinte acoustique en champ libre, à l'écart de toute surface réfléchissante. La meilleure distance pour positionner le microphone est généralement d'un mètre. Il faut pousser le volume de l'installation sonore suffisamment fort pour dépasser l'inévitable bruit ambiant. Une fois trouvé ce niveau acceptable, on règle P1 pour qu'à 1 kHz, par exemple, l'affichage indique 0 dB.

Tenez compte du fait que sous les 2OO Hz, l'influence de l'environnement est tel que les niveaux enregistrés n'ont parfois que peu de relation avec le comportement du haut-parleur luimême. Pour vous en convaincre, placez le microphone tout près du cône du *woofer* et refaites quelques mesures dans sa gamme de fonctionnement. Vous constaterez certainement la disparition de toute une série de bosses et de creux.

Pour vous faire une idée de l'acoustique de la salle d'écoute, vous pouvez encore refaire une série de mesures, non plus à 1 m, mais à 3 ou 4 m et constater que la morne plaine fait vite place aux reliefs escarpés !

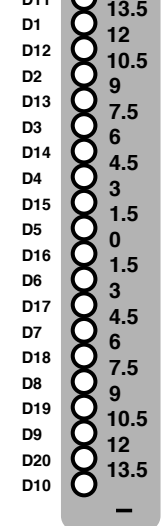

**970085 - 13**

**D11**

970085-I

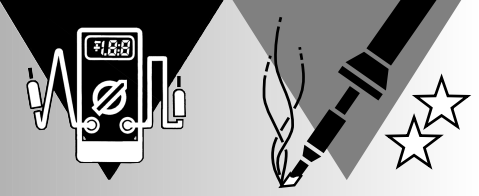

# **mesure de niveau de liquide**

*application originale du ST62T20*

La mesure de niveaux de liquides est un sujet qui ne cesse de soulever des polémiques. Existe-t-il vraiment une technique fiable permettant, à moyen et long terme, non seulement une simple détection de niveau par tout ou rien, mais mieux encore la mesure du niveau d'une cuve de manière continue. C'est là la prétention du montage présenté ici qui peut être utilisé de 2 façons : en mode autonome et en mode RS-232. L'affichage microcontrôlé de la hauteur de fioul dans la cuve du chauffage central ou d'eau du puits servant à l'arrosage du jardin n'aura plus, une fois ce montage réalisé, le moindre secret.

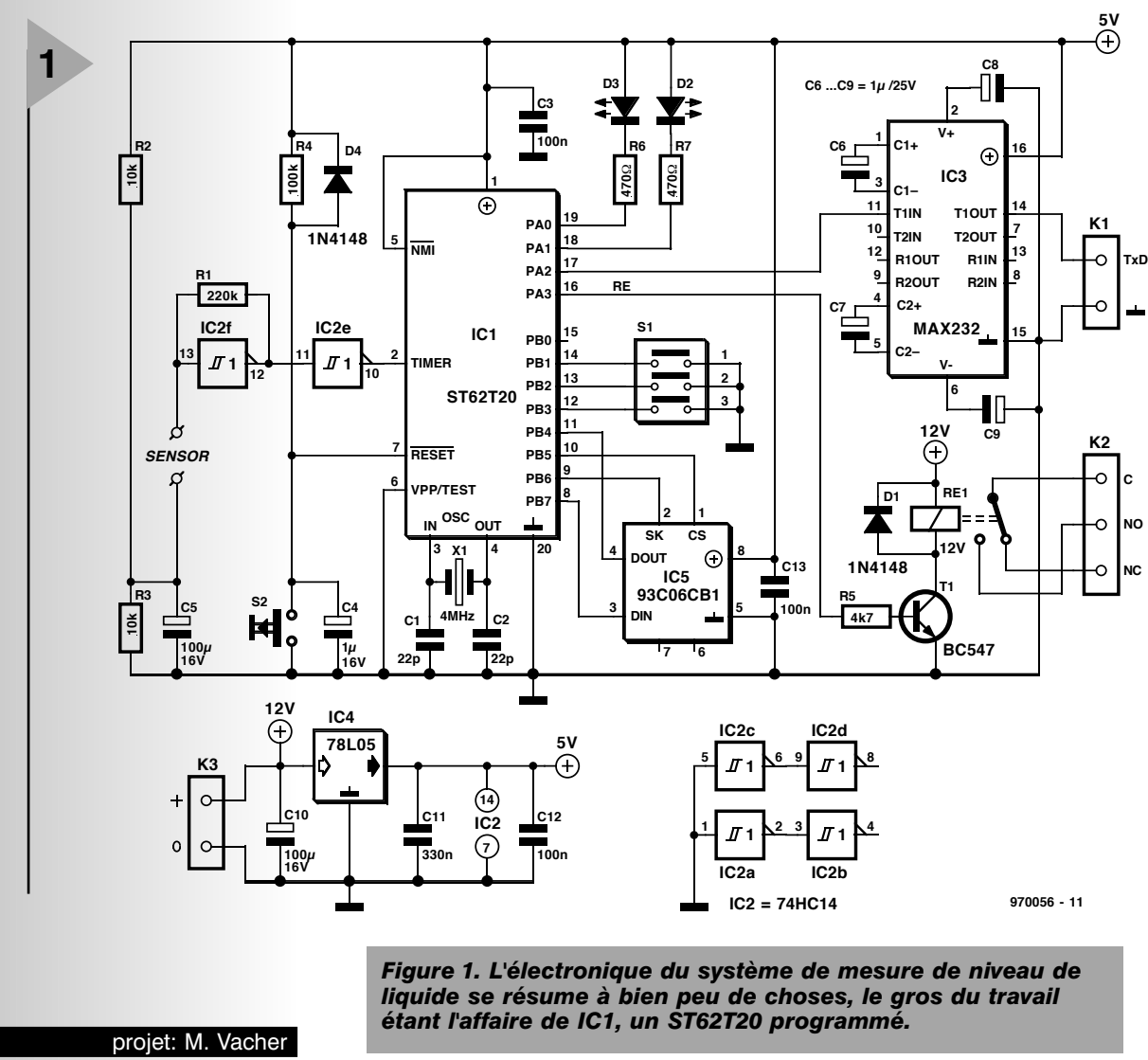

18

À voir le nombre de plus en plus grand de montages à base de microcontrôleur on en vient à se demander comment il était possible, voici quelques années seulement, de créer de l'électronique digne d'intérêt. Il nous faut reconnaître que l'apparition de ce type de composants, si elle a remodelé le visage de l'électronique de réalisation personnelle, s'est également traduite par une réduction sensible de la compréhensibilité des montages à base de microcontrôleur. Il n'en reste pas moins que l'utilisation d'un microcontrôleur présente un certain nombre d'avantages indiscutables : simplification du schéma et diminution des coûts par réduction et du nombre de composants et des dimensions de la platine.

#### **L ' ÉLECTRONIQUE**

Un coup d'oeil au schéma de notre montage présenté en **figure 1** montre que l'électronique se réduit en fait à bien peu de choses : le microcontrôleur, IC1, un ST62T20 de l'écurie SGS-Thomson, y règne sans partage. Le circuit intégré dont il ne saurait se passer, IC5, est une EEPROM. IC3, un indispensable MAX232 qu'il n'est sans doute plus nécessaire de vous présenter, assure la compatibilité RS-232 pour le fonctionnement en mode RS-232 évoqué plus haut.

Si nous avons opté pour un ST6 ce n'est pas sans raisons. Sa version 62T20 est très abordable, moins d'une cinquantaine de francs; il existe de plus des systèmes de développement simplifiés (Starter Kit ou programmateur pour ST6 du n°221, novembre 96, d'Elektor) pour moins de 1 000 FF. Ce système permet d'écrire son logiciel sur compatible PC et de programmer soi-même ses circuits intégrés.

Le ST6 est doté, d'un organe de remise à zéro (RAZ), S2, qui, lors d'une action sur ledit bouton-poussoir force, de par la présence de R4 et C4, un court instant, l'entrée de RAZ du ST62T20 au niveau bas, produisant la réinitialisation du microcontrôleur.

Un certain nombre des lignes du port B du contrôleur, PB4 à PB7, interconnectent l'EEPROM du type 93C06CB1 au processeur. Cette mémoire EEPROM (*Electricaly Erasable Programmable Read Only Memory* = mémoire programmable à lecture seule à effacement électrique) à accès sériel possède une capacité de 256 bits utilisables en 16 mots de 16 bits (mode par défaut utilisé ici) ou en 32 mots de 8 bits.

L'oscillateur constitué d'un quartz de 4 MHz avec ses condensateurs C1 et C2, pris entre les broches d'oscillateur (OSCIN et OSCOUT) du ST6, fournit la fréquence d'horloge permettant le fonctionnement de notre microcontrôleur. Le triple commutateur DIL, S1, sert uniquement à l'étalonnage du montage. Nous y reviendrons.

Le composant à droite du montage est un MAX232, composant quasi-incontournable dès lorsqu'il s'agit de produire des niveaux RS-232 (interface série de PC) à partir de niveaux TTL (fournis par un microcontrôleur). Il sert à transférer vers l'interface sérielle d'un ordinateur les données fournies par le processeur en vue d'un traitement ultérieur.

Dans la partie inférieure gauche on trouve l'électronique nécessaire à un fonctionnement en mode autonome, c'est-à-dire le relais activé directement par la ligne PA3 du port A (broche 16) baptisée RE (RElais). Ce signal attaque, par le biais d'un transistor-driver, T1, le relais RE1 dont les sorties sont reliées au bornier K2. Selon la fonction à remplir, activation ou coupure, on reliera le système à piloter soit au contact NO (Normally Open) soit NC (Normally Closed).

L'alimentation, basée sur un régulateur tripode du type 78L05, IC4, n'appelle pas de remarque particulière.

#### **L E PRINCIPE DE FONCTIONNEMENT**

Un oscillateur RC constitué d'un trigger de Schmitt, IC2f dont le réseau RC est constitué d'une part par la résistance R1 et la capacité de 2 électrodes plongeant dans le liquide. La dite capacité, et partant la fréquence, varie en fonction de la hauteur du liquide dans lequel plonge les électrodes. Le microcontrôleur mesure cette fréquence et calcule la hauteur correspondante. Un étalonnage préalable a permis de mettre en mémoire non volatile (EEPROM 9306) les valeurs nécessaires. Ce principe est valable pour différents liquides. L'auteur l'a essayé avec de l'eau et du fioul domestique. La variation de fréquence est différente selon le liquide concerné comme l'illustre le tableau ci-dessous.

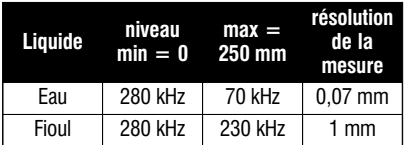

Intéressons-nous d'un peu plus près au principe de calcul du niveau. Le signal issu de l'oscillateur est appliqué sur l'entrée de comptage (TIMER) de IC1. Le contrôleur mesure la durée de 32 768 périodes du signal. On obtient ainsi un nombre de 16 bits proportionnel au niveau. Le ST6 procède à l'opération suivante :

Niveau en mm =  $250 \times (X - N_{\text{bas}}) / (N_{\text{haut}} - N_{\text{bas}})$ 

formule dans laquelle X est la valeur mesurée, N<sub>bas</sub> la valeur basse d'étalonnage stockée en EEPROM, (Nhaut-Nbas) l'écart de fréquence stocké en EEPROM et correspondant à une hauteur de liquide de 250 mm (toute autre valeur est possible à condition de modifier le paramètre correspondant dans le fichier source avant d'exécuter l'assemblage du logiciel disponible sur disquette **ESS 976015-1** aux adresses habituelles).

Ce montage peut être utilisé, nous le disions dans l'introduction, de 2 façons différentes :

- en **mode autonome**, le système travaillant en toute indépendance en tout ou rien; le relais est alors actionné lors du dépassement du niveau programmé (pour, par exemple, mise en route d'une pompe).
- en **mode RS-232**, le niveau mesuré est appliqué périodiquement à une liaison série (vitesse 9 600 bd). L'information sera alors traitée par un autre système (micro-ordinateur ou automate de sécurité). La hauteur de liquide est fournie directement en millimètres, en format ASCII sous la forme « =00XXX<CR><LF>» où XXX correspond à la valeur en millimètres.

#### **L A RÉALISATION**

Nous avons dessiné à l'intention de cette réalisation une platine simple face dont nous vous proposons en **figure 2** la sérigraphie de l'implantation des composants et le dessin des pistes. La mise en place des composants ne demande pas de précautions spéciales, il suffit de respecter la polarité des composants en connaissant une, circuits intégrés, condensateurs électrochimiques, LED, diodes et autres transistor et régulateur. IC1 devra bien évidemment être programmé (**ESS 976515-1**); on s'adressera aux adresses habituelles. Les circuits intégrés seront montés sur support. Le montage ne comporte qu'un seul pont de câblage. Les LED servant uniquement à la procédure d'étalonnage, on pourra les positionner à proximité de la surface de la platine. Attention à ne pas inverser le commutateur DIL S2. Le contact 1 doit se trouver à proximité des résistances R7/R6. La position « ON » correspond à un positionnement des leviers vers le ST6.

De par ses faibles dimensions, 80 x 62 mm, il ne devrait pas y avoir de problème pour monter la platine dans un coffret plastique étanche du commerce (tel que Plexo 115 x 80 mm par exemple). Les 2 électrodes peuvent être constituées de morceaux de tringle à rideaux gainées de plastique blanc, de 4 mm de diamètre. Leur longueur sera variable en fonction de la profondeur de la cuve. Les électrodes seront écartées d'environ 10 mm (entre

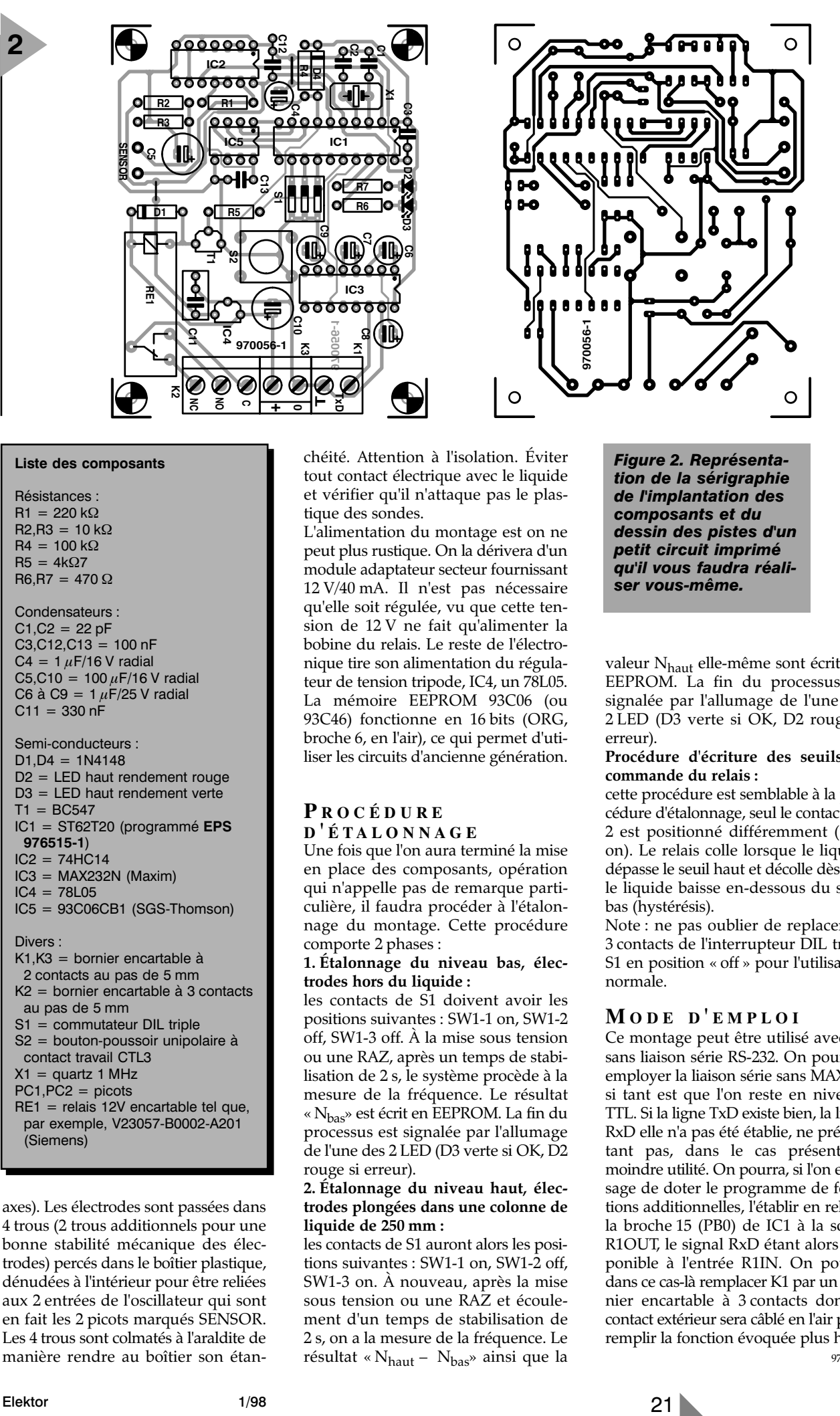

#### **Liste des composants**

Résistances :  $R1 = 220 kQ$  $R2, R3 = 10 k\Omega$  $R4 = 100 k\Omega$  $R5 = 4k\Omega7$  $R6.R7 = 470 \Omega$ 

Condensateurs :  $C1, C2 = 22 pF$  $C3, C12, C13 = 100$  nF C4 =  $1 \mu$ F/16 V radial C5,C10 =  $100 \mu$ F/16 V radial C6 à C9 =  $1 \mu$ F/25 V radial  $C11 = 330 nF$ 

Semi-conducteurs :  $D1.D4 = 1N4148$ D2 = LED haut rendement rouge D3 = LED haut rendement verte  $T1 = BC547$ IC1 = ST62T20 (programmé **EPS 976515-1**)  $IC2 = 74HC14$ IC3 = MAX232N (Maxim)  $IC4 = 78L05$ IC5 = 93C06CB1 (SGS-Thomson) Divers : K1,K3 = bornier encartable à 2 contacts au pas de 5 mm K2 = bornier encartable à 3 contacts au pas de 5 mm S1 = commutateur DIL triple S2 = bouton-poussoir unipolaire à contact travail CTL3  $X1 =$  quartz 1 MHz

#### $PC1, PC2 = picots$ RE1 = relais 12V encartable tel que, par exemple, V23057-B0002-A201 (Siemens)

axes). Les électrodes sont passées dans 4 trous (2 trous additionnels pour une bonne stabilité mécanique des électrodes) percés dans le boîtier plastique, dénudées à l'intérieur pour être reliées aux 2 entrées de l'oscillateur qui sont en fait les 2 picots marqués SENSOR. Les 4 trous sont colmatés à l'araldite de manière rendre au boîtier son étanchéité. Attention à l'isolation. Éviter tout contact électrique avec le liquide et vérifier qu'il n'attaque pas le plastique des sondes.

L'alimentation du montage est on ne peut plus rustique. On la dérivera d'un module adaptateur secteur fournissant 12 V/40 mA. Il n'est pas nécessaire qu'elle soit régulée, vu que cette tension de 12 V ne fait qu'alimenter la bobine du relais. Le reste de l'électronique tire son alimentation du régulateur de tension tripode, IC4, un 78L05. La mémoire EEPROM 93C06 (ou 93C46) fonctionne en 16 bits (ORG, broche 6, en l'air), ce qui permet d'utiliser les circuits d'ancienne génération.

#### **P ROCÉDURE D ' ÉTALONNAGE**

Une fois que l'on aura terminé la mise en place des composants, opération qui n'appelle pas de remarque particulière, il faudra procéder à l'étalonnage du montage. Cette procédure comporte 2 phases :

**1. Étalonnage du niveau bas, électrodes hors du liquide :**

les contacts de S1 doivent avoir les positions suivantes : SW1-1 on, SW1-2 off, SW1-3 off. À la mise sous tension ou une RAZ, après un temps de stabilisation de 2 s, le système procède à la mesure de la fréquence. Le résultat « Nbas» est écrit en EEPROM. La fin du processus est signalée par l'allumage de l'une des 2 LED (D3 verte si OK, D2 rouge si erreur).

#### **2. Étalonnage du niveau haut, électrodes plongées dans une colonne de liquide de 250 mm :**

les contacts de S1 auront alors les positions suivantes : SW1-1 on, SW1-2 off, SW1-3 on. À nouveau, après la mise sous tension ou une RAZ et écoulement d'un temps de stabilisation de 2 s, on a la mesure de la fréquence. Le résultat «  $N_{\text{haut}} - N_{\text{bas}}$ » ainsi que la

*Figure 2. Représentation de la sérigraphie de l'implantation des composants et du dessin des pistes d'un petit circuit imprimé qu'il vous faudra réaliser vous-même.*

valeur Nhaut elle-même sont écrits en EEPROM. La fin du processus est signalée par l'allumage de l'une des 2 LED (D3 verte si OK, D2 rouge si erreur).

#### **Procédure d'écriture des seuils de commande du relais :**

cette procédure est semblable à la procédure d'étalonnage, seul le contact S1- 2 est positionné différemment (S1-2 on). Le relais colle lorsque le liquide dépasse le seuil haut et décolle dès que le liquide baisse en-dessous du seuil bas (hystérésis).

Note : ne pas oublier de replacer les 3 contacts de l'interrupteur DIL triple S1 en position « off » pour l'utilisation normale.

#### **M ODE D ' EMPLOI**

Ce montage peut être utilisé avec ou sans liaison série RS-232. On pourrait employer la liaison série sans MAX232 si tant est que l'on reste en niveaux TTL. Si la ligne TxD existe bien, la ligne RxD elle n'a pas été établie, ne présentant pas, dans le cas présent, la moindre utilité. On pourra, si l'on envisage de doter le programme de fonctions additionnelles, l'établir en reliant la broche 15 (PB0) de IC1 à la sortie R1OUT, le signal RxD étant alors disponible à l'entrée R1IN. On pourra dans ce cas-là remplacer K1 par un bornier encartable à 3 contacts dont le contact extérieur sera câblé en l'air pour remplir la fonction évoquée plus haut. 970056-I

# **Handyman** *3ème partie*

# **au coeur du µC AVR d'Atmel**

Les progrès constants que connaissent les microprocesseurs et microcontrôleurs se sont traduits par la venue sur le marché d'une nouvelle génération de composants très puissants qui,bien qu'intégrés dans un boîtier standard,ont la puissance de calcul d'un de la première génération. Les membres les plus connus de cette nouvelle « corporation » sont les PIC de Microchip qui trouvent, sous la forme desmicrocontrôleurs AVR d'Atmel, des concurrents sérieux. Nous vous présentons ici le AT90S1200, premier membre de cette nouvelle famille de contrôleurs.

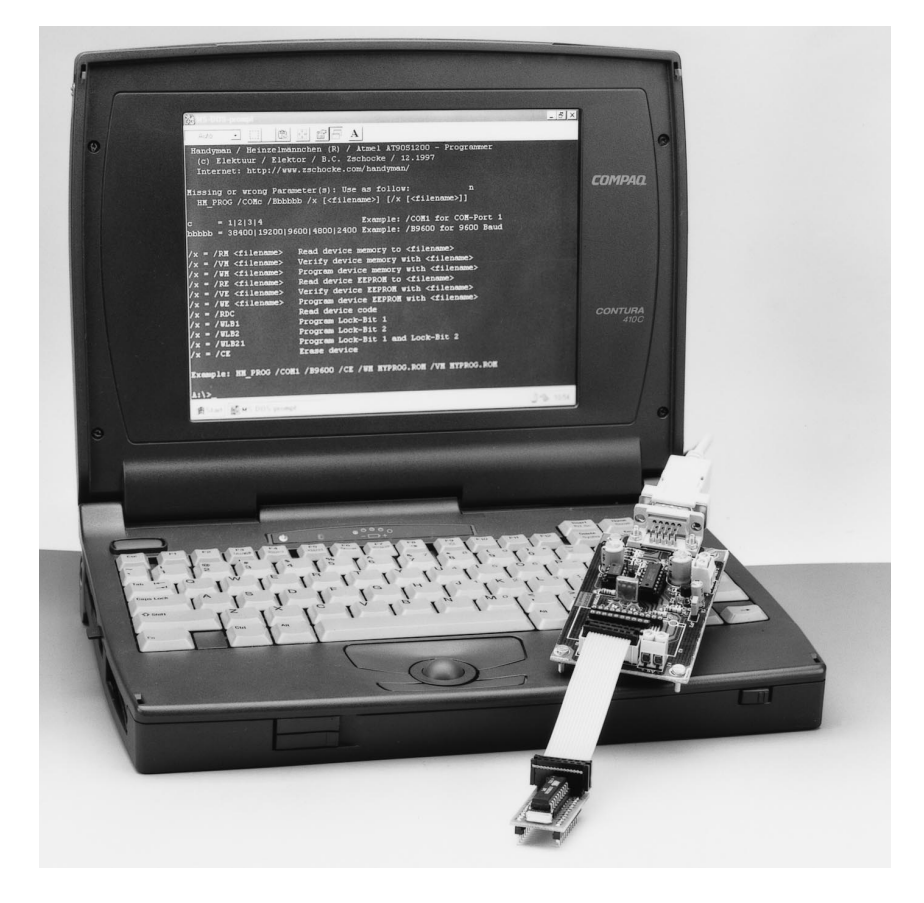

Le point commun à tous les microcontrôleurs est d'intégrer, sur leur puce, outre l'unité centrale (le noyau), également de la mémoire, de disposer de lignes d'E/S et de fonctions additionnelles telles que compteurs, temporisateurs voire une interface sérielle. La plupart d'entre eux possèdent de plus un oscillateur d'horloge, une logique de RAZ et un chien de garde servant d'unité de surveillance. S'il est possible, avec de nombreuses familles de microcontrôleurs, d'ajouter de la mémoire de programme et/ou de données, ceci n'est normalement pas le cas avec les microcontrôleurs en boîtier à 20 broches. Et c'est bien au niveau de la mémoire de programme que le bât blesse. Tout au début des microcontrôleurs la programmation de cette mémoire se faisait chez le fabricant, toute erreur à ce niveau étant irréparable. Vinrent ensuite des microcontrôleurs programmables par l'utilisateur à l'aide d'un appareillage spécifique. Cette

approche présente tout son intérêt pour les prototypes et les petites séries. La plupart des PIC ne sont eux aussi programmables qu'une fois (OTP = *One Time Programmable*). Pour les petites séries et les réalisations individuelles même les OTP coûtent encore trop cher. Et c'est à ce niveau qu'Atmel pense que ses composants AVR programmables jusqu'à 1 000 fois, ont leur chance. Il suffit, pour en assurer la programmation, de 4 lignes (SCL, MOSI, MISO et RESET) et d'un logiciel pour PC qui télédécharge le programme par le biais de l'interface RS-232. Si le montage est conçu en conséquence, comme cela est le cas du Handyman, il devient même possible de le programmer in situ, c'est-à-dire alors qu'il se trouve dans le montage.

#### **L E NOYAU DU PROCESSEUR**

Venons-en maintenant à la série AVR qui ne dispose **pas** d'un registre accumulateur pour fonctions arithmétiques

projet: B. Zschocke

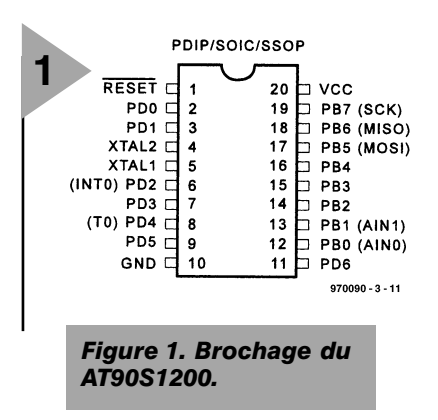

mais qui, à sa place connaît l'exécution d'une arithmétique registre-versregistre. Cela permet d'économiser, si tant est que l'on ait suffisamment de registres, de 2 à 3 instructions par addition (charger, additionner, sauvegarder l'accu). À part cela, le noyau du processeur répond au standard MSC51 et reconnaît toutes les instructions classiques de cette famille. Nous vous proposons, dans les infocartes de ce numéro, une liste détaillée de toutes les instructions. Le **tableau 1** récapitule la signification de tous les indicateurs d'état (*status flag*) requis par l'arithmétique.

Une technologie de pipeline permet au noyau du processeur d'exécuter un cycle d'instruction par période d'horloge. Cela se traduit, dans le cas d'instructions à 1 cycle, par une puissance d'exécution de 1 MIPS/MHz (*Million Instructions Per Second*). Il se veut cependant que le positionnement ou la désactivation d'une broche de port nécessite 2 cycles d'horloge. On peut, en raison de la structure statique que connaît le processeur, opter pour une valeur de fréquence d'horloge faible, ceci en vue d'abaisser la consommation de courant.

Les autres caractéristiques intéressantes de la série AVR est, outre l'utilisation de mémoire Flash pour la mémoire de programme, l'utilisation, en tant que mémoire de donnée longue durée, d'une EEPROM, de capacité variable d'un type de processeur à l'autre, et sur les modèles les plus complexes, l'existence d'une mémoire SRAM intégrée. Elle dispose en outre, comme tous les microcontrôleurs, de différentes unités d'E/S.

La **figure 2** montre la structure interne du AT90S1200 que l'on trouve également au coeur du Handyman. On découvre, sur la gauche, le noyau du processeur avec son compteur ordinal (*PROGRAM COUNTER*), son pointeur de pile (*STACK POINTER*), ses registre et décodeur d'instructions, l'unité arithmétique logique (*ALU*) et le registre d'état (*STATUS REGISTER*). Dans le bas on peut identifier la logique de programmation de la mémoire de programme Flash.

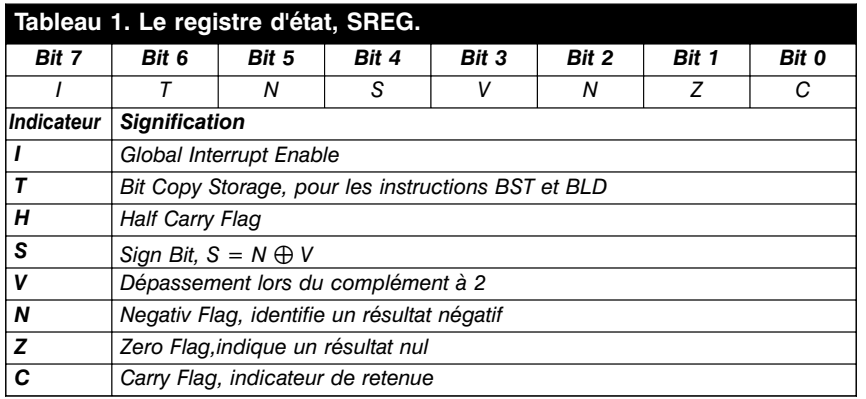

#### **M ODÈLE DE MÉMOIRE**

Intéressons-nous, avant de passer aux fonctions spéciales et à l'accès au monde extérieur, au modèle de mémoire de la série AVR. Elle présente une architecture Harvard avec séparation des mémoires de programme et de données. La série AVR peut adresser jusqu'à 8 Moctets de mémoire de programme et autant de mémoire de données. La mémoire de données SRAM est organisée pour une largeur de 8 bits, la mémoire de programme connaît elle une largeur de 16 bits (mot). Les 32 premiers octets de la mémoire de données constituent le fichier (on pourrait dire pile) de registres (registre R0 à R31, le registre R30 faisant en outre office de registre Z pour l'adressage indirect). Atmel désigne en outre les registres à fonction spéciale tel que le temporisateur (*timer*) comme registres d'E/S. Il serait plus juste d'utiliser la notion de SFR (*Special Function*

*Register* = registre à fonction spéciale) que connaît la série MC80C51. L'accès aux registres R0 à R31 peut se faire tant par les instructions de registre que par le biais des instructions LDS et STS. Un accès par le biais de ces 2 dernières instructions nécessite cependant 3 cycles d'instruction et 2 mots de mémoire de programme. Il en va de même pour les registres d'E/S : l'accès peut dans ce caslà se faire par le biais des instructions IN et OUT (1 cycle et 1 mot de mémoire de programme dans les 2 cas) ou encore par l'intermédiaire des instructions LDS et STS. Le AT90S1200 ne disposant pas, outre la pile de registres et les registres d'E/S, de mémoire de données, il lui manque, outre LDS et STS, toute une série d'instructions. Il ne connaît en tout et pour tout, comparé aux 120 instructions que possède le reste des membres de la famille AVR, que 89 instructions. Une autre instruction, MUL, permettant

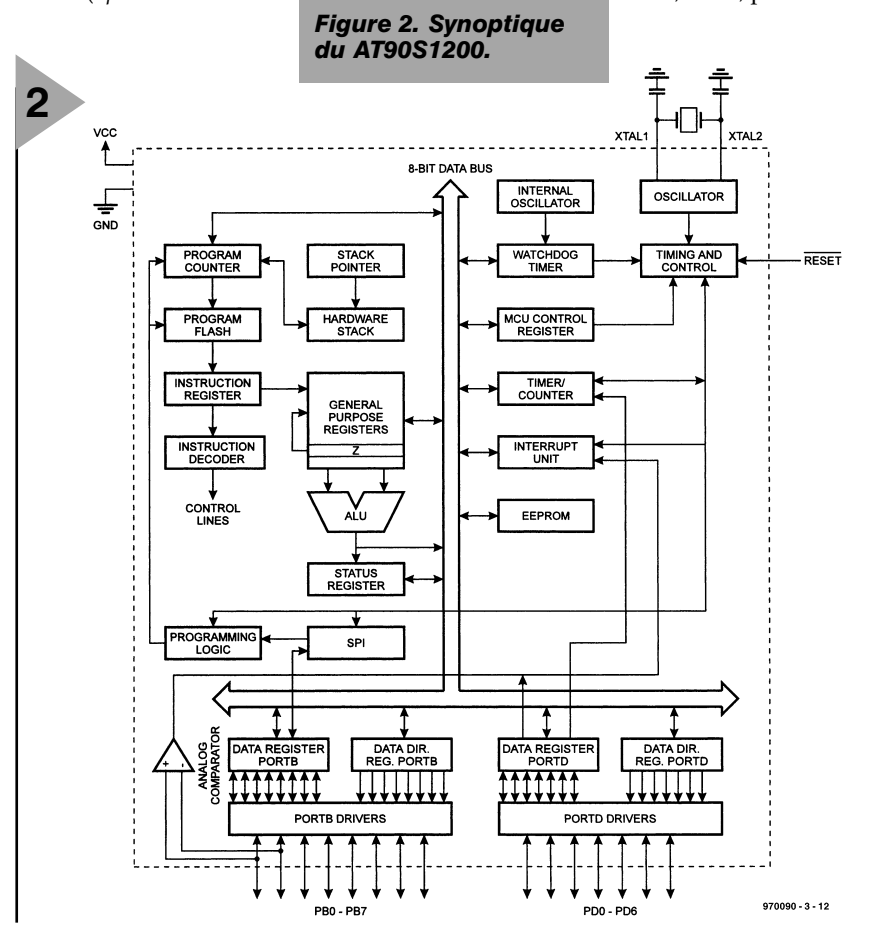

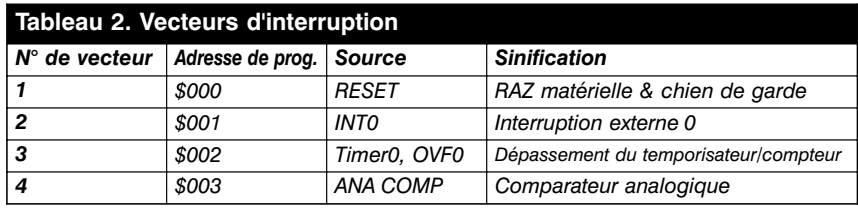

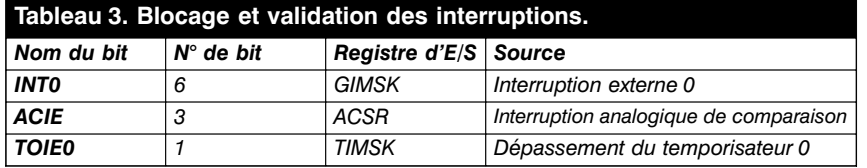

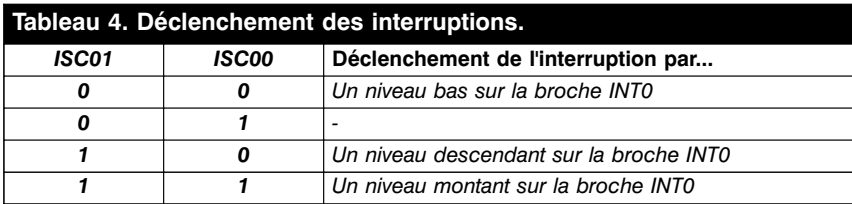

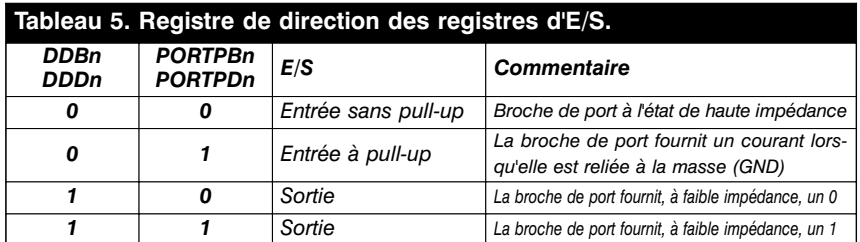

la multiplication registre par registre, bien que prévue, n'est pas encore implémentée dans les composants disponibles actuellement. On peut supposer que la réduction de surface de puce et partant la réduction de coût de production qu'elle implique, ne sont pas étrangères, dans le cas du AT90S1200, la perte de ces 31 instructions.

Les contrôleurs de la série AVR disposent, nous le disions, outre les mémoires de programme et de données, d'une EEPROM de taille variable dont le contenu n'est accessible qu'indirectement par le biais des registres d'E/S EEAR, EEDR et EECR. Il faut, avant l'accès, charger dans le registre EEAR l'adresse à laquelle on veut écrire ou que l'on veut lire. Ensuite, en écriture on charge dans le registre EEDR la donnée à écrire et on positionne le bit EEWE (bit 1 du EECR). Le processus d'écriture est clos par remise à zéro du bit EEWE. En lecture on positionne, après avoir indiqué l'adresse, le bit EERE. Une fois ce bit

remis à zéro, le registre EEDR contient la donnée lecture.

#### **E XÉCUTION DE PROGRAMME**

Outre le déroulement de programme séquentiel classique, la série AVR connaît également l'appel à des routines et les interruptions (que certains contrôleurs PIC ne connaissent pas). Le AT90S1200 met à la disposition des routines une triple pile matérielle, les autres AVR disposant d'un pointeur de pile, qui permet le positionnement d'une pile en SRAM. Incompréhensible est cependant l'absence de registres de dépassement de pile positif (= *overflow*) ou négatif (= *underflow*) avec le vecteur d'interruption correspondant. Il s'agirait là d'une adjonction majeure pour les programmes acceptant les erreurs (*error tolerant*) et capables de les corriger.

Le **tableau 2** donne les adresses de saut en cas d'interruption. L'interruption de RAZ initialise tous les registres d'E/S. Le numéro de vecteur donne l'ordre de priorité de l'interruption. La validation d'une interruption nécessite le positionnement du bit I (bit 7 du SREG). Après une interruption ce bit est remis à zéro par le matériel et repositionné par l'instruction RETI (*RETurn from Interrupt* à la fin d'une routine de traitement d'interruption). De par cette chronologie on ne peut avoir traitement que d'une interruption à la fois, à moins que l'on ne valide les interruptions à l'intérieur d'une routine de traitement d'interruption. Attention : toute interruption occupe, sur la pile, une adresse de retour ! On peut valider ou bloquer les différentes interruptions indépendamment l'une de l'autre. Après une RAZ (RESET) elles sont toutes bloquées. Le **tableau 3** indique le bit des registres d'E/S en permettant le blocage (bit  $= 0$ ) ou la validation (bit  $= 1$ ).

L'interruption peut être déclenchée par différents événements prenant place sur le port PD2. La sélection se fait par le biais des bits ISC00 (bit 0 du registre d'E/S MCUCR) et ISC01 (bit 1 de ce même registre). Le **tableau 4** en éclaircit l'un ou l'autre aspect. Il faudra, avant de modifier ISC01 et ISC00, bloquer l'interruption externe 0 (INT0) pour éviter un déclenchement intempestif d'une interruption.

Nous examinerons le reste des interruptions lors de la rencontre des fonctions d'E/S correspondantes.

#### **R EGISTRES D 'E/S**

La communication entre le processeur et le monde extérieur se fait par le biais de lignes d'Entrée (*Input*) et de Sortie (*Output*). Un ensemble de 8 lignes d'E/S constitue un registre d'E/S. Les 20 broches du boîtier DIL20 permettent un maximum de 15 lignes d'E/S, de sorte que, dans le cas d'un AT90S1200, le registre d'E/S PA possède 8 lignes d'E/S alors que le port PD n'en possède que 7. Les ports PA et PC sont réservés aux composants disposant d'un nombre de broches plus élevés, tels que, entre autres, les AT90S4414 et AT90S8515.

Contrairement à ce qui est le cas avec la série MC80C51, chaque registre d'E/S dispose d'un registre de direction additionnel (DDRB et DDRD, *Data Direction Register* pour les ports **B** et **D** respectivement). Le bit 0 du DDRB

pilote le bit 0 du port B, etc. Le **tableau 5** récapitule les fonctions.

Il a été prévu, pour chacun des ports, 3 adresses internes, pour le registre

de direction, le registre de données et la lecture de la broche de port (**tableau 6**) respectivement.

La lecture de l'état du port doit toujours se faire par le biais de l'adresse de PIND et PINB. Le contenu des

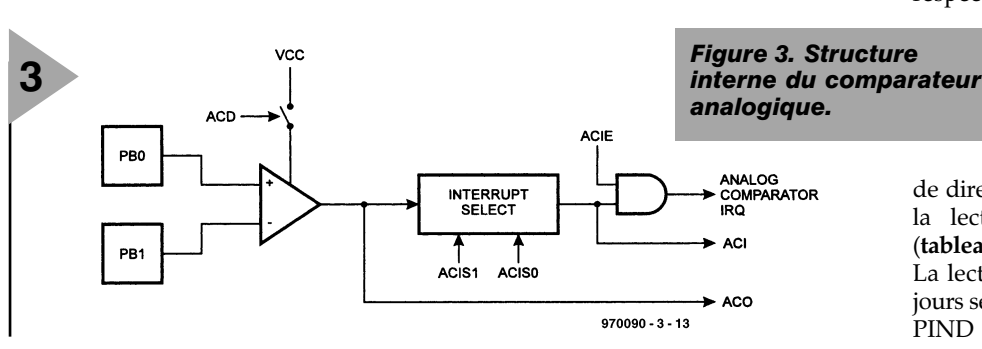

registres de données PORTD et PORTB ne correspond à l'état des broches du port concerné lorsque ceux-ci se trouvent en mode Sortie (*Output*). Note à l'intention des programmeurs : lorsqu'il faut inverser la direction de transfert des données d'une broche de port il faut toujours commencer par lire la valeur actuelle du registre de donnée et de direction respectivement pour ensuite modifier le bit concerné. Cela permet, dans le cas d'une programmation tolérant les erreurs, de faire en sorte que les autres broches de port ne bougent pas. Tout changement d'état à l'intérieur d'une routine d'interruption exige une attention particulière. À éviter autant que possible.

#### **T EMPORISATEUR E T C OMPTEUR**

La quasi-totalité des microcontrôleurs comporte un temporisateur (*timer*) ou un compteur (*counter*). On associe toujours ces 2 termes vu qu'il ne s'agit toujours que d'un **unique** compteur au niveau matériel. La seule différence se situe au niveau de la source du signal d'horloge. En mode temporisateur c'est l'oscillateur d'horloge qui fait office de source d'entrée, en mode compteur c'est l'entrée externe (T0 dans le cas présent). Il est souvent possible, comme cela est le cas du AT90S1200, d'abaisser la fréquence d'horloge par insertion d'un diviseur. Les bits CS02, CS01 et CS00 du registre TCCR0 déterminent la source de commande du compteur (cf. **tableau 7**).

On peut interroger l'état actuel du compteur dans le registre d'E/S TCNT0, voire l'y stocker. Le compteur démarre par positionnement par l'instruction suivante. En cas de dépassement (l'état du compteur passe de \$FF à \$00) on a positionnement du bit TOV0 (bit 1 du registre d'E/S TIFR) et, à la validation, génération d'une interruption.

#### **C OMPARATEUR ANALOGIQUE**

La **figure 3** propose le synoptique du comparateur analogique. Le bit ACD (bit 7 du registre ACSR) permet l'activation du comparateur et la lecture, par le biais du bit ACO, de la sortie. Les bits ACIS0 et ACIS1 sont définis lors du positionnement de l'indicateur ACI et du déclenchement d'une interruption, si tant est que celle-ci ait été validée par le biais du bit ACIE. Lorsqu'il est activé, le comparateur consomme relativement beaucoup de courant.

#### **T EMPORISATEUR**

**DU CHIEN DE GARDE** Un tel ensemble (*watchdog-timer*) peut détecter un problème de fonctionnement du programme. Pour cela on lance ce temporisateur et, à intervalle

#### **Tableau 6. Adresses des registres de port.**

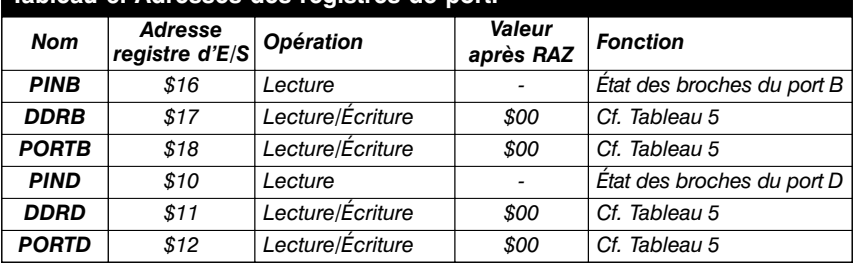

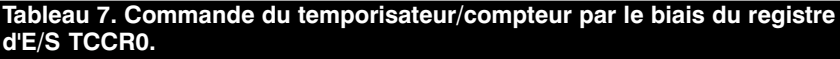

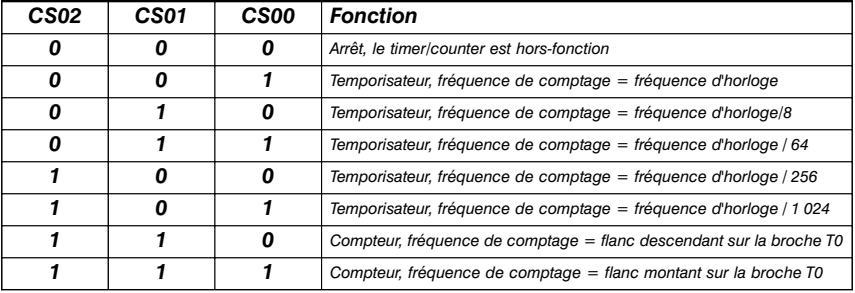

(plus ou moins) régulier, on le remet, par le biais de l'instruction WDR, à zéro. En l'absence de cette RAZ à l'intérieur de l'écoulement du temps mort (*time-out*) prédéfini on aura déclenchement, par le temporisateur, d'une RAZ. Il ne faudra JAMAIS, AU GRAND JAMAIS, prévoir d'instruction WDR à l'intérieur d'une routine d'interruption mais toujours ne la prévoir qu'une seule fois et cela, en règle générale dans la première boucle de programme, sachant qu'à ce niveau-là l'état du microcontrôleur est parfaitement défini et connu. Le temporisateur de chien de garde du microcontrôleur AVR est piloté par sa propre horloge (RC) à une fréquence de l'ordre de 1 MHz. Le lancement de ce temporisateur se fait par le bit WDE (bit 3 du registre WDTCR), les bits WDP2, WDP1 et WDP0 définissant eux la durée du temps mort (cf. **tableau 9**).

#### **M ODES ÉCONOMIQUES**

Dans le cadre de nombreuses applications on demande au microcontrôleur d'attendre un événement en vue d'éviter un gaspillage d'énergie (consommation inutile de courant). Pour cette raison, le AT90S1200 connaît 2 modes de sommeil, le premier étant un mode de veille que l'on peut, le bit SE (bit 5 du registre MCUCR) ayant été positionné, activer par l'instruction SLEEP. Si le bit SM (bit 4 du registre MCUCR) se trouvait à « 0 », le processeur passe en mode de (profond) sommeil (*idle*), la CPU étant arrêtée, le compteur/temporisateur, le chien de garde et le système d'interruption restant eux en fonction. Une interruption réveille la CPU et redémarre le programme. Si l'on n'a pas besoin de repasser par le comparateur analogique il est conseillé de désactiver ce dernier. Si, cependant, le bit SM était, lors de l'instruction SLEEP, positionné, le générateur d'horloge externe se met hors-fonction et le composant passe en mode consommation quasi-nulle (*powerdown*). S'il était activé, le chien de garde déclenche une RAZ à la fin de la durée de temps mort. Sinon, seule une RAZ externe ou une interruption externe déclenchée par flanc pourra réveiller le système.

970090-III

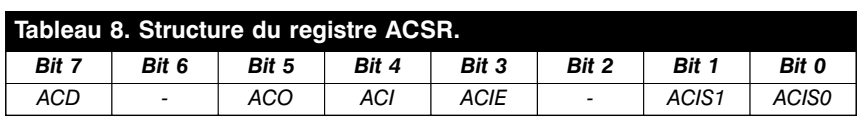

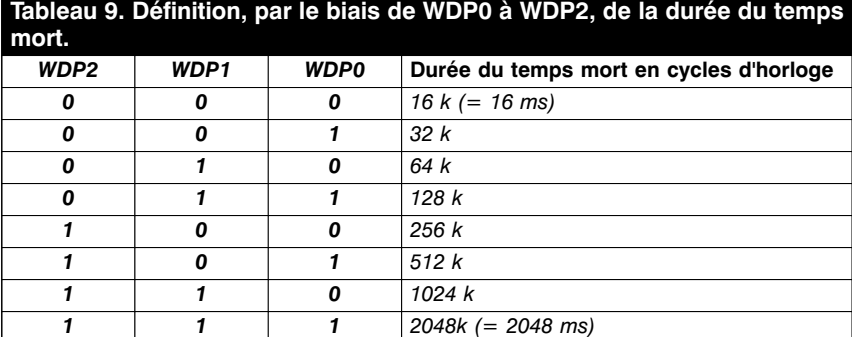

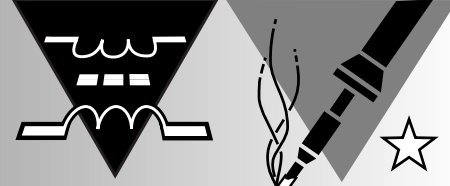

# **UPS pour téléphone sans fil** *continuer à téléphoner*

# *même en cas de panne secteur*

Bien que, dans l'Hexagone et les pays limitrophes, les pannes de courant soient rares il arrive que le secteur fasse défaut dans certains des pays où habitent les plus éloignés de nos lecteurs. Les téléphones sans fil à faible portée du type « *base & handset* » perdent toute utilité en cas de disparition de la tension du secteur. Le présent article vous propose une batterie de secours de faible coût vous permettant de téléphoner même lorsque l'EDF s'est vu forcée d'interrompre la distribution.

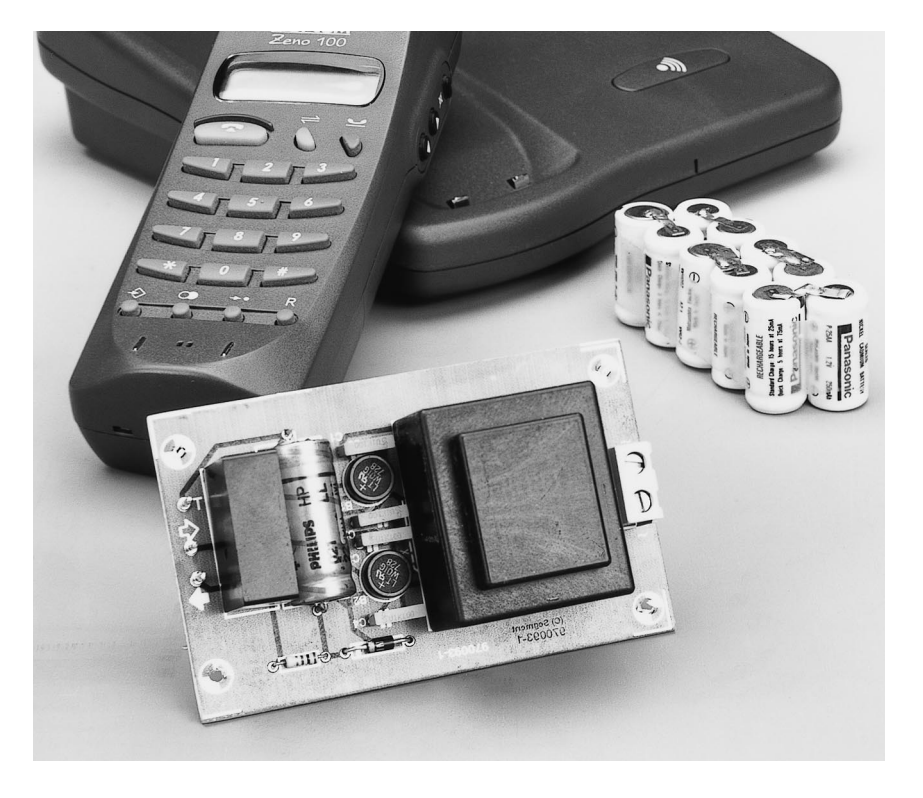

Contrairement à un téléphone ordinaire, un téléphone sans fil perd toute raison d'être dès que disparaît la tension du secteur. Presque toujours, le réseau téléphonique restera lui fonctionnel même si votre domicile, votre rue voire votre quartier se trouvent privés d'électricité. Ceci tient au fait que le réseau téléphonique concerné par cette panne est automatiquement commuté sur un générateur de secours ce qui lui permet de continuer à disposer des tensions de sonnerie et des courants de ligne nécessaires à l'appel, à l'établissement et à la réception de « coups de fil ».

Les installations de téléphones sans fil bon marché à utilisation péri-domestique se composent normalement d'un combiné portatif, d'une unité de base et d'un adaptateur secteur. L'adaptateur secteur est enfiché dans une prise de même nom en vue d'alimenter l'unité de base. Simultanément il recharge, par le biais de la base, l'accu dont est équipé le combiné, à travers 2 contacts électriques dont est pourvu ce dernier.

Une communication téléphonique est une liaison bidirectionnelle simultanée; on parle de « full duplex ».

Voyons ce qui se passe dans le cas d'un téléphone portable standard. Le signal de parole en provenance de votre correspondant est « piqué » de la ligne téléphonique et transmis au combiné par un émetteur-récepteur faible puissance. De son côté, le combiné transmet votre propre signal de parole vers la base où il est capté par un récepteur. Comme l'implique un « vrai » duplex, la base et le combiné utilisent normalement 2 fréquences différentes.

Tout se passera sans le moindre problème tant que la base se trouve alimentée par le secteur. En cas de disparition de la tension du secteur, 2 des éléments de communication du système, l'émetteur et le récepteur, cesseront, n'étant plus alimentés, d'être opéra-

projet: G. Pradeep

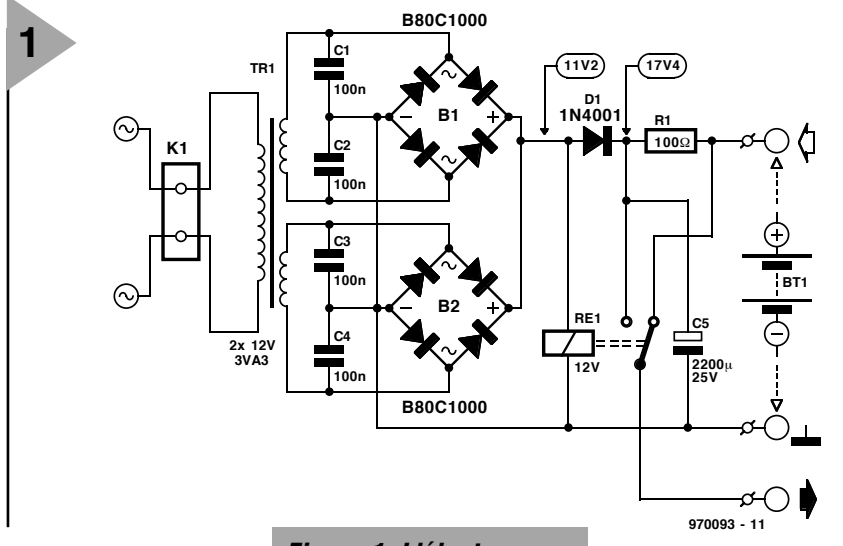

tionnels. Il reste bien l'accu du combiné direz-vous, mais dans de telles circonstances, l'ensemble du système a perdu tout intérêt, aussi exceptionnelles qu'elles puissent être. Il

se peut, en fonction de l'électronique dont est dotée la base, que le système produise encore sa sonnerie d'appel à la réception d'un appel même en l'absence de secteur. Lorsque l'on « décroche » le combiné tout ce que l'on entend est une « friture » énorme pour la simple et bonne raison que l'émetteur de la base se trouve dans l'incapacité de prendre la voie des éthers. La situation devient encore plus ennuyeuse lorsque l'on a pris le combiné avec soi pour profiter de la tranquillité du jardin vu que l'on ne saura jamais que l'unité de base se trouve hors-tension, les coups de fils n'arrivant tout simplement pas à leur destination. Plus grave encore, vous vous trouverez dans l'impossibilité de donner un coup de fil en cas d'urgence.

La seule solution pour résoudre ces problèmes consiste à doter la base d'une alimentation de secours, la fameuse UPS (*Uninterruptable Power Supply*) qui prend à son compte l'alimentation en cas de défection de la tension du secteur. En raison de l'utilisation d'un accu en tant que source d'énergie de secours, la durée de la panne de secteur ne doit pas dépasser quelques heures (durée fonction de la capacité du dispositif de secours, cf. plus loin). Heureusement les pannes de secteurs de longue durée sont rares

> *Figure 2. Dessin des pistes et sérigraphie de l'implantation des composants vous permettront de réaliser votre propre platine.*

*Figure 1. L'électronique de l'UPS : une alimentation secteur associée à un chargeur d'accu. La valeur de R1 est fonction de la capacité des cellules CdNi utilisées.*

et très espacées de sorte que notre UPS devrait remplir son office sauf dans les cas extrêmes.

#### **L E PRINCIPE** L'idée sur laquelle

repose ce montage est de remplacer l'adaptateur secteur fourni avec le système par une combinaison d'alimentation secteur + chargeur d'accu + set d'accus 12 V rechargeable constitué de 10 piles CdNi de 1,2 V prises en série. L'intention est de réaliser une alimentation de secours peu coûteuse mais fiable à monter,

même par un débutant. Il faudra cependant, pour éviter toute déception à posteriori, s'assurer que l'on peut s'en servir : vous n'aurez rien à cette réalisation si votre unité de base possède une alimentation intégrée ou si l'adaptateur secteur d'origine fournit une tension inhabituellement faible ou élevée, c'est-à-dire sortant d'une plage allant de 10 à 18 V (CA ou CC). Il n'y a pas de problème au contraire si votre adaptateur fournit une tension alternative, disons 12 V, sachant que la tension continue fournie par l' UPS (que ce soit par le biais de l'alimentation secteur ou de l'accu) n'a pas d'effet néfaste sur le redresseur présent dans l'unité de base.

La **figure 1** vous propose le schéma de l'UPS. Il comporte une entrée, pour la tension du secteur, et 2 sorties, l'une pour l'accu rechargeable, l'autre pour l'unité de base. Les 2 sorties partagent la même ligne de masse.

Commençons par voir ce qui se passe lorsque – c'est heureusement le cas le plus fréquent – la tension du secteur est présente. Chacun des enroulements secondaires du transformateur secteur Tr1 fournit alors de l'ordre de  $12 V<sub>CA</sub>$ . Chacune de ces tensions est redressée par son propre pont, un B80C1000. Comme le suggère sa dénomination, ce pont possède une tension inverse de crête (PIV = *Peak Reverse Voltage*) de 80 V et peut supporter un courant de sortie permanent de

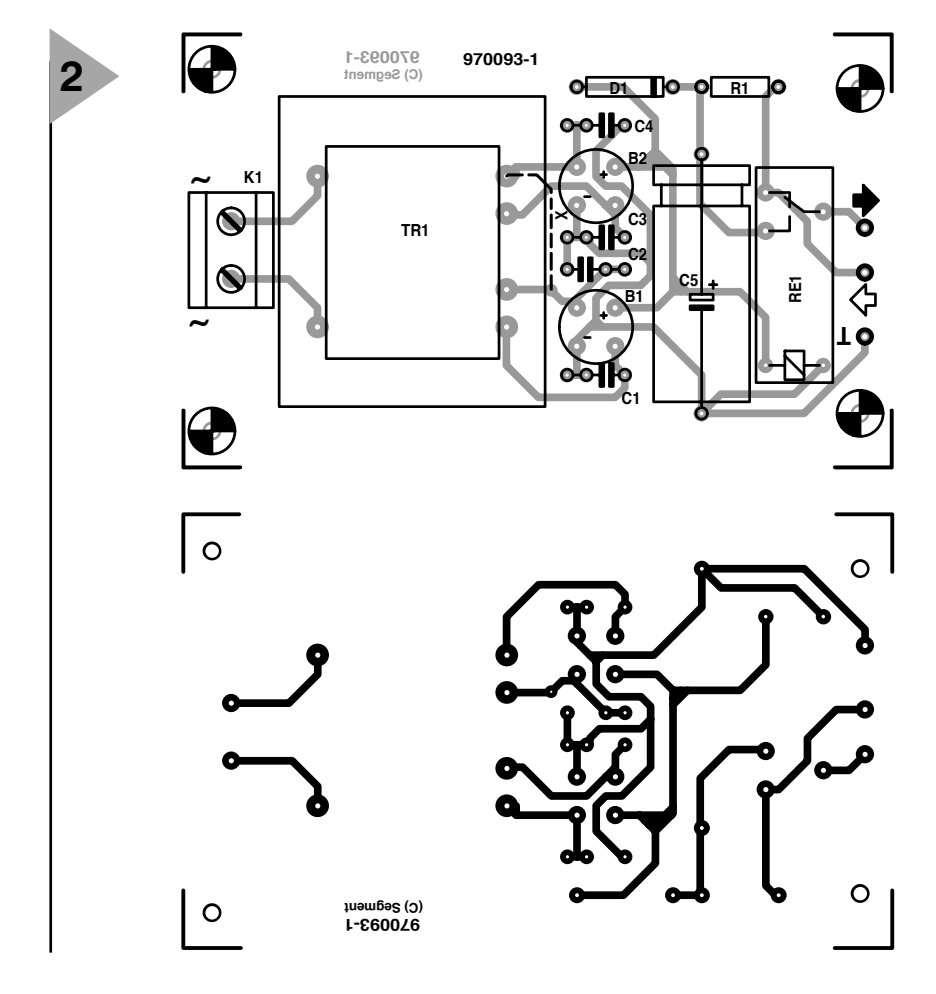

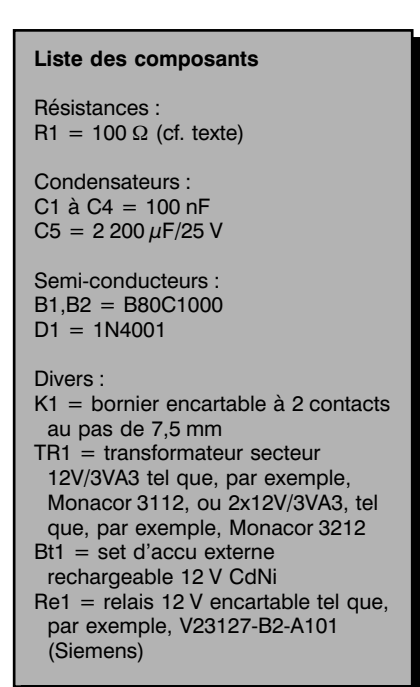

1 000 mA (1 A). Les condensateurs de filtrage C1 à C4 éliminent les interférences produites par le secteur. Le condensateur-tampon de forte capacité que l'on s'attendrait à trouver en parallèle sur la sortie d'un pont de redressement se trouve cette fois en aval de la diode D1. La tension continue brute produite par les redresseurs présente un niveau suffisant pour produire l'excitation de la bobine du relais Re1. Ceci se traduit par une fermeture du contact du relais; par conséquent, la tension continue filtrée présente aux bornes de C5 se trouve appliquée à l'unité de base. On notera les valeurs de tension aux bornes du relais et du condensateur de filtrage C5 mentionnées sur le schéma. La première ne vaut « que » 11,2 V parce qu'il s'agit d'une valeur efficace. C5 quant à lui présente à ses bornes la valeur de crête de cette même tension c'est-à-dire de l'ordre de 17,4 V (hors-charge).

La tension aux bornes de C5 sert également, par le biais d'une résistancesérie, R1, à la charge du set d'accu; nous y reviendrons.

En cas de disparition de la tension du secteur le relais perdra instantanément sa tension d'excitation vu que la diode D1 bloque la tension plus élevée encore présente du côté de sa cathode. De ce fait, le contact du relais s'ouvre et connecte le pôle + de l'accu à l'entrée + de l'unité de base. La diode D1 évite également que l'accu ne prenne le relais de l'alimentation de la bobine. La ligne de masse n'est pas commutée vu qu'elle est, nous le disions plus haut, partagée par l'accu et l'alimentation secteur/chargeur. La charge stockée dans C5 évite que l'unité de base ne se trouve jamais hors-tension, même en cas de courte interruption de la tension du secteur.

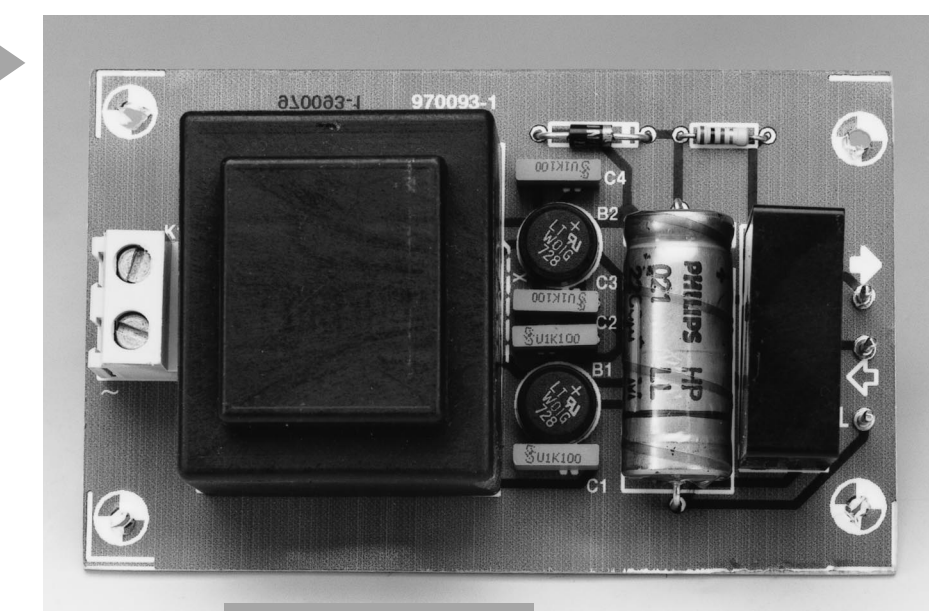

*Figure 3. Platine terminée quelques instants avant sa mise en place dans un boîtier de plastique.*

#### **R1 ET LE SET D ' ACCUS**

**3**

L'électronique est conçue pour la charge d'un set de 10 cellules CdNi et **non pas** celle d'une batterie au plombacide ou à substance gélifiée (dite sans entretien). En règle générale les cellules CdNi supportent bien une charge (pratiquement) continue, à condition que le courant appliqué soit inférieur à, approximativement, 1/40ème de leur **capacité nominale**. Cette capacité est la plupart du temps indiquée sur l'emballage et exprimée en mAh (milliampère/heure). Dans le cas d'accus de 800 mAh de capacité nominale on optera pour un courant de charge de 800/40 soit de l'ordre de 20 mA. Cette valeur n'a rien de critique, dans la pratique toute valeur comprise entre 15 et 30 mA fait l'affaire. Il faudra, en pratique, déterminer le courant de charge et ajuster en conséquence la valeur de R1 jusqu'à obtenir ce courant. Le calcul du courant est rapidement effectué, il suffit de mesurer la chute de tension aux bornes de R1 et de diviser ce résultat par la valeur de R1. Une augmentation de capacité de l'accu se traduit par une diminution de la valeur de R1 et une augmentation de la durée d'absence de tension secteur que permet de ponter l'UPS.

#### **L A CONSTRUCTION**

La **figure 2** vous propose le dessin des pistes et la sérigraphie de l'implantation des composants de la platine dessinée pour ce montage. Il vous faudra la fabriquer vous-même. On implantera les composants en respectant les informations fournies par la sérigraphie. Attention au positionnement des ponts de redressement ronds; on vérifiera la concordance entre leur sérigraphie  $(-, - et +)$  et celle de la pla-

tine. Ces ponts seront montés à une certaine distance du circuit imprimé. Il en va de

même pour la résistance R1 qui peut devenir plus que tiède. Prenez le temps de lire l'encadré

consacré au transformateur et aux ponts de redressement si vous voulez utiliser un transformateur à un seul secondaire.

La platine terminée sera montée dans un boîtier en plastique; attention à la sécurité électrique, en particulier en ce qui concerne la connexion de la platine au secteur. Utilisez un câble de caractéristiques adéquates et un dispositif anti-arrachement en caoutchouc. Si vous ne vous sentez pas à l'aise à ce niveau, n'hésitez pas à demander conseil à un ami plus expérimenté en la matière.

#### **E N GUISE DE CONCLUSION**

Assurez-vous de connaître la polarité du jack d'entrée de basse-tension continue présent sur l'unité de base, sachant qu'il vous faudra fabriquer un câble la reliant à l'UPS. Mesurez également la tension de sortie hors-charge de l'adaptateur secteur. Dans la majorité des cas l'unité de base disposera d'un régulateur interne de 8 V qui n'a pas de problème avec une tension alternative d'entrée comprise entre 12 et 18 V.

Une fois votre UPS terminée et fonctionnant, vous disposez d'un téléphone portable fonctionnel **en toutes circonstances**.

970093-I

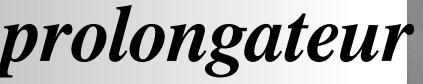

f

**TENTACULE**

*prolongateur pour télécommande RC5*

Au fil des années, les télécommandes infrarouge (IR) n'ont cessé de s'améliorer et de voir leur fiabilité augmenter. Elles présentent cependant un certain nombre de limitations difficiles à contourner. Leur portée est limitée et elles nécessitent un contact visuel entre le récepteur et l'émetteur. On pourra supprimer lesdits inconvénients en utilisant le présent montage en tant que « stationrelais ». Ce montage a été conçu spécialement à l'intention des télécommandes Philips (et compatibles) utilisant le code RC5.

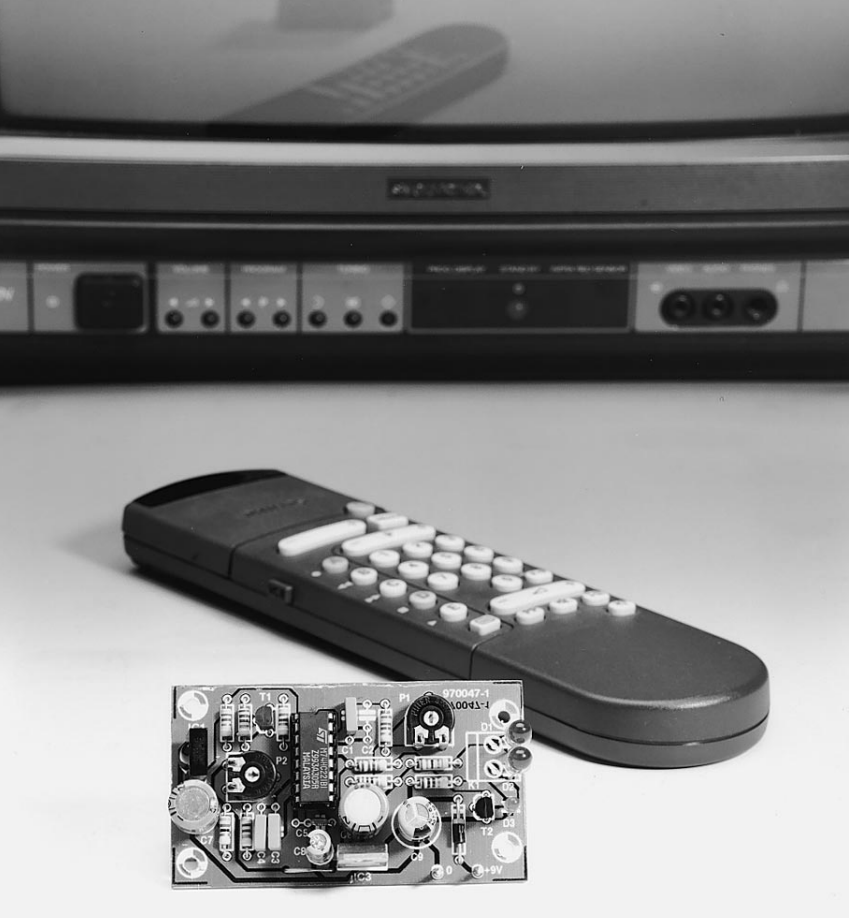

Nous sommes tous, aujourd'hui, tellement habitués au confort des télécommandes que rares sont encore ceux d'entre nous à quitter, qui son fauteuil enveloppant,qui son lit douillet, pour changer de chaîne sur leur téléviseur ou de station sur leur chaîne audio. La culture du « zapping » est à son apogée. Un verre de cognac dans la main gauche et la télécommande en main droite, nous passons, à la vitesse de l'éclair, d'un canal TV ou FM au suivant et, tel Néron, régnons sans partage, depuis notre fauteuil, sur notre empire audio-visuel.

La technique n'est malheureusement pas toujours au niveau de sa tâche. Dans les pièces en L en particulier il n'est pas rare de voir l'installation refuser obstinément d'exécuter les ordres pour la simple et bonne raison que les signaux infrarouges n'arrivent pas à contourner une corniche murale. Ne parlons pas du cas où l'on se trouve dans une autre pièce voire dehors, on se trouve alors pieds et poings liés, juste au moment où une possibilité de télécommande serait bienvenue lors d'une fête nocturne dans le jardin par exemple.

Il existe, si l'on se trouve confronté à un tel problème, 3 approches possibles.

1. On déplace l'appareil ou l'installation pour qu'il se trouve dans le rayon d'action de la télécommande, solution praticable dans certains cas.

2. On peut également prendre un gros marteau pour supprimer le mur constituant l'obstacle à la communication, solution relativement radicale mais efficace.

3. On peut également implanter, à un endroit stratégique, une « stationrelais » qui capte les signaux de la télécommande et les transmet à l'installation vidéo-audio.

À tout prendre, cette approche nous paraît la plus pratique, d'autant plus que l'électronique nécessaire se limite, comme nous allons le voir, à bien peu de chose.

#### **É METTEUR / RÉCEPTEUR I R**

Le prolongateur décrit ici est en fait une combinaison intégrale d'un récepteur et d'un émetteur pour signaux IR codés selon les normes RC5. La capture et la démodulation des signaux émis par la télécommande se fait par le biais d'un récepteur IR intégré. Les impulsions décodées sont ensuite, à l'aide d'une paire de multivibrateurs monostables, remodulées sur une porteuse de 36 kHz. L'émission est prise en compte par une paire de LED IR.

L'intégration de ces différents sousensembles permet la réalisation d'un petit montage très compact que l'on disposera de manière à ce que la photodiode du récepteur IR ait une vue directe sur les signaux de la télécommande, les LED d'émission étant – le cas échéant à l'aide d'une petite longueur de câble – disposées de façon à rayonner sans rencontrer d'obstacle en direction de l'installation vidéo-audio.

#### **2 CIRCUITS INTÉGRÉS ET UNE POIGNÉE DE COMPOSANTS**

Le schéma de la **figure 1** montre, qu'électroniquement, ce prolongateur de télécommande est étonnamment simple. Quelques composants, il ne nous en faut pas plus. Que dire d'intéressant au sujet de la partie « émission ». La photodiode servant  $d'$ « antenne IR » se trouve en effet, associée à la totalité de l'électronique nécessaire, intégrée dans IC1, un circuit intégré de réception spécialement conçu pour le traitement des signaux RC5 de 36 kHz.

La remodulation des impulsions de sortie (actives au niveau bas) de IC1 se fait à l'aide d'un 74HC221, IC2. Ce composant intègre 2 multivibrateurs monostables (MVM) câblés de façon à ce que l'un d'entre eux définisse la longueur des impulsions l'autre servant à déterminer la longueur des pauses. Le sous-ensemble centré sur IC2a tire parti du fait que lesdits MVM peuvent également être déclenchés par l'application d'un niveau haut sur l'entrée de remise à zéro (Reset), à condition que les 2 entrées de déclenchement soient actives (A bas et B haut). Ceci permet, l'émission d'une impulsion dès le premier flanc de sortie du circuit intégré de réception.

Comme l'entrée de RAZ de IC2a (sa broche 3) est active au niveau bas, il nous faut un inverseur pour déclencher ledit MVM au cours des périodes actives de IC1. Nous avons, pour éviter de compliquer inutilement les choses, utilisé pour ce faire un transistor plébéien, T1, solution tirant avantage du fait que IC1 pouvait fort bien s'accommoder d'une résistance de forçage au niveau haut (*pull up*). De par le dimensionnement de R1 et R2 T1 bascule lorsque la tension aux bornes de R1 atteint 2,5 V. Le petit retard introduit par T1 suffit à garantir l'arrivée du flanc de remise à zéro sur IC2a **après** l'activation de l'entrée de déclenchement A; en cas d'erreur de chronologie à ce niveau on raterait le flanc de RAZ ce qui interdirait un fonctionne-

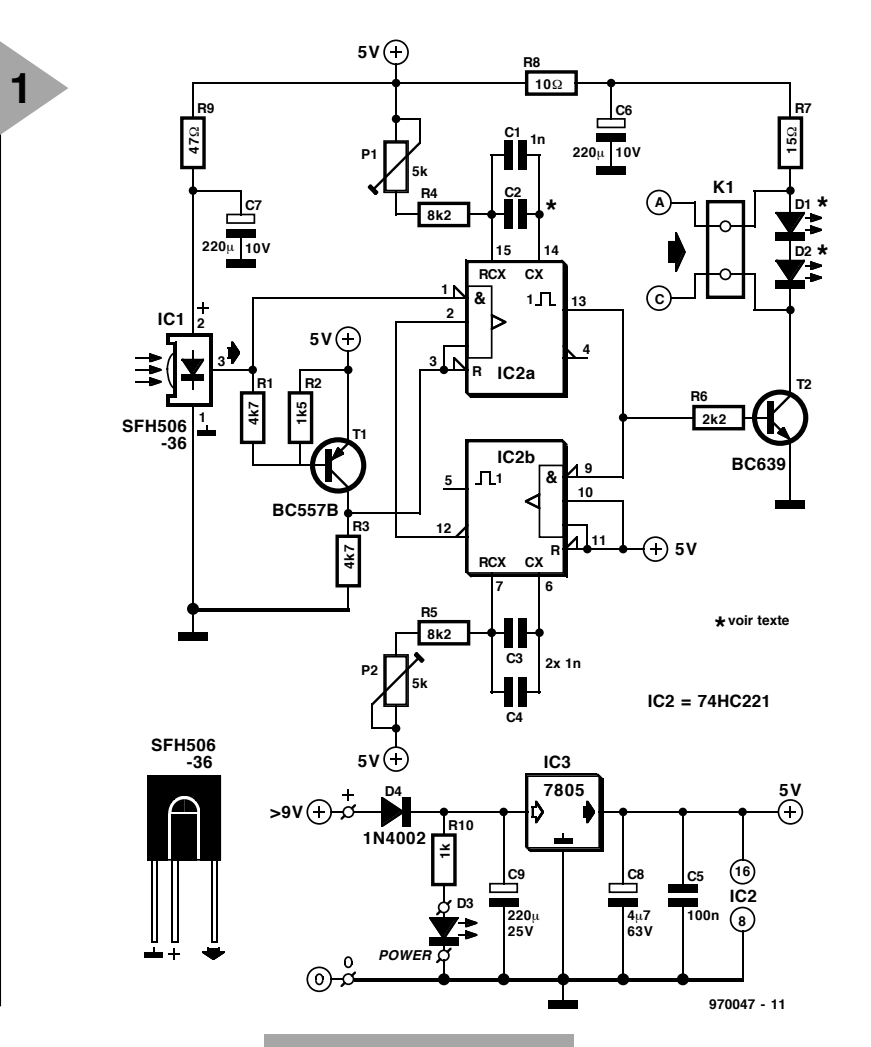

ment correct du montage vu alors l'absence d'impulsion initiale pour démarrer IC2b. La sortie du monostable IC2a attaque l'entrée de déclenchement A du second

monostable IC2b. La sortie du second MVM déclenche à son tour l'entrée B du premier. Le second monostable définit ainsi l'intervalle séparant les impulsions. Le rapport entre les durées des impulsions générées par les 2 MVM est très exactement du simple au double (1:2). IC2b trouve, entre 2 de ses broches, 2 condensateurs montés en parallèle, C3 et C4, condensateurs ayant la même valeur que C1 pris lui aux entrées de IC2a. P1 et P2 permettent de jouer sur les pseudo-périodes des MVM sur une plage de l'ordre de ±20%. On pourra, la plupart du temps, se contenter de mettre ces ajustables en position médiane. On pourra, si l'on dispose d'un oscilloscope, ajuster ces durées avec précision. S'il devait se faire que la plage de P1 soit trop restreinte il faudra jouer quelque peu sur la valeur de C1/C2, situation fort peu probable cependant. L'étage de sortie du montage est de loin sa partie la plus simple. On utilise en effet les impulsions de sortie du

*Figure 1. L'électronique se résume en fait à un récepteur/remodulateur intégré, IC1, et à une paire de MVM chargés de la remodulation. L'émission se fait par 2 LED IR.*

monostable IC2a pour la commande, par le biais du transistor T2, d'une paire de LED IR montées en série. Ces LED pourront être montées directement sur la platine ou être,

par l'intermédiaire du bornier K1, montées à l'extérieur. L'alimentation du prolongateur de télécommande pourra se faire par le biais d'un adaptateur secteur standard fournissant 9 V. Il n'est même pas nécessaire qu'il fournisse une tension régulée, vue la présence, sur la platine, du régulateur de tension intégré tripode IC3 qui se charge de cette fonction. Le courant à fournir par l'adaptateur pourra être faible vu que le montage ne consomme que quelques milliampères (près de 20 mA lors de l'émission de données RC5). La LED D3, dotée de sa résistance de limitation, sert d'indication marche/arrêt optique.

#### **U NE PLATINE COMPACTE**

La mise en place des composants sur la platine représenté en **figure 2** ne pose pas de problème particulier. Vu le petit nombre de composants concernés, cette opération ne devrait pas prendre plus d'une heure (de votre

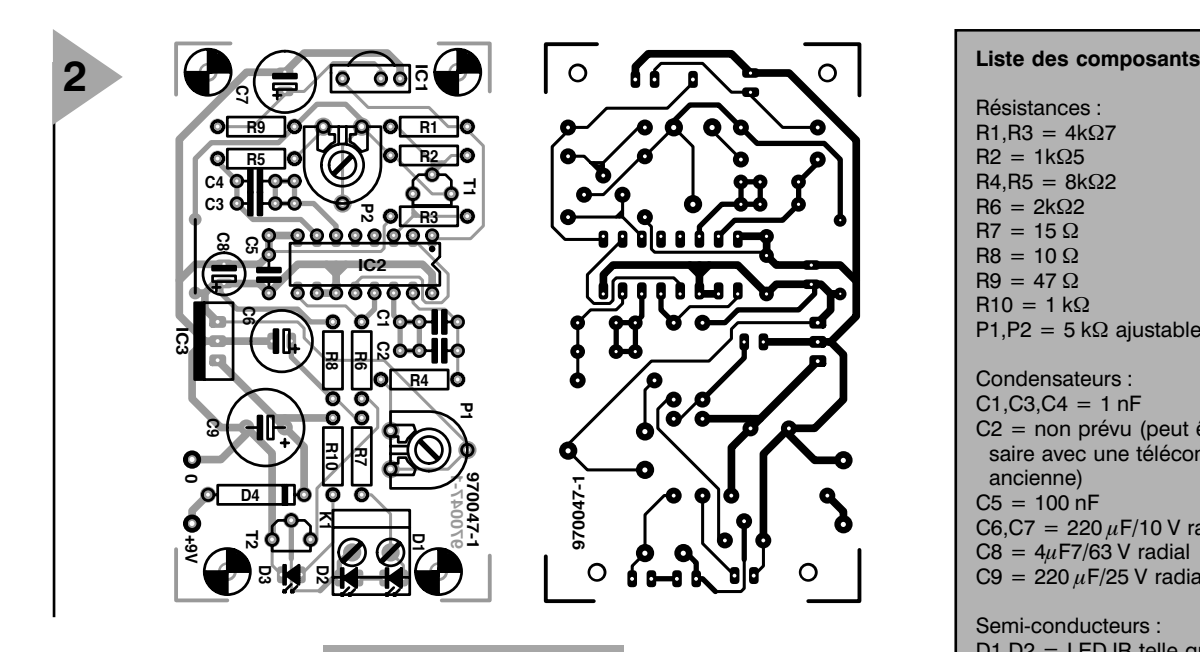

temps précieux). Il suffit de combiner sérigraphie de l'implantation des composants et informations de la liste

#### *Figure 2. Cette platine permet une réalisation très compacte de ce montage.*

impulsions de plus que le signal d'origine. Bien que, théoriquement, cela ne soit pas comme il le faut, nous n'avons pas

constaté, en pratique, d'effet néfaste. Il n'est pas exclu que cette situation puisse se traduire par l'un ou l'autre problème en cas de mise en série de 2 prolongateurs de télécommande, mais avant que l'on en arrive là...

970047-I

*Figure 3. Exemplaire terminé du prolongateur de télécommande. Cette version prévoit un positionnement à distance des LED IR, d'où la présence du bornier K1.* 

Résistances :  $R1.R3 = 4k\Omega$  $R2 = 1k\Omega5$  $R4, R5 = 8k\Omega$  $R6 = 2k\Omega$  $R7 = 15 \Omega$  $R8 = 10 \Omega$  $R9 = 47 \Omega$  $R10 = 1 k\Omega$ P1,P2 = 5 k $\Omega$  ajustable Condensateurs :  $C1.C3.C4 = 1 nF$ C2 = non prévu (peut être nécessaire avec une télécommande plus ancienne)  $C5 = 100$  nF  $C6, C7 = 220 \,\mu\text{F}$ /10 V radial  $CS = 4\mu$ F7/63 V radial  $C9 = 220 \mu F/25 V$  radial Semi-conducteurs :  $D1.D2 = LED$  IR telle que, par exemple, LD271 ou LD274  $D3 = LED$  à haut rendement  $DA = 1N4002$  $T1 = BC557B$ T2 = BC639 IC1 = SFH506-36 (Siemens) IC2 = 74HC221  $IC3 = 7805$ Divers :

K1 = bornier encartable à 2 contacts au pas de 5 mm boîtier (100 x 50 x 40 mm) tel que, par exemple, E420 (Bopla)

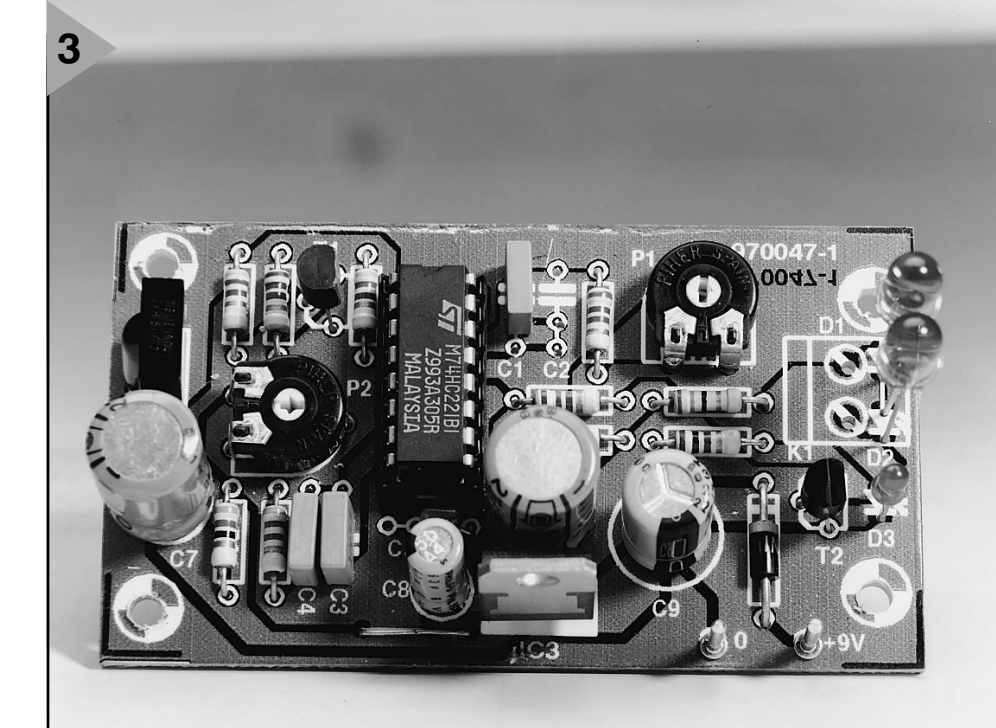

des composants. Le montage devrait fonctionner immédiatement si l'opération précédente a été faite correctement. Il faudra veiller à ce que le récepteur IC1 ne puisse pas « voir » les données émises par D1 et D2, sous peine de se trouver confronté à une

sorte d'« effet de Larsen » optique. Nombreux sont les modèles de boîtiers utilisables pour cette réalisation. L'idée d'utiliser un boîtier en plastique transparent est loin d'être idiote sachant qu'elle évite d'avoir à le percer pour assurer un bon contact IR. Il faudra, dans le cas d'un boîtier opaque, percer les orifices permettant à IC1 et D1/D2 d'avoir vue sur le monde extérieur. Nous avons, pour notre part, utilisé un boîtier (opaque) de chez Bopla, les orifices de fixation de la platine étant positionnés en conséquence.

L'implantation de ce montage décidera du mode de connexion de D1/D2, soit directement sur la platine, soit, par le biais d'une petit longueur de câble isolé bifilaire, relié au bornier K1. Il est peu probable que l'on ait besoin d'une liaison de plus d'1 m pour contourner l'un ou l'autre coin gênant.

#### **E N GUISE DE CONCLUSION**

La simplicité pour laquelle nous avons opté peut être auréolée de l'un ou l'autre inconvénient. Il apparaît en effet que la longueur des impulsions de sortie du récepteur/démodulateur SFH506 dépasse celle des trains d'impulsions produits par la télécommande. Avec la technique de remodulation choisie ici on voit apparaître à la sortie du prolongateur des trains d'impulsions 36 kHz comportent quelques

# **Le micro-contrôleur DS5000**

### *Un processeur compatible 8051 de chez Dallas*

**1**

Avec son modèle DS5000(T), Dallas Semiconductor a introduit un microcontrôleur 8 bits compatible 8051 qui possède bon nombre de propriétés particulièrement astucieuses. En particulier, la mémoire en partie non-volatile du processeur et le chargeur d'amorce (*bootstrap*) intégré attirent l'attention. Dans cet Applikator nous faisons plus ample connaissance avec le chip lui-même et nous en examinons toutes les astuces particulières.

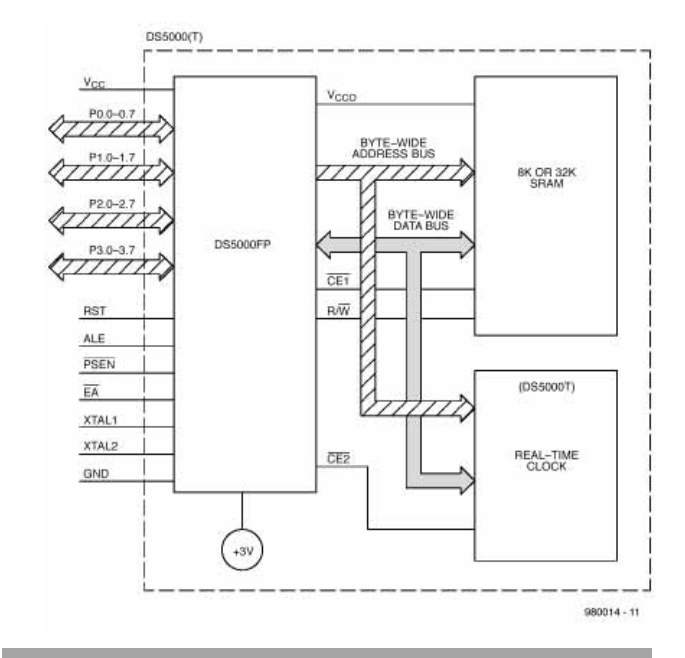

*Figure 1. Le schéma-bloc du Dallas DS5000(T). L'horloge temps-réel qui est représentée n'est présente que dans la version T du processeur.*

Le module micro-contrôleur DS5000(T) est un microprocesseur 8 bits compatible 8051 qui, grâce à une conception très flexible, convient à de nombreuses applications. Cette flexibilité trouve son origine dans l'utilisation de mémoire non-volatile qui conserve l'information après la disparition de la tension d'alimentation (Vcc).

La mémoire interne de données/programmes est constituée, selon la version du processeur, de 8 à 32 Koctets de CMOS-SRAM statique non-volatile. Les registres internes de données et de configuration (SFR) sont eux aussi nonvolatiles. L'horloge temps-réel optionnelle (disponible dans la version «T» du processeur) permet d'implémenter par logiciel une surveillance temporelle constante. L'horloge temps-réel enregistre le temps avec une résolution d'un

centième de seconde et fait appel à un quartz externe.

#### **L E SCHÉMA - BLOC**

La **figure 1** représente le schéma-bloc de la structure interne du DS5000. On distingue trois parties importantes : le noyau du processeur (DS5000FP), la mémoire statique de 8 à 32 Koctets et l'horloge temps-réel optionnelle. Les communications internes prennent place sur un bus d'adresses de 8 bits de large et d'un bus d'adresses/données de 8 bits également.

En plus de cela, on utilise deux lignes de sélection ( $\overline{\text{CE1}}$  et  $\overline{\text{CE2}}$ ) qui jouent le rôle de ligne de lecture/écriture  $(\overline{\text{R/W}})$ .

Les communications avec le monde extérieur sont possibles via des interfaces standards matérialisées par

**APPLIKATOR APPLIKATOR**

PPLIKATIOR

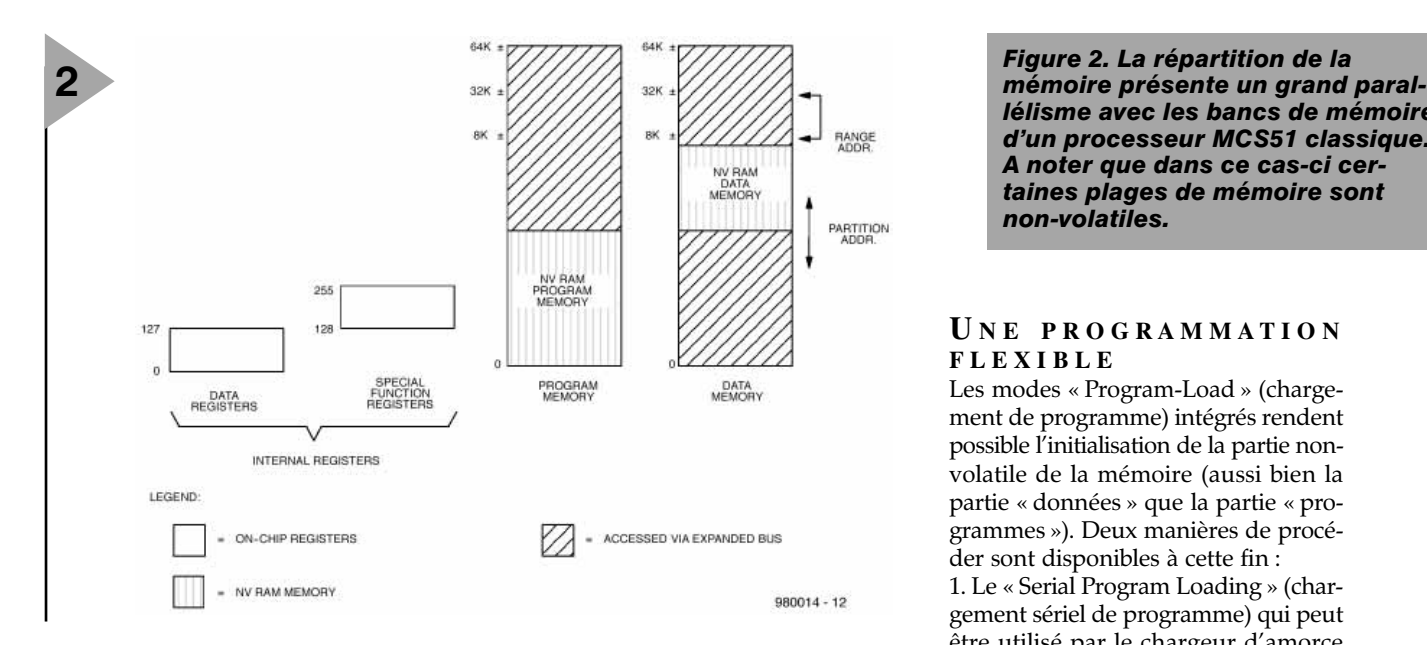

quatre ports de 8 bits (P0 à P3) et les lignes RST, ALE, PSEN et EA. La ressemblance avec les processeurs 8031/51 bien connus est évidente. Il n'est donc pas nécessaire de reparcourir en détail les possibilités de toutes les broches, le lecteur fidèle d'Elektor les connaissant déjà bien.

#### **I NSTRUCTIONS ET STRUCTURE CONNUS**

Le DS5000 ne limite pas à son architecture sa ressemblance avec les célèbres processeurs MCS51; les instructions se rapprochent elles aussi de ce standard industriel « de facto ». Il est même possible d'utiliser sans aucun problème les outils d'aide au développement qui sont très largement disponibles sur le marché. Les « cross »-compilateurs, assembleurs, débogueurs et compilateurs pour langages de plus haut niveau qui sont destinés aux micro-contrôleurs 8051 peuvent être utilisés lors du développement de logiciels destinés au DS5000(T) et peuvent donc être ajoutés aux logiciels d'aide au développement spécifiques.

L'organisation de la mémoire n'est elle non plus pas inconnue des utilisateurs de MCS51. La nouveauté dans le cas présent est l'utilisation de mémoire non-volatile pour une partie de l'es-

pace adressable. On voit très clairement que deux bancs de mémoire sont utilisables : la mémoire de programme et la mémoire de données (voir **figure 2**). Comme la largeur du bus d'adressage est de 16 bits, l'espace adressable que le DS5000 est capable de gérer, tant pour la mémoire de programme que pour la mémoire de données, est de 64 Koctets. Les 8 à 32 Koctets de mémoire non-volatile qui sont intégrés au processeur peuvent être utilisés tant pour les programmes que pour les données.

L'horloge temps-réel embarquée peut être activée à partir des bits SFR voulus. Le bit MCON.2 (ECE2) sert à activer un partitionnement inhabituel de la mémoire. Pour une valeur de  $ECE2 = 1$ , toutes les instructions MOVx travailleront avec ce partitionnement alternatif. L'horloge temps-réel est un composant sériel qui se trouve lui aussi dans le domaine adressable. Si EXE2 est activé dans un contrôleur ne comportant pas d'horloge temps-réel, toutes les instructions MOVx enverront les données vers des emplacements de mémoire inexistants. De la sorte, la présence ou non de l'horloge n'aura aucun effet sur le comportement du logiciel.

#### *Tableau 1. Les différentes vitesses de transmission en fonction des fréquences des quartz employés.*

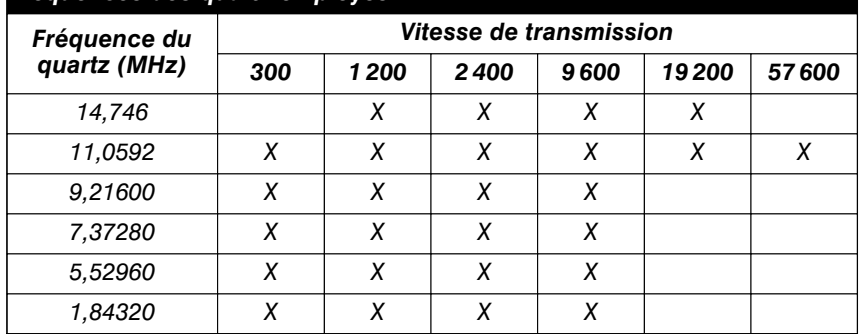

*lélisme avec les bancs de mémoire d'un processeur MCS51 classique. A noter que dans ce cas-ci certaines plages de mémoire sont non-volatiles.*

#### **U NE PROGRAMMATION FLEXIBLE**

Les modes « Program-Load » (chargement de programme) intégrés rendent possible l'initialisation de la partie nonvolatile de la mémoire (aussi bien la partie « données » que la partie « programmes »). Deux manières de procéder sont disponibles à cette fin :

1. Le « Serial Program Loading » (chargement sériel de programme) qui peut être utilisé par le chargeur d'amorce du DS5000(T). Grâce à cette fonction, il est possible de mener à bien la programmation du contrôleur jusqu'au moment où celui-ci est intégré à un système. Il n'est donc pas nécessaire de programmer à l'avance de grandes quantités de contrôleurs. Le fabriquant, Dallas Semiconductor, recommande cette manière de programmer car cela augmente la flexibilité avec laquelle le contrôleur peut être utilisé. 2. Les « Parallel Program Load Cycles » (cycles de chargement de programme parallèles) qui rendent possible le chargement du code programme et des données via les ports d'E/S du processeur. Dans ce mode, le contrôleur est, au niveau de la chronologie, compatible avec le micro-contrôleur 8751H quand ce dernier se trouve placé en mode de programmation.

Vous trouverez à la **figure 3** les configurations matérielles qui sont nécessaires à ces deux modes. À gauche, le schéma correspondant au mode parallèle, à droite celui du mode sériel. Bien que ce dernier soit plus lent, il présente d'importants avantages.

Le DS5000(T) est placé en mode de chargement de programme en plaçant simultanément un « 1 » logique sur l'entrée RST et en forçant la ligne à l'état bas. Immédiatement PSEN

après cette action, le processeur vérifie si une impulsion de chargement parallèle de programme est donnée ou bien s'il apparaît un retour chariot (CR ou  $0D_{\text{HEX}}$ ) sur le port sériel. Dans ce dernier cas, on peut utiliser au choix une vitesse de transmission de 9 600, 2 400, 1 200 ou 300 bauds.

#### **L E CHARGEUR**

**D ' AMORCE SÉRIEL** Le mode de chargement sériel de programme est, selon le fabriquant, la méthode la plus simple, la plus rapide, la plus fiable et la plus complète pour transférer du logiciel dans la partie non-volatile de la mémoire

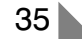

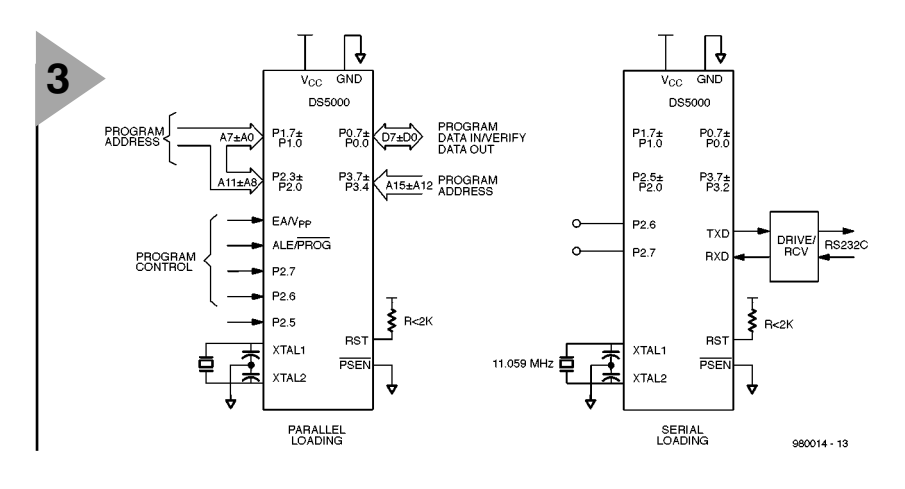

*Figure 3. Le processeur peut être programmé de deux manières. Le mode parallèle (à gauche) est une vieille connaissance, le mode sériel (à droite) permet de fournir au processeur son logiciel « in situ ».*

#### RAM du processeur.

La communication entre le processeur et le système qui fournit les données est possible via une porte sérielle ordinaire. Il est donc logique, pour une application, d'utiliser pour la programmation du circuit le port RS-232 habituellement disponible. La configuration matérielle est donnée dans la partie droite de la figure 3 et il est bon de souligner que les broches P2.6 et P2.7 doivent être laissées en l'air ou forcées à l'état haut. De cette manière, on empêche le processeur de se placer dans le mode de programmation parallèle. Bien que dans le schéma il soit fait mention d'un quartz de 11 059 MHz, on peut utiliser différents quartz. On voit dans le **tableau 1** quels sont les différents taux de transferts qu'il est possible d'obtenir en fonction des différentes fréquences de quartz. Le logiciel qui prend en charge le port sériel est conçu pour fonctionner sur base d'une interface à trois fils. Les connexions de réception (RxD), de transmission (TxD) et de masse (GND) sont donc les trois seules qui sont nécessaires.

Le chargeur d'amorce sériel est une interface intelligente qui permet, à partir d'un jeu d'instructions compactes, de lire ou d'envoyer des applications au format « Intel-hex-code ». Le choix s'est porté sur le format Intel-hex car celui-ci est plus ou moins le standard dans le monde des micro-contrôleurs MCS51. Tous les systèmes d'aide au développement connus supportent ce standard. Les commandes que le chargeur comprend sont invoquées à l'aide d'un unique caractère ASCII. Ces instructions sont résumées dans le **tableau 2**.

#### **C YCLES DE CHARGE - MENT DE PROGRAMME PARALLÈLES**

Le mode « Parallel Program Cycle » est utilisé pour le transfert d'octets dans un registre ou dans un emplacement mémoire du DS5000(T). Le cycle « Verify » peut être utilisé pour relire un octet et le comparer avec la valeur originelle. Le cycle « Security Set » per-

met d'activer la fonction de protection incorporée au processeur DS5000(T). A partir de là, il est possible de programmer le contenu du registre MCON ou de n'importe lequel des cinq registres de verrouillage utilisés et contrôlés par MCON. Dans ce cas, il faut placer l'adresse absolue du registre sur les ports 1 et 2 (sur le port 200<sub>HEX</sub>). Il s'agit de la même méthode que pour un cycle de programmation ordinaire. Le contenu du registre MCON peut être contrôlé à l'aide de « Verify MCON ».

Dès que le DS5000(T) détecte une impulsion « Parallel-Program » ou « Security-Set », et ce immédiatement après avoir été placé en mode de chargement de programme après à une réinitialisation « à froid », l'électronique interne se positionne dans un état qui permet le chargement dans le processeur d'un programme de 4 K sans qu'il soit nécessaire pour cela de procéder à ce niveau à des modifications. Lors de ce cycle d'initialisation, un champ d'adressage de 8 K est établi de façon à ce que les 4 K inférieurs de la mémoire embarquée puissent être utilisés comme espace « programmes ». Le bloc de 4 K suivant est attribué à la mémoire de « données ».

De façon à permettre la programmation de plus de 4 K, on pourra utiliser les octets « Program/Verify-Expanded ».

En résumé, un cycle de programmation standard dans le mode parallèle se déroule comme suit : en premier lieu, le contenu du registre MCON est positionné à la valeur voulue (si du moins on fait usage du cycle de programmation étendu). Ensuite on charge les registres d'encryptage (à condition bien sûr qu'il soit nécessaire d'utiliser un verrouillage). Le processeur DS5000(T) est ensuite programmé et vérifié de la manière habituelle à l'aide de cycles normaux ou étendus. La dernière manipulation qui doit être effectuée est la mise en place de la protection à l'aide du cycle « Security-Set » ou bien en positionnant explicitement le bit MCON.0 du registre MCON à la valeur « 1 ».

980014-I

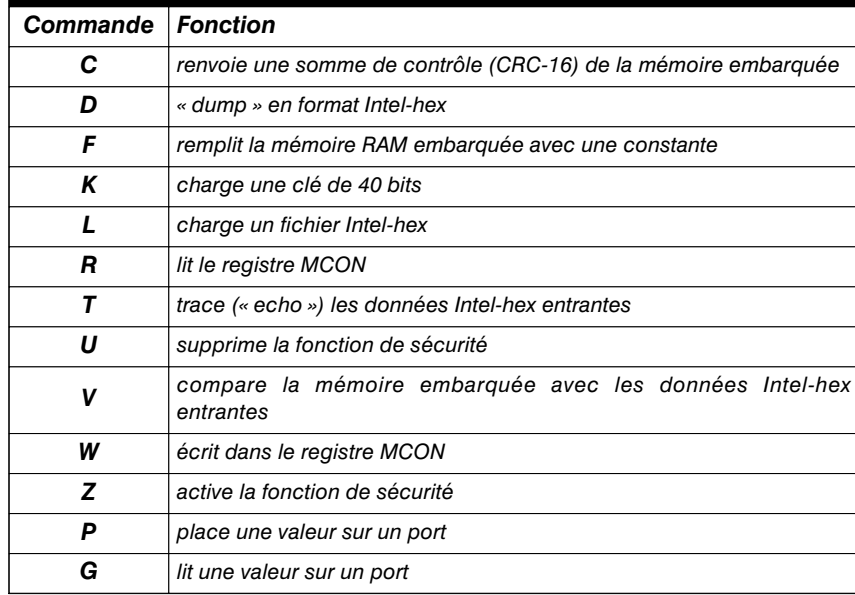

#### *Tableau 2. Les différentes commandes qui peuvent être utilisées par le chargeur sériel.*

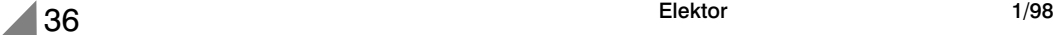

# **Bibliothèques virtuelles d'ÉA** électronique en ligne

Internet est un outil incomparable lorsqu'il s'agit de mettre la main sur des fiches de caractéristiques, des notes d'application et autres documents d'**É**lectronique **A**ppliquée (ÉA = EE pour *Electronic Engineering* en anglais).

On a dit qu'Internet était une gigantesque *bibliothèque virtuelle*. Motorola, Intel, Philips et la quasi-totalité des fabricants de circuits intégrés de quelque importance mettent, via le WWW (*World Wide Web*), Internet en un mot, leurs bibliothèques de fiches de caractéristique à la disposition du grand public. Documents de développement (*white papers*), critiques d'ouvrages, notes techniques d'applications, fiches de caractéristiques, panorama et QSP (**Q**uestions **S**ouvent **P**osées = FAQ pour *Frequently Asked Questions*) voici quelques-unes des surprises qui vous attendent au bout d'un clic de votre souris.

L'objet de ce article est d'expliquer les techniques de recherche de documents ayant trait à l'ÉA à utiliser dans la vaste bibliothèque qu'est Internet et de donner quelques adresses de temples de l'ÉA. Pour cela, il vous faudra entrer dans la zone de définition d'URL dans la barre de tâche supérieure de votre butineur (*browser*), qu'il s'agisse d'Internet Explorer ou de la dernière version de Netscape (Communicator & Navigator), pour accéder aux ressources.

#### **QSP: S OMMES DE Q UESTIONS S OUVENT P OSÉES**

Les QSP (FAQ) constituent la technique de réponse classique sur Internet. Les QSP couvrent tous les sujets, des microcontrôleurs aux différentes versions du microprocesseur PowerPC, en passant par le langage Ada, le C++, la programmation Orientée Objet (OOP pour *Object Oriented Programming*), Star Trek, le SIDA, sans oublier l'Unitarisme. Il est cependant intéressant de savoir que les FAQ suffisamment intéressantes pour mériter d'être distinguées sont archivées au MIT (*Massachusett Institute of Technology*) à l'adresse :

*ftp://rtfm.mit.edu/pub/usenet-by-hierarchy/*. On clique sur « sci » puis sur « electronics » pour accéder aux questions plus spécifiquement relatives à l'électronique. Une technique de recherche plus moderne de FAQ est de passer

Contributions de J. McDonald

par l'Université d'Oxford à l'adresse : *http://www.lib.ox.ac.uk/search/ search faqs.html*.

Il suffit d'entrer un mot-clé tel que « electronics » ou « Motorola » pour identifier les documents dignes d'intérêt. Pourquoi ne jetteriez-vous pas un coup d'oeil à l'adresse :

*http://www.cera2.com/ebox.htm*

où l'on trouve le **Electronics Engineer's ToolBox** publié par CERA Research.

#### **O BTENIR DES INFOR - MATIONS AUPRÈS DES FABRICANTS DE SEMI - CONDUCTEURS**

Désirant servir les concepteurs (utilisant leurs produits) le mieux possible, les fabricants de semi-conducteurs proposent leurs bibliothèques de données respectives par le biais du WWW. Il suffit, dans certains cas, de se mettre à la recherche d'une fiche de caractéristiques, de la cliquer une fois trouvée pour télédécharger la version HTML d'une fiche de caractéristiques ou d'une note d'application. Sur d'autres sites il vous faut disposer du lecteur (gratuit) d'Adobe, l'Acrobat Reader (http://www.adobe.com) pour pouvoir lire un document en format .pdf (*Portable Document Format*). D'autres sites offrent une possibilité de commande des informations requises pour envoi par télécopie (fax). Pour autant que nous le sachions, la liste la plus actuelle des URL de **fabricants de semiconducteurs** est tenue à jour par Gray Creager dont le site se trouve à l'adresse suivante :

*http://www.scruznet.com/~gcreager/ welcome.htm*.

#### **S ERVEURS DE SOMMES TECHNIQUES**

Les serveurs de sommes techniques donnent accès, gratuitement, pour les instances gouvernementales, universitaires et de recherche à but non lucratif, aux domaines scientifiques consacrés à l'électronique et à la micro-informatique. L'un des plus étoffés et des meilleurs est **The Collection of Computer Science Bibliographies**; on peut l'interroger à l'aide de mots-clé; voici son adresse :

*http://liinwww.ira.uka.de/bibliography/*

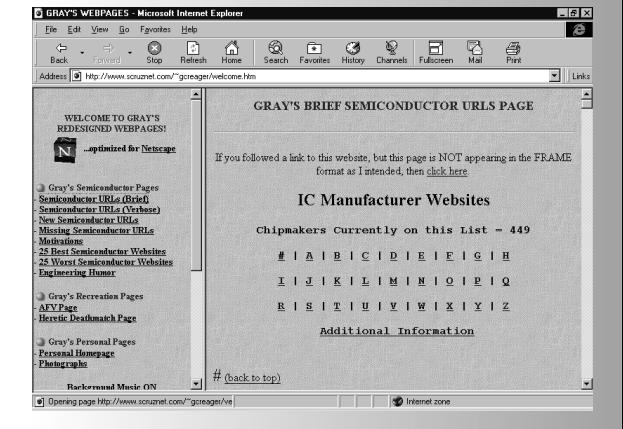

#### *index.html*.

Actuellement, la bibliographie comporte près de 750 000 références et a répondu à plus de 2 millions de questions depuis février 1995. La base de données de l'université d'Indiana (Indiana University's Knowledge Base), adresse :

*http://sckb.ucssc.indiana.edu/kb/*

comporte quelque 4 500 entrées répondant à des questions de micro-informatique posées par les « locataires » de ladite université. La recherche peut se faire par mot-clé, voire par le biais d'une arborescence par sujet. On pourrait essayer, par exemple, «TCP/IP ». On pourra, à un niveau plus élevé, « pomper » dans les ressources de NASA à l'adresse : *http://techreports.larc.nasa.gov/ cgi-bin/NTRS*.

En tant qu'agence gouvernementale, la NASA offre, par le biais d'Internet, une quantité incroyable de connaissances techniques. Dans le domaine de l'électronique plus spécialement, **Eg3 Communications** propose un moteur de recherche à l'adresse :

*http://www.cera2.com/ghindex.html*. Essayez, par exemple, « BASIC Stamp ». La bibliothèque NCSTR (*Networked Computer Science Technical Reports*) à l'adresse :

*http://cs-tr.cs.cornell.edu/*

est un autre temple de la science micro-informatique. Notons pour terminer l'adresse de **On-line CS Techreports**– une liste maîtresse des sites consacrés à la Micro-informatique sur Internet. Son adresse :

*http://www.cs.cmu.edu/afs/cs.cmu.edu/ user/jblythe/Mosaic/cs- reports.html*.

985005-I

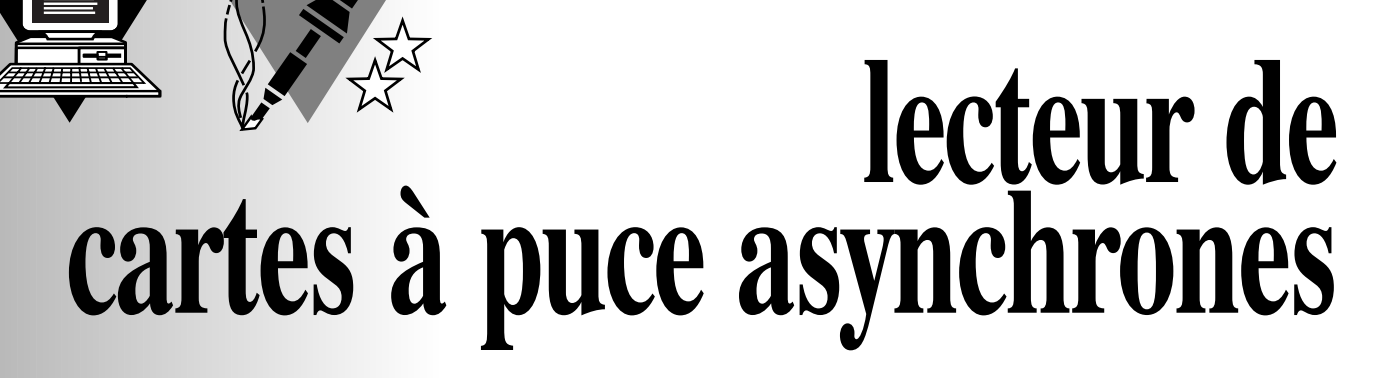

### *2ème partie*

Dans le premier article consacré au lecteur de cartes à puce asynchrones nous avons abordé l'aspect matériel avec la construction d'un lecteur constitué de 2 parties: le connecteur et l'électronique du coupleur. Nous allons ici nous intéresser à l'aspect «logiciel» de cette réalisation.

Commençons par signaler que l'ensemble de ces programmes est, sous forme de fichiers exécutables, présent sur la disquette **ESS 976014-1** disponible auprès des adresses habituelles. Nous allons maintenant les passer en revue par examen des différentes fonctionnalités qu'ils proposent.

**N OUONS LE DIALOGUE !** Pour pousser nos investigations au delà du simple décodage de l'ATR, nous allons avoir besoin de logiciels permettant de nouer un véritable dialogue avec la carte insérée dans le lecteur.

**ELEKTINV** sera utilisé avec les cartes à convention inverse, et **ELEKTDIR** avec celles à convention directe, le type de carte ayant été préalablement identifié avec **ATREAD** et **ATRDEC**.

Le mode opératoire est très simple: tous les octets qu'émet la carte (à commencer par son ATR) s'affichent en hexadé-

projet: P. Gueulle

# *l'aspect logiciel*

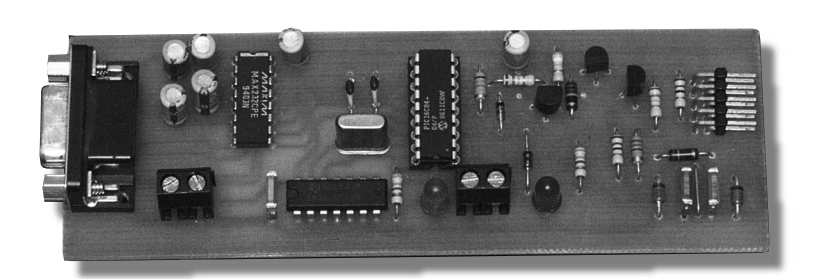

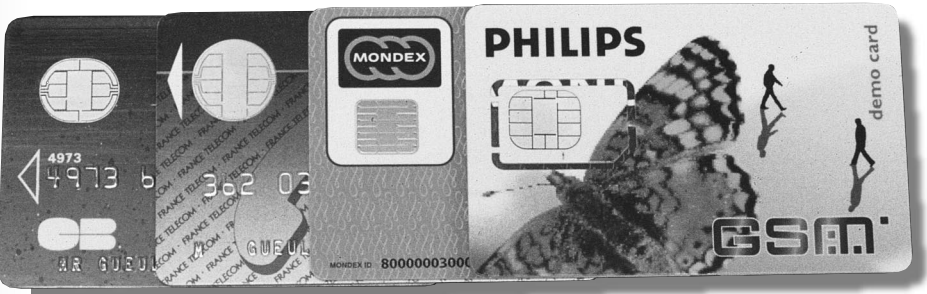

Photo du prototype du coupleur de l'auteur

cimal dès qu'ils sont reçus par le lecteur. Les blocs d'octets provenant de la carte sont encadrés par des étoiles afin de faciliter leur repérage ultérieur (par exemple sur des recopies d'écran).

A tout moment, il est possible d'envoyer des octets à la carte en les frappant tout simplement au clavier, en hexadécimal pur. La transmission se fait immédiatement, octet par octet, sans qu'il soit nécessaire d'appuyer sur une quelconque touche de validation. C'est en principe le lecteur qui est maître du dialogue: il doit envoyer des commandes à la carte, qui peut y répondre ou non selon les règles de sécurité qu'elle applique (le mutisme est ici un signe de protestation!)

Les commandes peuvent être « entrantes » ou « sortantes »: une commande « entrante » sert à envoyer un bloc de données à la carte, et une commande « sortante » à lui en réclamer un.

En protocole «T=0 », toutes les commandes doivent faire usage d'un bloc de cinq octets appelé « en-tête » ou « header », construit selon les indications de la **figure 5**.

Son premier octet (CLA) est ce qu'on appelle la « classe ISO » de la commande. C'est un code compris entre  $00_{\rm HEX}$  et FE $_{\rm HEX}$ , propre à la carte.

Ce pourra être  $BC_{\text{HEX}}$  pour une carte BULL CP8 (cartes bancaires françaises) ou TB100 PHILIPS, A0<sub>HEX</sub> pour une carte de téléphone GSM, ou  $53_{\text{HEX}}$ pour une carte de télévision « SKY ». Une valeur « par défaut » de 00HEX est également assez fréquente.

L'octet suivant (INS) identifie l'instruction envoyée à la carte ou « opcode ». Les codes opération suivants sont de grands classiques, reconnus par quasiment toutes les cartes asynchrones:

B0<sub>HEX</sub>: lecture d'octets;

D0<sub>HEX</sub>: écriture d'octets;

20<sub>HEX</sub>: présentation de code;

Ils permettent déjà de procéder à des manipulations intéressantes, mais il sera toujours avantageux de se procurer le dictionnaire complet des instructions de chaque carte sur laquelle on se

#### propose d'opérer.

Voici par exemple les commandes habituellement supportées par les cartes GSM:

 $24_{\text{HEX}}$ : change CHV;  $26$ <sub>HFX</sub>: disable CHV;  $28$ <sub>HEX</sub>: enable CHV: CO<sub>HEX</sub>: get response; 32<sub>HEX</sub>: increase;  $04_{\text{HEX}}$ : invalidate;  $B0_{HFX}$ : read binary; B<sub>2HFX</sub>: read record; 44<sub>HFX</sub>: rehabilitate; 88<sub>HEX</sub>: run GSM algorithm; A2<sub>HFX</sub>: seek; A4<sub>HEX</sub>: select; FA<sub>HFX</sub>: sleep; F2<sub>HEX</sub>: status; 2C<sub>HFX</sub>: unblock CHV; D6<sub>HEX</sub>: update binary; CD<sub>HEX</sub>: update record;  $20_{\text{HEX}}$ : verify CHV.

À défaut, il n'est nullement interdit d'expérimenter avec des opcodes « empruntés » à d'autres cartes, et de prendre note de ceux qui sont acceptés.

Les octets A1 et A2 qui suivent INS constituent ce qu'on appelle la « référence » de la commande. Ce peut être l'adresse physique d'une zone de mémoire à lire ou à écrire, le numéro d'un code ou d'une clef, etc.

Le cinquième octet (L) précise la longueur du bloc de données associé à la commande: données qui vont être transmises à la carte si la commande est « entrante », données attendues de la carte si elle est « sortante ».

Une longueur de  $00<sub>HEX</sub>$  est affectée aux commandes qui ne sont ni entrantes ni sortantes: invalidation, réhabilitation, mise « en sommeil », ratification de code, etc.

Dès qu'elle reconnaît l'en-tête d'une commande valide, la carte répond par un « octet de procédure ». Celui-ci précède immédiatement le bloc de données renvoyé par la carte si la commande est « sortante », ou bien constitue une « invitation à transmettre » pour le lecteur si elle est « entrante ». Dans ce dernier cas, il est évident que le lecteur devra envoyer très exactement le nombre d'octets déclaré dans l'octet L.

La plupart du temps, l'octet de procédure est identique au code opération (INS), mais il peut être égal à INS+1 pour indiquer que la carte réclame l'application d'une tension  $V_{pp}$  (commandes d'écriture ou de présentation de codes).

La fin du traitement de la commande est signalée par la carte, sous la forme de deux octets SW1 et SW2 (ou exceptionnellement un seul) transmis au lecteur soit en queue du bloc de donnés sortantes, soit après réception du dernier octet de données entrantes.

Si tout s'est bien passé, ce « compte rendu » est 90 00. Une valeur différente signale un incident dont l'interprétation de SW1 et/ou SW2 permet de préciser la nature.

Un compte-rendu commençant par  $6E_{\text{HEX}}$  ou  $6D_{\text{HEX}}$  indique que la commande n'est pas supportée par la carte.  $6E_{HEX}$  signifie que l'octet CLA ne correspond pas à la classe de la carte, tandis que  $6D_{\text{HEX}}$  signale que INS ne correspond pas à un code opération connu.

Les autres compte-rendus commençant par 6 indiquent que la carte supporte la commande, mais que celle-ci est mal formulée: référence incorrecte pour 6B<sub>HEX</sub> (par exemple tentative de lecture à une adresse qui n'existe pas), ou longueur incorrecte pour 67HEX (par exemple tentative de présentation d'un code trop long ou trop court).  $6F_{\text{HEX}}$  est pour sa part réservé aux incidents sur la nature desquels aucune précision n'est donnée.

La signification des compte-rendus

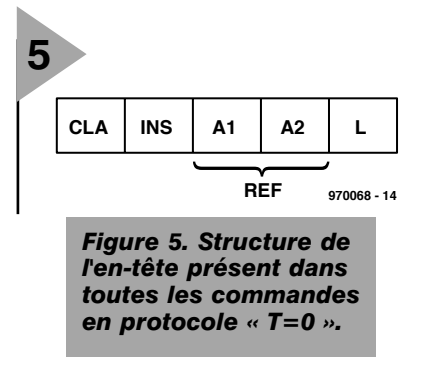

commençant par 9, ainsi que des octets SW2, n'est pas imposée par la norme mais relève de chaque application. Un large consensus se dégage cependant en faveur des affectations suivantes: 9010HEX: présentation d'un code faux

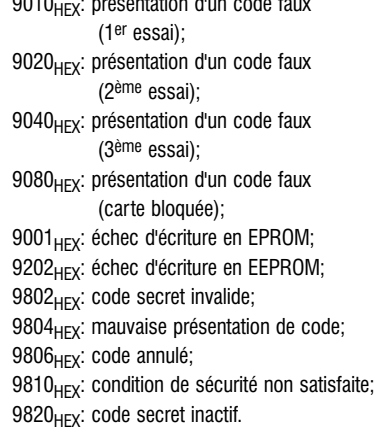

Beaucoup d'opérations nécessitent, on s'en doute, la présentation de l'un ou l'autre des codes qui protègent la sécurité de la carte, et il faut savoir que la façon de procéder varie d'une famille de cartes à l'autre.

Dans le cas des cartes BULL CP8, par exemple, un code « porteur » à quatre chiffres doit être transcodé en un mot de quatre octets, selon un algorithme nullement secret. Le « PIN » 4950 doit ainsi être présenté (avec la référence  $0000<sub>HEX</sub>$ ) sous la forme 12543FFF $_{HEX}$ ! On commence par convertir chaque chiffre du code PIN 4950 dans son équivalent binaire à 4 bits.

4950 0100 1001 0101 0000.

On ajoute 2 « 0 » devant et 14 « 1 » derrière; cela donne :

00 0100 1001 0101 0000 1111 1111 1111 11. On obtient, après recombinaison 4 bits

par 4 bits et reconversion : 0001 0010 0101 0100 0011 1111 1111 1111, soit

12543F FF. Une fois présenté, ce code doit encore être « ratifié » par une commande BC 40 00 00 00.

Pour ce qui est des cartes « COS » de Gemplus, les codes de quatre octets doivent être étendus à huit avant leur présentation. L'opération consiste à ajouter à chaque quartet quatre bits de poids fort qui peuvent être absolument quelconques.

Le code 45343F45<sub>HEX</sub> pourrait ainsi être présenté aussi bien sous la forme 04050304030F0405<sub>HEX</sub> que sous celle, plus commode, de

54455354434F4445<sub>HEX</sub> (TESTCODE en ASCII).

#### **Q UELQUES**

**UTILITAIRES ...**

**UTILES** Même si les quatre logiciels déjà pré-

sentés permettent de procéder à toutes les opérations courantes sur les cartes asynchrones les plus communes, il nous a semblé utile de compléter cette « boîte à outils » de base avec quelques utilitaires supplémentaires.

**RDINV** (*ReaD INVerse*) et **RDIR** (*Read DIRect*) servent à lire (respectivement dans des cartes à conventions inverse et directe), un nombre donné d'octets (au maximum 250) à partir d'une adresse donnée (située dans une zone à lecture libre).

En plus d'un affichage en hexadécimal, ces programmes sauvegardent le résultat de cette lecture dans un fichier CARD.CAR qui pourra servir de matière première à toutes sortes de traitements informatisés, sans avoir à relire la carte à chaque fois.

**INVCLASS** et **DIRCLASS** permettent d'effectuer, sur une carte complètement inconnue, une recherche systématique de classe ISO en essayant toutes les combinaisons possibles dans le cadre d'un ordre de lecture très anodin.

Bien entendu, il ne faudrait pas espérer pouvoir employer le même artifice pour découvrir un code confidentiel, toute carte correctement protégée se bloquant définitivement après 3 tentatives malheureuses...

# **modem & technologie**

### *plus vite sur l'autoroute numérique*

Si, il y a quelques années à peine, les modems étaient des appareils connus des seuls mordus de micro-informatique, de nos jours, un ordinateur sans modem ne mérite même plus la dénomination d'ordinateur. Les applications de plus en plus

nombreuses utilisant des liaisons de transfert de données n'ont pas manqué de faire faire, à la technologie des modems, des pas de géant. La prétention de cet article est de faire le point sur les développements technologiques les plus récents dans ce domaine.

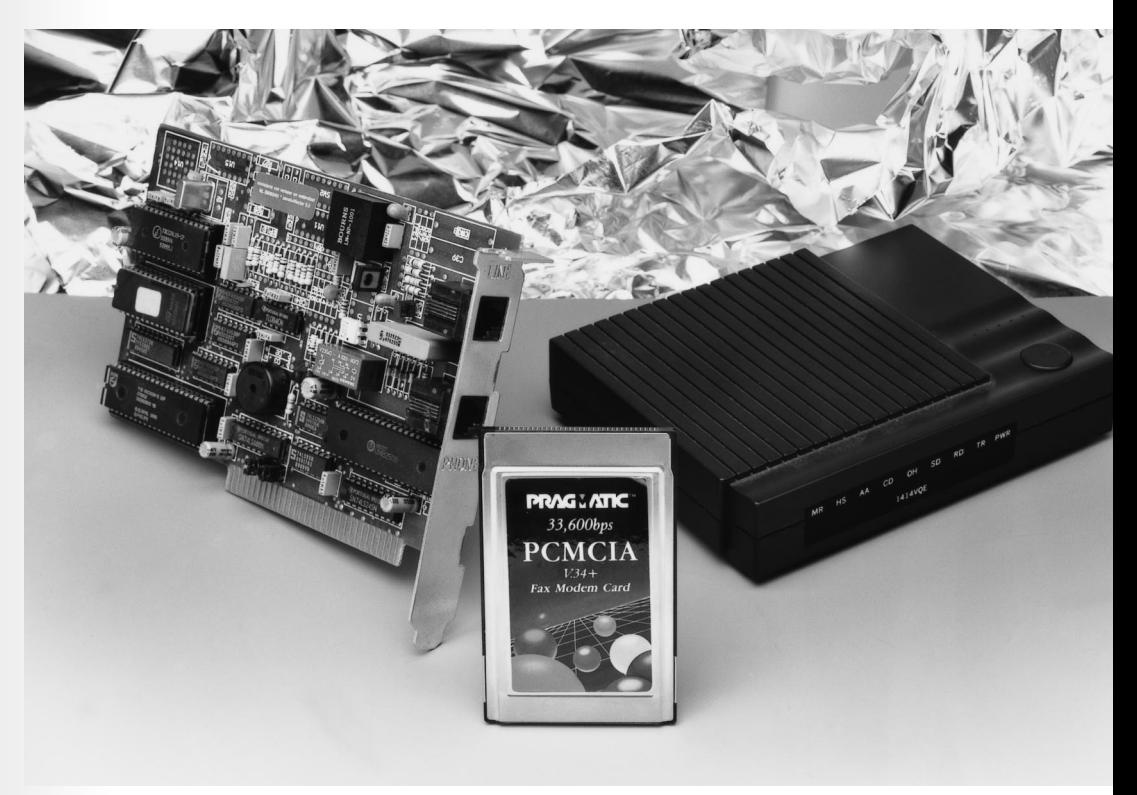

Un modem (dénomination dérivée de l'association de **mo**dulateur + **dém**odulateur, sans accent) est une boîte noire (ou carte) dotée d'électronique ultra-moderne permettant le transfert de données par le biais d'une ligne analogique (une ligne de téléphone par exemple). L'utilisateur a, de nos jours, souvent le choix, comme moyen de communication, entre une ligne de téléphone analogique et son homologue numérique. La vitesse de transfert que l'on peut espérer atteindre sur une ligne téléphonique analogique est actuellement de quelque 56 kbits/s, celle-ci atteignant de l'ordre de 64 kbits/s dans le cas d'une ligne ISDN. Si on compare cette vitesse aux 300 bits/s d'il y a quelques années seulement, on s'aperçoit des progrès énormes accomplis depuis. Ils sont dûs à des percées technologiques auxquelles nous allons, dans cet article, nous intéresser.

#### **M ODULER**

Un signal électrique sinusoïdal connaît 3 grandeurs variables, la fréquence, l'amplitude et la phase. Si l'on fait varier, à l'aide d'un signal de commande une ou plusieurs de ces grandeurs, on parle de modulation analogique. C'est à ce niveau que se situe la différence par rapport à la modulation numérique où une variation de valeur aléatoire n'est pas possible vu qu'elle ne connaît que des sauts fixes à des instants parfaitement définis.

La capacité maximale d'un canal dépend de ses caractéristiques électriques. On s'est attaché, ces dernières années, à augmenter la densité d'information. C'est ce qu'illustre le **tableau 1** (récapitulant les protocoles). Les standard de l'ITU (*International Telecommunication Union*, UIT en français) reposent sur 3 principes de modulation : FSK, PSK et QAM. On fait appel, dans le cas de la FSK, à une por-

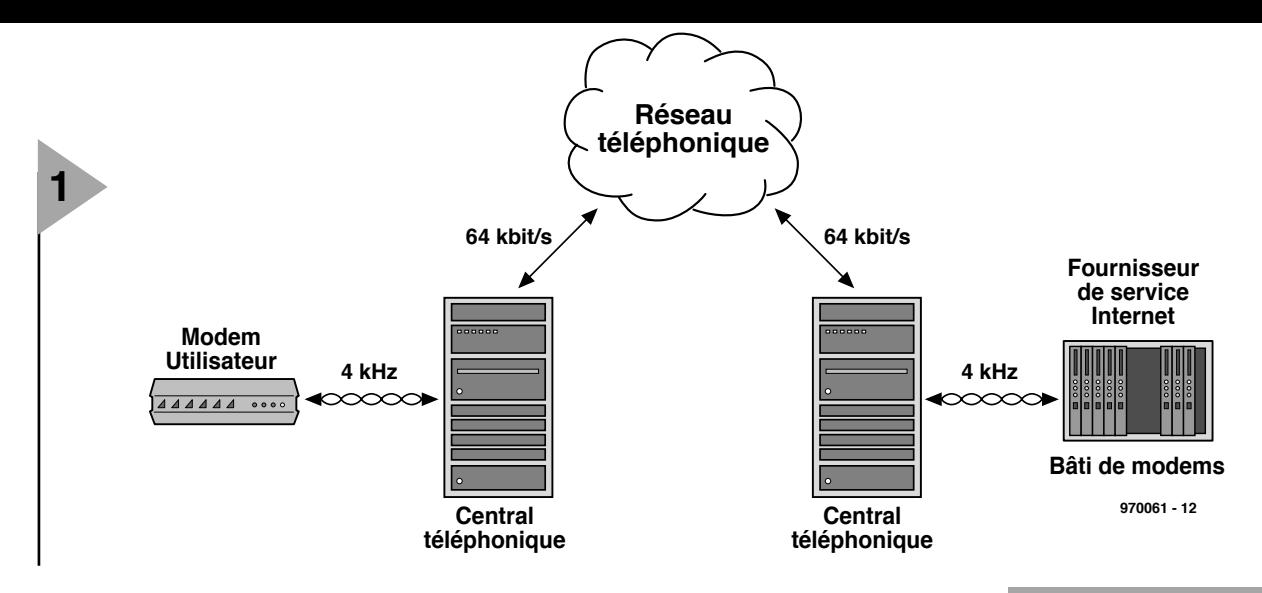

teuse commutant entre 2 fréquences. Chacune de ces fréquences représente un niveau numérique. Si elle est simple, cette technique de modulation est loin de tirer le maximum de la bande passante disponible, ce qui se traduit par une densité d'information faible. La PSK, est une autre technique de modulation. On module alors la phase de la porteuse. Le déplacement de phase est défini et partant ne peut varier qu'entre certaines valeurs prédéfinies. Vu que plusieurs déplacements de phase sont possibles il est possible de moduler plusieurs bits par déplacement. Si l'on prend le cas d'une modulation 4-PSK, un déplacement de phase peut représenter les 4 combinaison de bits suivantes : "00", "01", "10" en "11". La technique de modulation la plus efficace est la QAM (*Quadrature Amplitude Modulation* = modulation d'amplitude en quadrature). La grande différence par rapport à la PSK est, qu'outre le déplacement de phase, on dispose également d'un déplacement d'amplitude. On fait de plus appel, non pas à 1 porteuse, mais à 2, qui prennent chacune à leur compte la moitié des données à transmettre. La première norme ITU date du début des années 60. La norme la plus récente, V34, date de 2 ans à peine. Entre ces 2 dates, la vitesse de transmission de données par le biais d'une ligne téléphonique a passé de 300 à pas moins de 33 600 bits/s. Au cours des différentes étapes intermédiaires, les industriels avaient, à chaque fois, réussi à transmettre, par seconde, un nombre de bits plus élevé sur une ligne téléphonique. Cette norme suppose une transmission full duplex permettant la même vitesse de transmission sur les 2 canaux.

La norme intègre un protocole qui procède à une commutation automatique vers une fréquence de transmission plus faible lorsque la qualité de la ligne téléphonique le nécessite. Nous sommes d'ailleurs à l'aube de l'officialisation d'un nouveau standard : des vitesses de transmission jusqu'à 56 000 bits/s sur une ligne téléphonique courante. On notera que cette vitesse n'est disponible que dans le sens descendant (« *downsteam*») d'un fournisseur (Internet) vers l'utilisateur. Dans le sens montant, de l'utilisateur vers le fournisseur on dispose d'un canal de communication à une vitesse de 33 600 bits/s.

#### **E NCORE PLUS VITE**

Une fois que les fabricants de modems étaient arrivés à faire grimper à 33 600 bits/s la vitesse de transmission sur une ligne analogique, ils avaient pratiquement atteint le maximum que pouvait fournir la bande passante dis*Figure 1. Structure d'un réseau téléphonique traditionnel. L'utilisateur en fin de ligne est relié au central par le biais d;une ligne analogique. Les modems 33k6 tirent le maximum possible de ce réseau dont la bande passante est de 4 kHz.*

ponible. Quelques idées de génie et la constatation que l'on faisait subir à tous les signaux audio, avant de les envoyer, une numérisation, permirent d'augmenter encore la vitesse. Il existe actuellement 2 normes (non officialisées) permettant un transfert à 56 000 bits/s. La ligne analogique atteint alors quasiment les performances d'une ligne ISDN (64 kbits/s). Cette avancée n'est pas tombée du ciel, elle est une retombée des développements technologiques observés sur le réseau téléphonique. Si le « vieux » réseau était purement analogique et optimisé pour la parole, les intercommunications modernes font de plus en plus appel au numérique. Les centraux communiquent entre eux par le biais de lignes numériques ultra-modernes comportant 32 canaux de 64 kbits/s (2,048 Mbits/s). Ce n'est qu'en début et fin de chaîne que l'on détermine le type de connexion, analogique (dépassé) ou numérique (moderne, lire

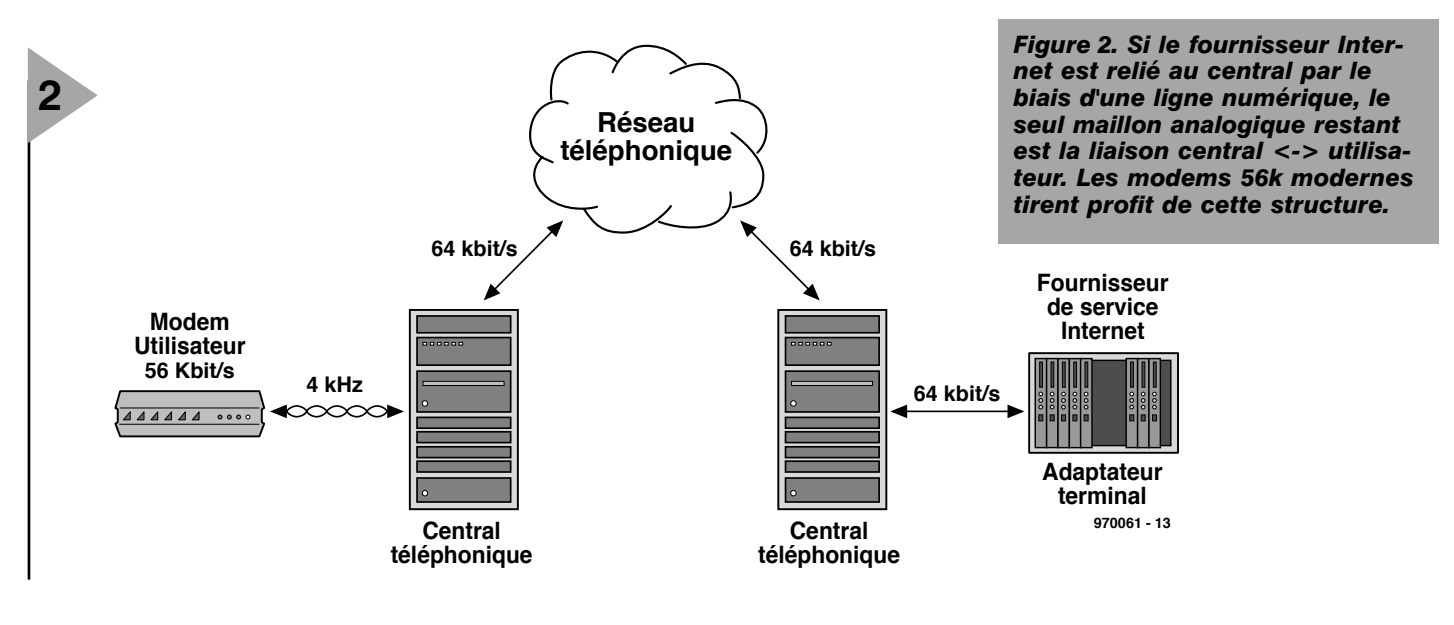

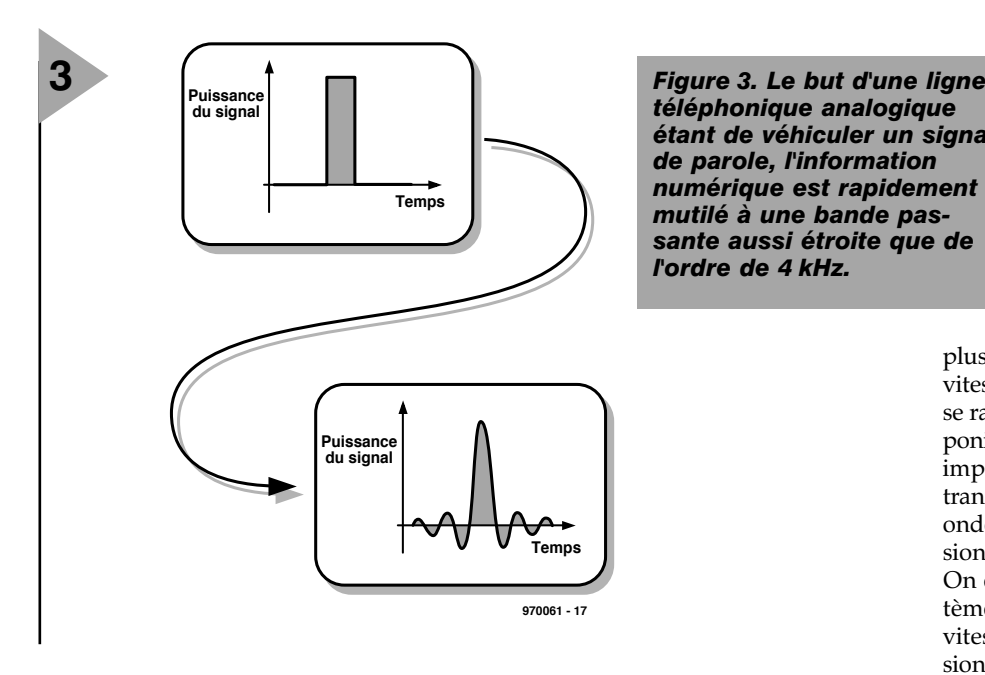

*téléphonique analogique étant de véhiculer un signal de parole, l'information numérique est rapidement mutilé à une bande passante aussi étroite que de l'ordre de 4 kHz.*

ISDN) des utilisateurs interconnectés. Dans le cas d'une connexion analogique on procède à la numérisation avec une résolution de 8 bits et à une fréquence d'échantillonnage de 8 kHz (64 kbits/s) des signaux analogiques en provenance de l'appelant. La totalité de la liaison est numérique, exception faite de la liaison entre le poste domestique et le central. D'autre part, la ligne entre le central et un poste domestique se comporte quasiment comme une ligne à 64 kbits/s idéale (elle peut également servir pour l'établissement d'une liaison ISDN). Les modems 56 kbits/s modernes mettent à profit cette numérisation du réseau. Partant, ils ne fonctionnent correctement qu'en combinaison avec un réseau téléphonique structuré selon le modèle décrit plus haut. De par le principe de cette

nouvelle technologie, la vitesse élevée en question n'est disponible que dans un sens, à savoir d'un fournisseur (Internet) doté d'une connexion numérique vers un utilisateur à ligne analogique. Leur domaine d'utilisation principal sera l'établissement de liaisons rapides avec Internet.

#### **D IVIDE ET IMPERA**

Comme cela a souvent été le cas avec l'introduction de nouveaux systèmes, cette fois encore le client se voit confronté à 2 standard incompatibles l'un avec l'autre. US Robotics propose son système X2, Rockwell défendant son K56Flex. Le premier obstacle à franchir par le développement d'une norme pour modem plus rapide fut l'ISI (*Inter Symbol Interference*). Ce que l'on veut indiquer par cet acronyme est

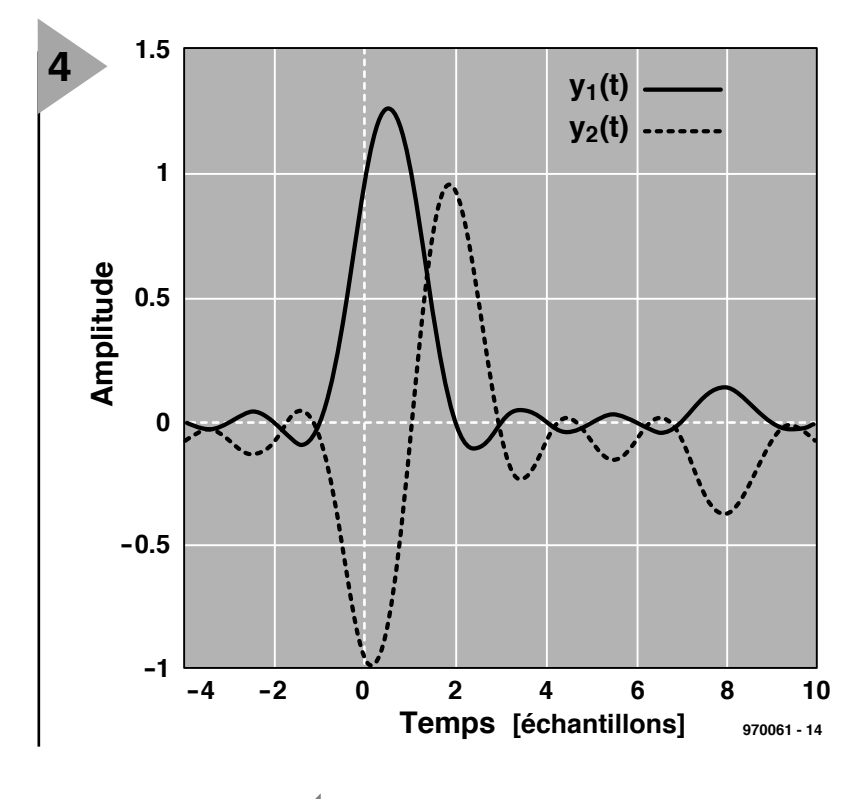

la déformation subie, au cours du temps, par le porteur d'information (symbole) lors du transfert par le biais d'un canal de données en raison d'un recouvrement de plusieurs impulsions d'information successives. Cette interférence introduit une mutilation du flux de données et se manifeste de

plus en plus au fur et à mesure que la vitesse de transmission (des données) se rapproche de la bande passante disponible. La **figure 3** illustre l'effet d'une impulsion appliquée à une ligne de transmission. Le récepteur signale une onde totalement différente de l'impulsion numérique émise par l'émetteur. On élimine ce problème, sur les 2 systèmes évoqués, par l'utilisation d'une vitesse d'information de 8 000 impulsions par seconde, valeur identique à la fréquence d'échantillonnage utilisée dans le cas d'une ligne téléphonique analogique. Chaque impulsions comporte 8 bits d'information ce qui nous donne une bande passante théorique de 64 kbits/s. Les 2 systèmes utilisent une autre technique pour approcher du mieux possible cette valeur théorique. Cela revient, en principe, à minimiser, autant que possible, les problèmes d'interférences. Cette opération délicate nécessite une part importante de la capacité du processeur. Ceci explique que l'on ait opté pour une approche différente, celle de l'ISI contrôlée. On fait en sorte qu'une impulsion d'information n'interfère jamais avec une impulsion adjacente. Dans le cas d'ISI contrôlée, on fait en sorte qu'il y ait interférence qu'avec une seule autre impulsion. Le codage est tel qu'il est possible, à priori, de calculer quelle est l'impulsion ayant à subir cette interférence. Le système le sachant, il peut ensuite en tenir compte. Avec cette technique la bande passante du canal est utilisée au mieux; le prix à payer est une plus grande complexité du récepteur, ce qui, avec le coût de plus en plus faible des DSP, ne constitue plus un problème. Les 2 systèmes,  $\overline{\chi}$ 2 et K56Flex, utilisent l'ISI contrôlée, mais leur technique de codage est différente de sorte

> *Figure 4. Paire d'impulsions successives mises par un modem K56Flex sur la ligne téléphonique. On notera qu'elles n'ont de valeur qu'à leur point d'échantillonnage propre et à l'instant 8. Elles croisent la ligne zéro à tous les autres points d'échantillonnage.*

qu'ils sont totalement incompatibles. Chez Rockwell l'émission des bits se fait par groupes de 8. Les 7 premiers de ces 8 bits sont émis de manière telle à ce que l'interférence ait lieu à l'intérieur du temps réservé pour le 8ème bit. Il ne servirait à rien d'émettre le 8ème bit vu qu'il serait mutilé et qu'en outre il produirait lui-même une interférence. On dispose ainsi de 7/8ème de la capacité maximale. La **figure 4** illustre la forme d'une onde à la réception dans le cas du K56Flex (notons qu'ici, 2 impulsions seulement ont été envoyées). Dans notre exemple, l'amplitude des 2 impulsions est normée, normalement, on utilise également, lors du codage, l'amplitude du signal (avec une résolution de 8 bits). On notera que pour y1(t) vaut qu'aux instants 1 et 8 le signal possède une valeur, alors que cela est le cas aux ins-

tants 2 et 8 pour  $y2(t)$ . Les 2 ondes représentent les 2 premiers bits d'un groupe de 8. les impulsions n'interfèrent pas entre elles mais avec le 8ème bit (non émis). L'émission d'un groupe de 7 impulsions a pour résultat le graphe de la

**figure 5**. Ici encore à chaque point d'échantillonnage une impulsion seulement possède une valeur. La 8ème impulsion présente un niveau non défini. Comme nous savons que la fréquence d'échantillonnage est de 8 kHz et que l'on code 8 bits par impulsion il n'est pas difficile d'en déduire que la bande passante numérique est de 64 kbits/s; comme 7/8èmes seulement sont utilisés cela nous donne bien nos 56 000 bits/s.

#### **US R OBOTICS OPTE POUR UNE SOLUTION DIFFÉRENTE**

Le fabricant de modems le plus connu, US Robotics utilise, avec son protocole X2, tout l'espace disponible; le flux de données ne présente pas de pause. De ce fait, une impulsion de donnée mutile (dans une certaine mesure) l'impulsion adjacente. Le fabricant utilise, du côté du modem récepteur ce qu'il appelle un Viterbi Equaliser pour extraire les données du flux de données « mutilé ». Cet égaliseur analyse la qualité de la ligne téléphonique avant que ne commence le transfert de

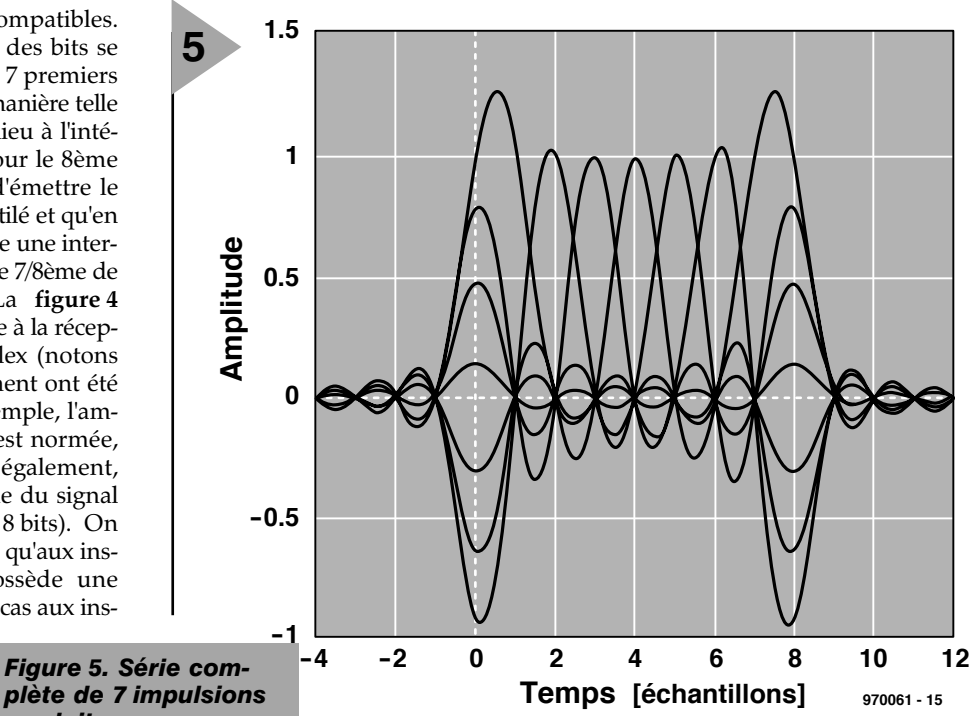

données. L'un des 2 modems envoie pour ce faire un signal de test que le second analyse. Les résultats de mesure permettent de définir la *produites par un système K56Flex. On voit clairement que le niveau n'est pas, au 8ème point d'échantillonnage, défini.*

distorsion, l'écho et le bruit intrinsèques de la ligne. On inverse ensuite les rôles et on détermine les caractéristiques dans l'autre sens. Les résultats de mesure sont traités par un algorithme de Viterbi et utilisés pour la programmation de l'égaliseur. On effectue une prévision mathématique de la distorsion pour en tenir compte lors de la réception. Cette technique d'anticipation par matériel de la qualité de la ligne téléphonique n'est pas nouvelle, les modems actuels utilisant un protocole similaire pour tirer le meilleur parti de la ligne téléphonique.

#### **L E BRUIT AUSSI JOUE UN RÔLE**

Une fois les problèmes d'interférences résolus, il reste à contrer le bruit de la ligne téléphonique. Le bruit de quantification né dans les convertisseurs N/A est la source de parasites la plus présente. Lors de la communication descendante, du fournisseur vers l'utilisateur, un convertisseur A/N est en ligne, celui du modem du client. Il faut donc tenir à l'oeil ce composantclé. Les 2 fabricants ont adopté la même solution pour résoudre ce problème. Si l'on fait en sorte que le signal de sortie du convertisseur A/N soit identique à la valeur requise le niveau de bruit est minimal. Le graphe supérieur de la **figure 6** montre la naissance de bruit de quantification lors de la numérisation. Le graphique du dessous montre qu'un choix judicieux du point de référence réduit très sensiblement le niveau de bruit. Les convertisseurs A/N et N/A travaillant tous 2 sur 8 bits leur syntonisation ne pose pas de problème insurmontable. La prise d'échantillon se fait à l'instant où l'impulsion de donnée est exactement égale à l'un des pas du convertisseur. On minimise ainsi l'erreur de quantification et partant le bruit qui en découle. Il n'est pas difficile alors, si, de plus, on prend en compte les caractéristiques de la ligne de trouver le point de réglage idéal. Une fois le bruit de quantification réduit à sa plus simple expression, il reste les autres sources de bruit. Ces sources ne se trouvant pas à l'intérieur du modem la prise de mesures adéquates est délicate. La mise en oeuvre d'un compresseur/expanseur (*compander*) permet de réduire l'influence desdites sources de bruit.

#### **L ' AVENIR EST À NOS PORTES**

Publicité

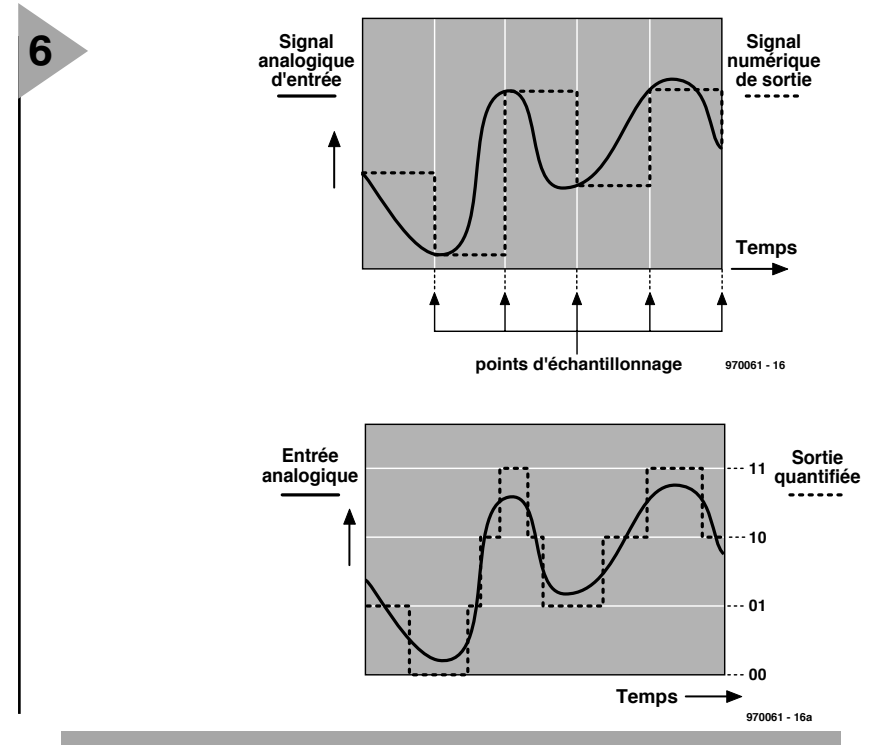

*Figure 6. En procédant à l'échantillonnage au bon moment on réduit très sensiblement le bruit de quantification.*

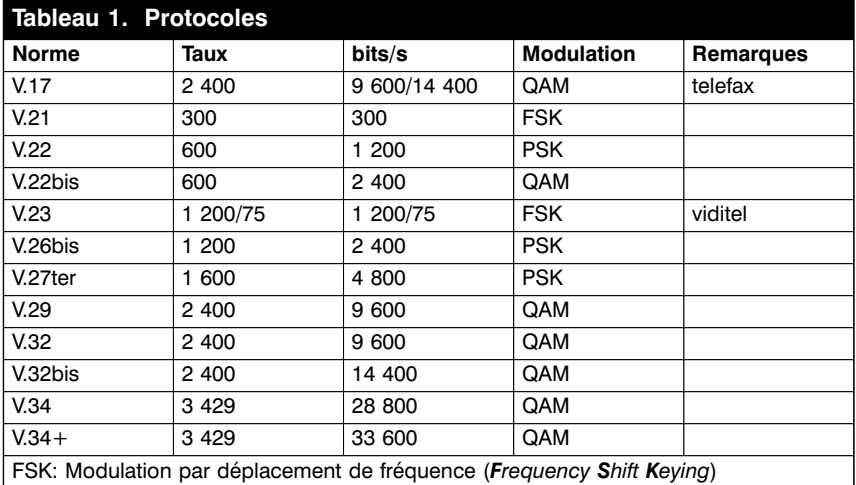

PSK: Modulation par déplacement de phase (*Phase Shift Keying*) QAM: Modulation d'amplitude en quadrature (*Quadrature Amplitude Modulation*)

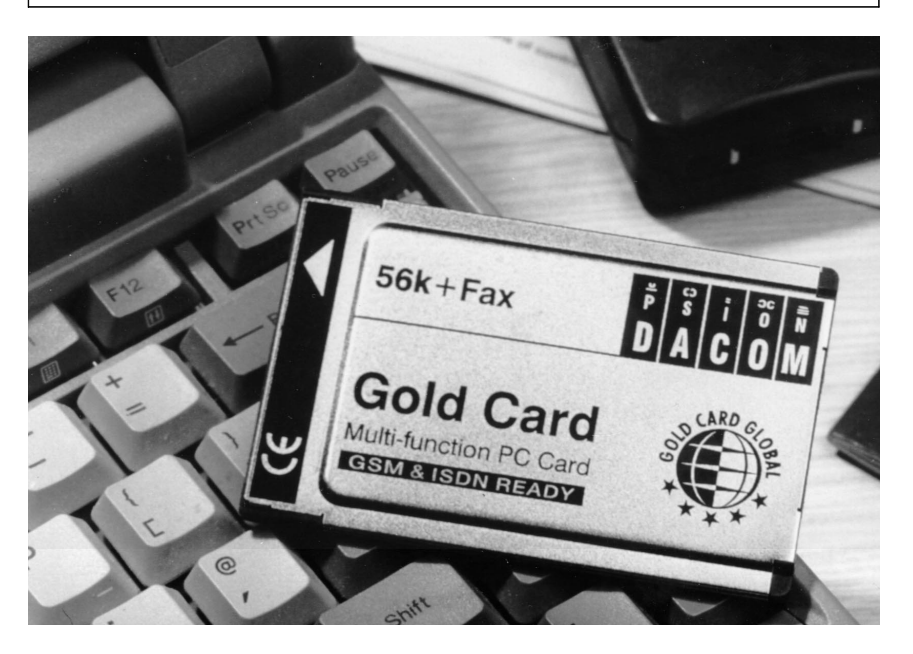

les modems les plus rapides utilisables avec une ligne analogique. On ne sait malheureusement pas encore lequel des 2 standard sera érigé en norme ITU. La plupart des fabricants de ce type d'appareils proposent à leurs clients une possibilité d'actualisation, le moment venu. Le niveau de performances de ces modems analogiques tend vers la capacité maximale du réseau téléphonique. Les utilisateurs d'ISDN peuvent, grâce à leur liaison numérique, arriver au maximum de 64 kbits/s. Autre avantage de l'ISDN est un raccourcissement sensible du temps d'établissement d'une connexion. On ne peut guère s'attendre à des progrès importants de la vitesse de communication avec l'infrastructure actuelle; cela impliquerait le passage à un autre type de réseau. Les utilisateurs de réseau câblé auront peut-être accès à un tel système de communication numérique par le biais de futurs modems pour réseau câblé (en cours d'expérimentation dans certaines villes de France). Les premiers fournisseurs de ce type de connexion commencent à se manifester, mais le système exige d'importants investissements au niveau de l'infrastructure. On expérimente également actuellement au niveau des liaisons par satellite pour l'établissement de connexions ultrarapides vers Internet. L'histoire est de savoir si cette voie pourra concerner le grand public, vu son coût (exorbitant c'est le cas de le dire). Il est en outre possible de louer une ligne réservée aux données, une DSL (*Digital Subscriber Line*) pour un transfert rapide de données. Une ligne ADSL (Ligne d'Abonné Numérique Asymétrique) plus spécifiquement garantit un accès très rapide à Internet. Cela coûte malheureusement très (trop) cher en raison des investissements impliqués. Il faudra donc commencer par faire disparaître les limitations physiques introduites par la ligne téléphonique. On peut en déduire que le modem 56k reste, pour les prochaines années, la solution standard d'une connexion aussi rapide que possible.

(970061)

**Informations concernant l'algorithme de Viterbi:** http://docs.dcs.napier.ac.uk/docs/get/ ryan93a/document.html

*Figure 7. Plusieurs fabricants, dont Psion par exemple, proposent des modems 56k. On y retrouve souvent les puces de l'un des 2 grands à ce niveau, Rockwell et US Robotics.*

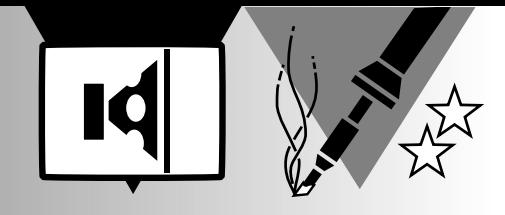

# **entrée micro stéréo pour PC**

### **extension bien utile pour carte sonore**

 $\overline{\phantom{a}}$ NTru: Soundwave

De nos jours, il est remarquable de constater à quel point s'évanouit la démarcation entre des techniques originellement différentes. Il y a peu, on ne voyait guère d'analogie possible entre une installation audio ou vidéo et un ordinateur. Or, ces technologies s'interpénètrent tellement aujourd'hui

#### *Caractéristiques techniques* ➧ *rapport signal/bruit >94 dB (au gain minimum) >76 dB (gain maximum, B = 22 kHz)* ➧ *distorsion harmonique : entrée microphone <0,02 % (1 kHz) entrée de ligne <0,004 % (1 kHz)* ➧ *séparation des canaux : entrée microphone >70 dB (1 kHz) entrée de ligne >96 dB (1 kHz)* ➧ *bande passante : entrée microphone 12 Hz à 25 kHz entrée de ligne 12 Hz à 150 kHz* ➧ *admissibilité d'entrée (ligne) 1,72 Veff (1 kHz)* **▶** *consommation*

qu'on ne sait plus très bien où l'une finit et l'autre commence. C'est la chaîne Hi-Fi qui rend le son (*surround*, éventuellement) du film vidéo, alors que le disque audionumérique se lit parfaitement à la place du CD-ROM, sur le PC. Plus poussé encore, l'ordinateur sert chaque jour davantage au traitement des images et des sons.

Le but que nous poursuivons ici n'est pas tellement de s'occuper des messages parlés, généralement simples, que l'on peut adresser à un PC pour actionner certains logiciels, mais plutôt d'applications majeures au profit desquelles le PC fonctionne comme outil de traitement des signaux. À la suite des professionnels, de plus en plus d'amateurs se servent de leur ordinateur, équipé d'une carte sonore, pour numériser, remanier, retoucher et enregistrer de la musique sur le disque dur. Quiconque a voulu se lancer dans cette activité a bien vite déploré l'absence d'entrée micro stéréophonique sur l'extension adéquate. Heureusement, l'entrée de ligne comporte les deux canaux et un peu d'électronique devrait rapidement combler cette lacune.

pense immédiatement à une série d'applications qui requièrent des entrées stéréo à niveau microphonique sur la carte sonore du PC. Pourtant rares sont celles qui disposent de plus d'un raccordement monophonique. Voici donc un petit montage simple capable d'obvier à cet inconvénient. De surcroît, il peut parfaitement doter votre chaîne haute-fidélité, elle aussi, de pareille faculté.

À lire le titre, on

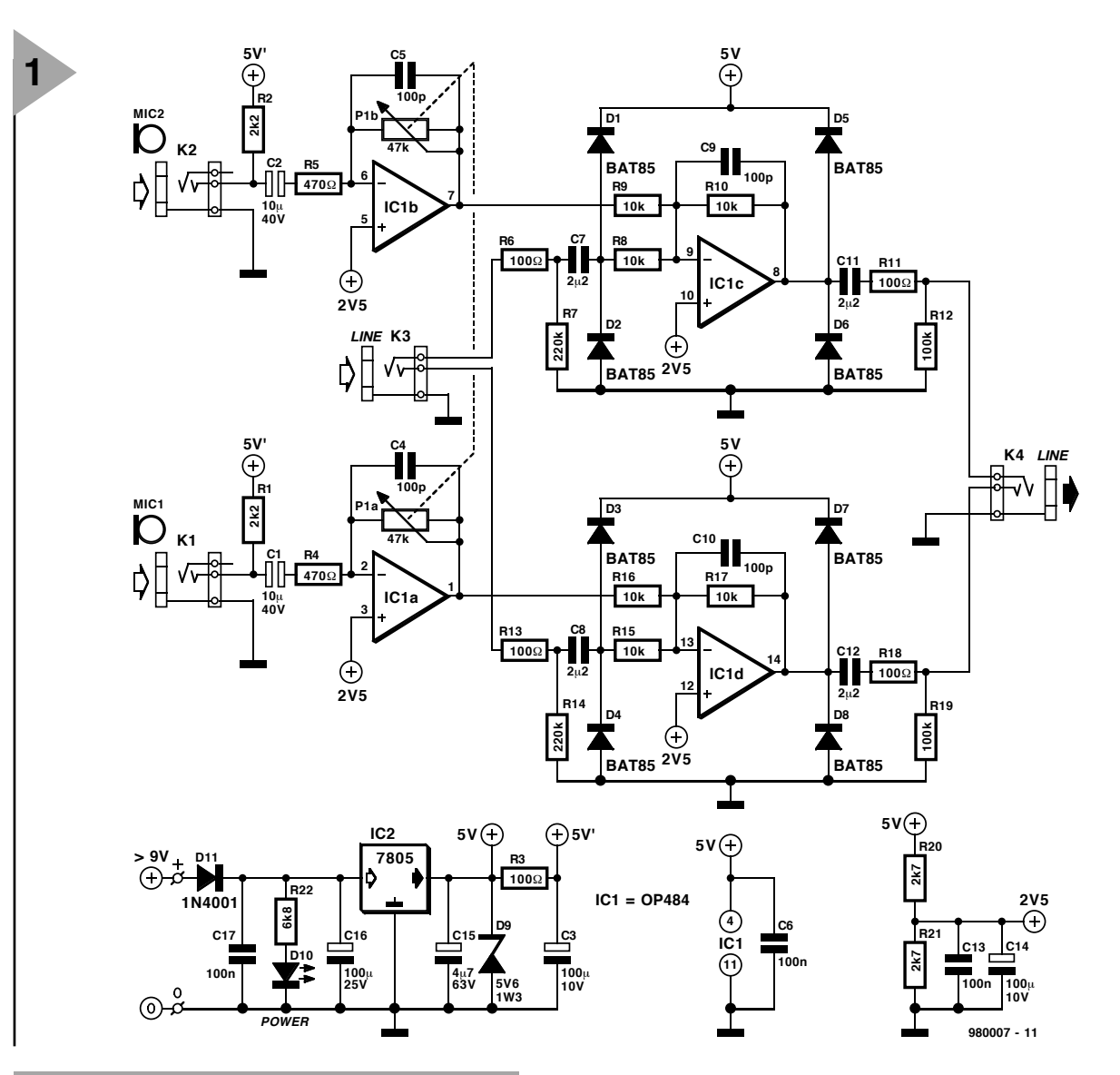

*Figure 1. Le montage d'extension proposé ici ne requiert qu'un amplificateur opérationnel quadruple et une pincée de composants passifs.*

#### **L OUPE DE TENSION**

Convertir l'entrée de ligne stéréophonique de la carte sonore en entrée pour microphone revient à intercaler une sorte de loupe électronique qui agrandit la tension délivrée par le micro de manière à l'amener au niveau requis. Il est naturellement bien agréable de conserver opérationnelle malgré tout la fonction ligne. C'est précisément ce que réalise le montage décrit ici. Jetons un coup d'oeil à la **figure 1**. Le jack K4 relie l'interface à l'entrée de ligne de l'ordinateur, tandis que K3 constitue la nouvelle entrée de ligne. K1 et K2 sont nos entrées pour microphones. Les amplificateurs opérationnels IC1a et IC1b assurent la préamplification des signaux microphoniques, alors que IC1c et IC1d agissent tous deux comme sommateurs et tampons de sortie.

Les préamplificateurs se basent sur une configuration toute simple : IC1a et IC1b sont montés en amplificateurs inverseurs, dont le gain est égal à la valeur de résistance de P1a pour l'un, P1b pour l'autre, divisée par la résistance équivalente à la mise en

parallèle de l'impédance du microphone et de R1 (ou R2). En pratique, on atteint de la sorte un facteur d'amplification de l'ordre de 23, ce qui s'est avéré plus que suffisant avec tous les microphones à électret que nous avons essayés. Les résistances R1 et R2 ont en outre comme fonction d'assurer l'alimentation continue de l'étage adaptateur d'impédance à FET, embarqué sur tout microphone à électret. Bien que destiné à adapter la sensibilité au signal microphonique fourni, le potentiomètre P1 fonctionne comme un « vrai » réglage de volume.

En ce qui concerne les tampons mélangeurs, le montage est semblable à celui du premier étage, à ceci près que le gain est unitaire et l'impédance d'entrée plus élevée. La résistance série R6 (ou R13) et celle de bouclage R7 (R14) servent à préserver le montage de tout risque qui pourrait survenir lors d'un branchement intempestif sur l'entrée de ligne. Comme la tension d'alimentation n'est que de 5 V, les entrées et sorties de ligne sont de surcroît protégées contre les surtensions au moyen des diodes D1 à D8. De plus, D9 dans la connexion d'alimentation, empêche en toutes circonstances la tension sur IC1 d'excéder 5,6 V.

#### **C ONSIDÉRATIONS PRATIQUES**

L'alimentation est fournie par un bloc adaptateur ordinaire de 9 V. Nul besoin de stabilisation ni de courant important, vu que la consommation avoisine les 10 mA à peine et qu'un stabilisateur intégré est prévu sur la platine. Il s'agit de IC2 qui délivre un 5 V bien stable, donc sans aucun danger pour la carte sonore du PC. Les entrées des étages amplificateurs sont polarisées, par le truchement du diviseur R20/R21, à mi-tension, soit 2,5 V, avec C13 et C14 en découplage énergique à toutes les fréquences. Quant aux tensions d'alimentation des microphones, elles sont découplées indépendamment grâce à R3/C6. La diode D11 prévient les effets d'une malencontreuse inversion de polarité et la LED D10 signale la mise sous tension. Comme de coutume, nous avons

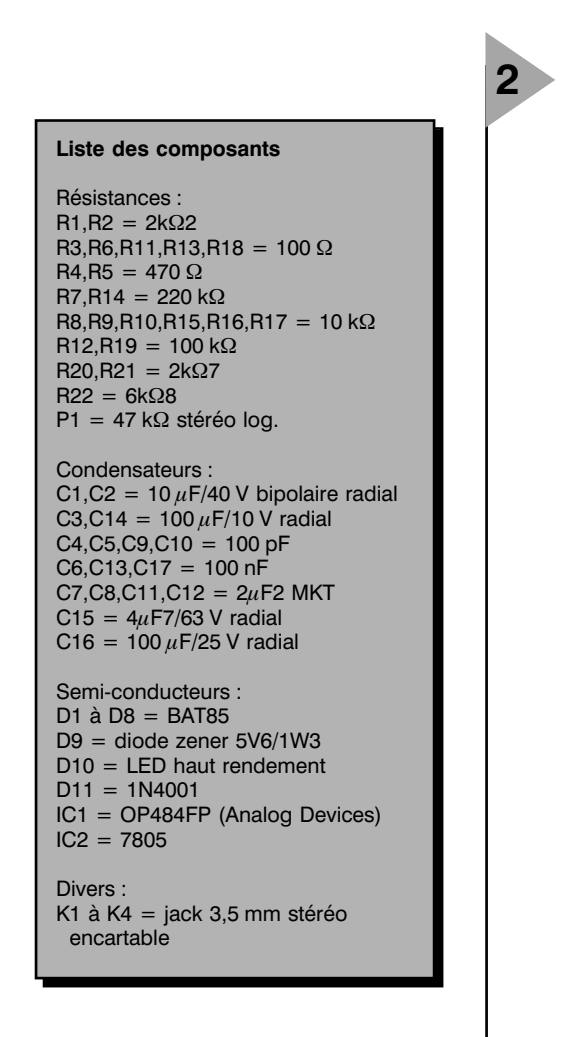

pensé aux possesseurs de PC intéressés par ce montage et nous leur avons facilité la tâche en leur dessinant une platine de dimensions commodes, ils en jugeront sur pièces à la **figure 2**. Tous les jacks de 3,5 mm s'y placent d'un même côté, à l'opposé du potentiomètre de volume.

Voilà une construction qui ne devrait poser obstacle à personne. Une fois le circuit assemblé et testé, il conviendra de le mettre à l'abri dans un boîtier, métallique de préférence, auquel on reliera la masse de la platine en un seul point, à proximité d'un jack d'entrée microphone, par exemple.

#### **M ODIFICATIONS**

Nous l'avons signalé, la sensibilité du montage s'est révélée largement suffisante lors de nos essais. Si cependant vous souhaitez un gain supérieur, il vous est loisible de l'obtenir en réduisant la valeur des résistances R9 et R16, sans toutefois descendre sous les 2 kΩ. Un mot encore de l'amplificateur opérationnel : le modèle utilisé ici est un OP484 de chez Analog Devices. Il ne manque pas d'intérêt, son excursion d'entrée comme de sortie peut atteindre la pleine tension d'alimentation, « *rail-to-ail*-» disent les Anglo-Saxons dans un style assez pictographique, son niveau de bruit est particulièrement faible et il se contente

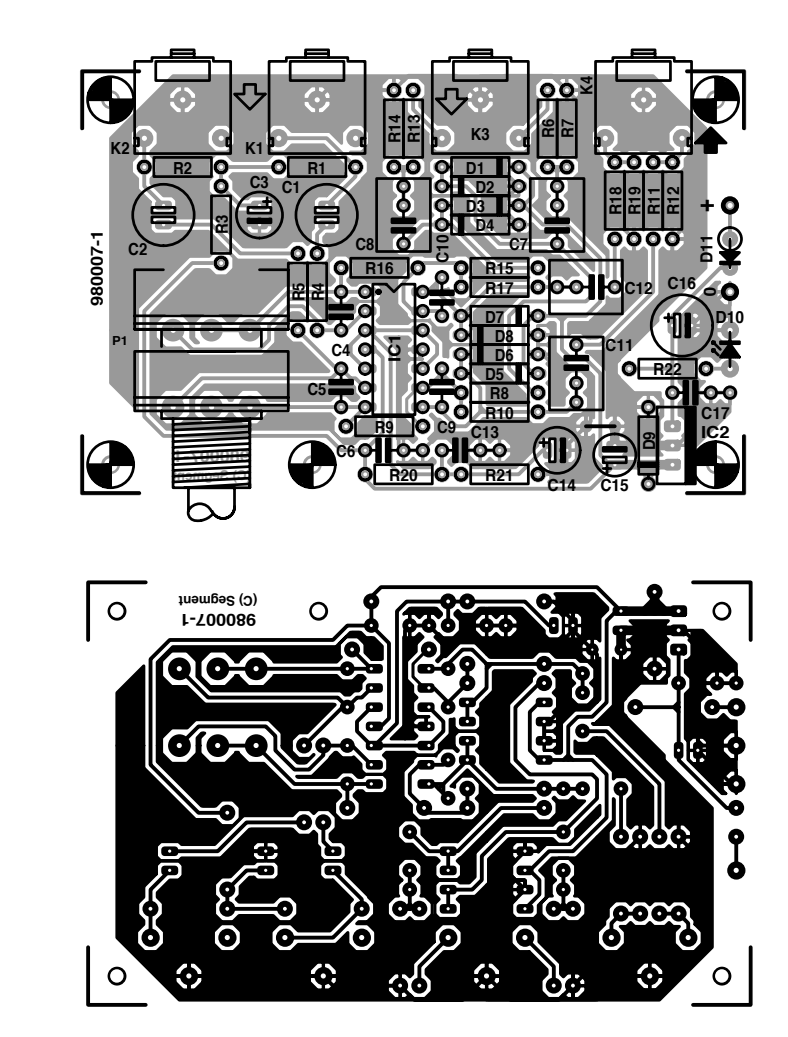

d'une tension d'alimentation minime. Il existe toutefois d'autres amplificateurs opérationnels qui peuvent faire l'affaire, c'est le cas du TLC274, par exemple.

*Figure 2. Même les jacks et le potentiomètre trouvent place sur la platine.*

980007-I

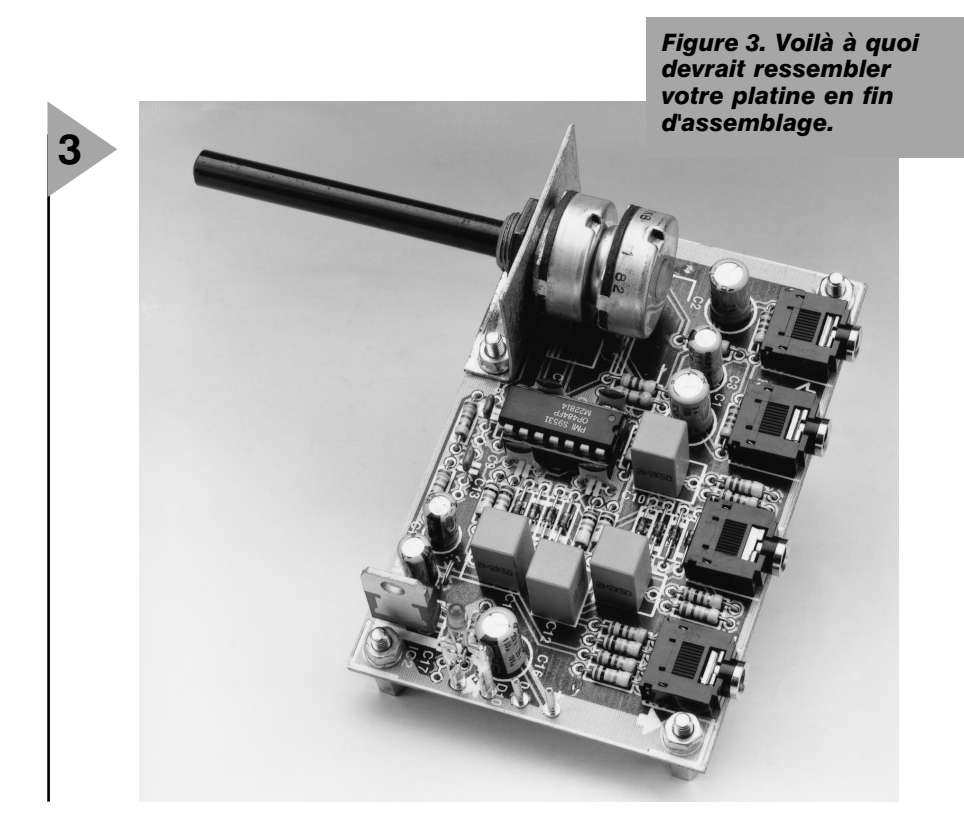

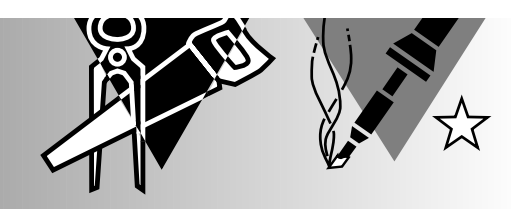

# **dé-broche à LED**

# *à alimentation par pile-bouton*

2 circuits intégrés pilotant 7 LED, il n'en faut pas plus pour réaliser, avec peu de moyens, une version électronique d'un objet connu depuis des millénaires, le dé. Les points sont matérialisés par des LED et on le « jette » en touchant un contact. De par sa portabilité il pourra même servir de broche.

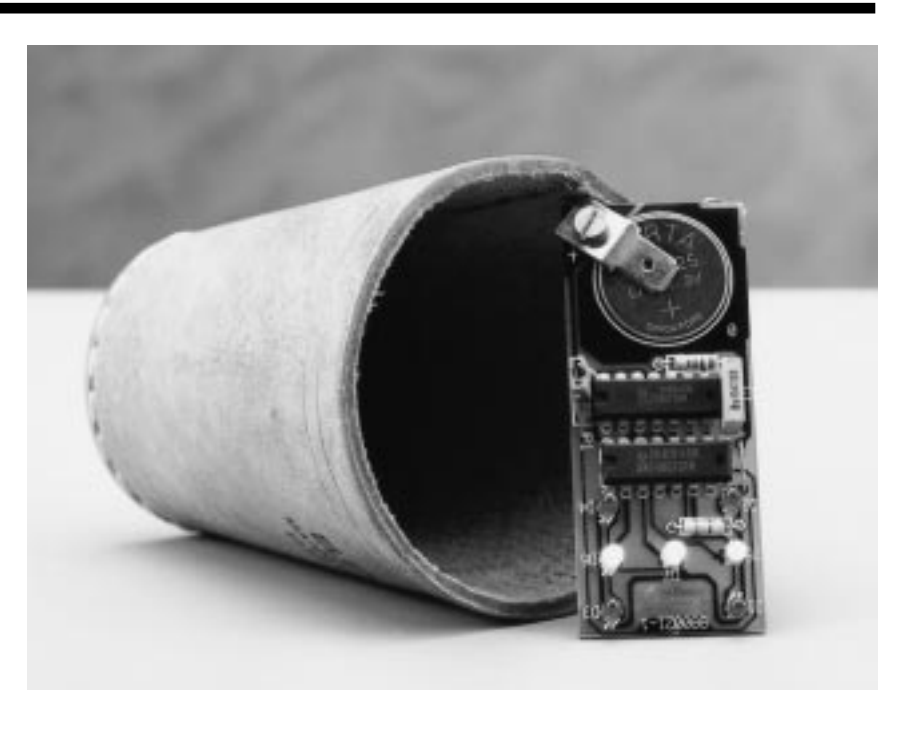

L'électronique a connu une époque où les jeux étaient très « in ». Elektor n'avait pas manqué, à l'époque, de porter un intérêt soutenu à ce phénomène de société. L'intérêt a cependant sensiblement faibli depuis. Ceci explique que cela fasse bien longtemps qu'Elektor n'ait pas proposé d'alternative électronique au dé à jouer. Nos lecteurs aux aspirations ludiques n'auront pas manqué, à juste titre, de se sentir quelque peu oubliés. C'est à leur intention que nous proposons ce dé. Des réalisations multiples lors d'un salon nous ont prouvé que ce montage était à la portée de tous, sa compacité et son alimentation par pile-bouton en permettent une utilisation universelle.

#### **U NE MINIATURE**

Ce montage se particularise par des dimensions très compactes. Il est difficile de réaliser un montage utilisable avec un nombre de composants moindre que celui du schéma de la **figure 1**. L'ensemble se réduit à un oscillateur, à un compteur et à quelques LED. IC4 est un compteur binaire à 4 bits du type 74HC191 confi-

guré de manière à ce que ses sorties fassent apparaître sur les 7 LED les fameux points des différentes faces d'un dé. La sortie QA (broche 3) commande la LED centrale, D7, la sortie QB (broche 2) les 2 LED situées de part et d'autre, D5 et D6 et QC (broche 6) attaquant les 4 LED constituant les 4 coins, D1 à D4. C'est le pur hasard, sous la forme de l'oscillateur, qui détermine quelle est la combinaison de sorties se trouver au niveau haut. Le lancement du compteur se fait par positionnement d'un doigt sur une paire de contacts. Ce contact interconnecte en effet, par le biais du tampon IC2e, l'oscillateur d'horloge basé sur IC2d à l'entrée d'horloge (CLK) du compteur (sa broche 14). On verra (???) alors s'afficher successivement dans un ordre parfaitement aléatoire et à une vitesse très élevée, toutes les « faces » du dé. Impossible de tricher dans ces conditions. Dès que l'on relâche les contacts les LED reproduisent la dernière face du dé.

Un mot, avant de passer à la réalisation, quant au principe de fonctionnement. Il est fait appel à un diviseur

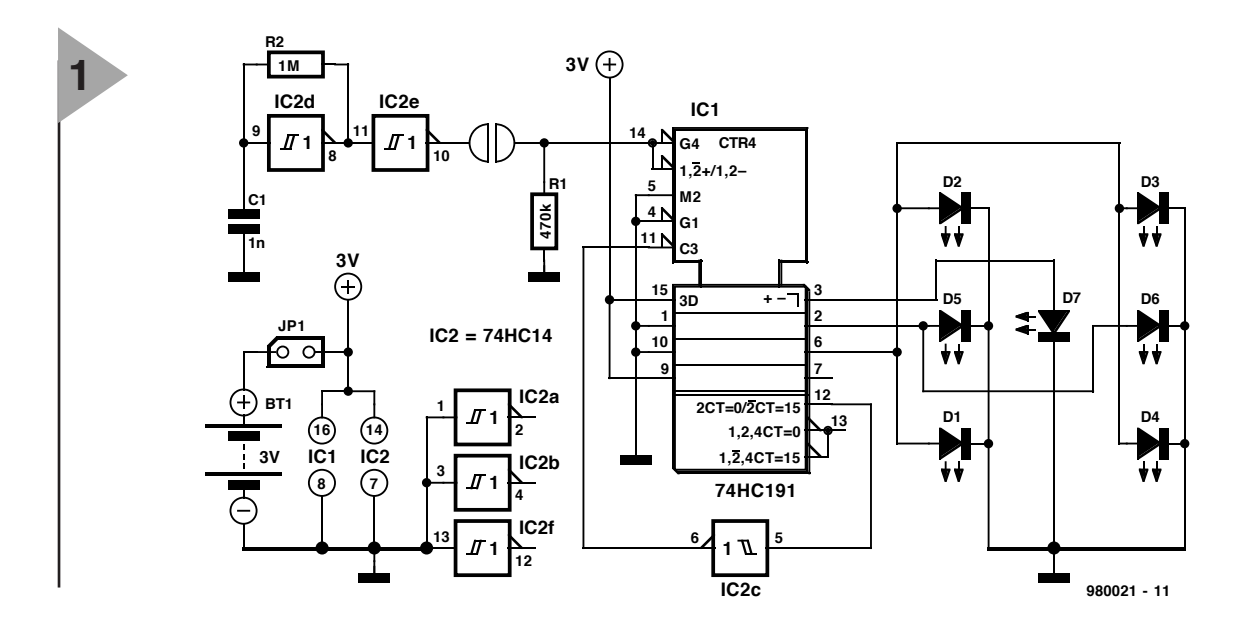

binaire dont on utilise 3 sorties. On en déduit qu'il existe 8 possibilités d'états de sortie (23 combinaisons). Nous disposons alors d'un dé pouvant afficher de 0 à 7, une nouvelle race de dé... Pour éviter cet inconvénient nous utilisons un circuit intégré diviseur doté d'un certain nombre de fonctions additionnelles. Lorsqu'il atteint la valeur maximale (15) la sortie MAX (broche 12) devient active. Après inversion par IC2c, ce signal attaque l'entrée LOAD (broche 11). Lorsque LOAD passe au niveau bas les niveaux présents sur les entrées A à D sont prises en compte comme constituant le nouvel état du compteur (9 dans le cas présent). Le compteur redémarre ainsi toujours à 9 et compte jusqu'à 15 pour, à la vitesse de l'éclair, ressauter à 9. Il reste si peu de temps sur 15 qu'on ne le voit pas et que seuls les états 9, 10, 11, 12, 13 et 14 sont visibles. Pour les 3 sorties Q de poids faible cela signifie que les LED sont pilotées par les états 1 à 6 (il suffit de soustraire 8 des états de compteurs évoqués plus haut).

#### **S OUDONS**

La réalisation de ce montage à l'aide de la platine représentée en **figure 2** ne devrait pas poser le moindre problème. Comme le montre un rapide examen de ce circuit imprimé, les 2 circuits intégrés prennent place au milieu de la platine, encadrés par 2 résistances et 1 condensateur; les 7 LED sont disposées pour former le dessin-type d'un dé. Le reste de la platine est destiné à recevoir la pile-bouton.

Celle-ci sera impérativement une pile 3 V au lithium. Nous avons prévu à son intention un trou entouré, côté « pistes », par une couronne de cuivre (de masse). La solution la plus efficace consiste à disposer en diagonale sur l'orifice une faible largeur de tôle ou de laiton qui constituera le « fond » du compartiment de la pile et son pôle moins. Le pôle plus sera constitué par

un ergot métallique fixé à l'aide d'une vis et d'un écrou sur le coin « + » de la platine. La pile restera ainsi parfaitement à sa place.

Quelques remarques en vrac. La mise en et hors-fonction du dé se fait par le pontage ou non de l'embase à 3 contacts JP1 située à proximité de IC2. On pourra y mettre en place un cavalier ou le remplacer par un interrupteur classique. Sur la platine nous avons prévu, pour JP1, d'implanter une embase autosécable à 3 contacts de sorte qu'il est possible de couper l'alimentation. La touche sensitive prend la forme de 2 contacts disposés sur le côté du circuit imprimé à michemin entre D1 et D3. Les LED seront bien entendu des LED à faible courant, IC1 et IC2 étant impérativement de la famille HC. Une dernière remarque. Si l'on envisage d'utiliser ce montage en broche il est du meilleur effet lorsque l'affichage se trouve en clignotement permanent. Il faudra dans ce cas-là opter pour une fréquence d'horloge plus faible ce que l'on obtient en augmentant la valeur de C1 jusqu'à 22 nF. L'utilisation, pour constituer le fond du

*Figure 1. Sous l'aspect matériel nécessaire, notre dé-broche est sans doute ce que l'on peut faire de plus simple avec de l'électronique. Les entrées des portes inutilisées de IC2 sont mises à la masse.*

compartiment de la pile, d'une pince crocodile à souder ou visser, permettra une parfaite fixation du notre débroche.

980021-I

*Figure 2. La consommation de courant ne dépassant pas quelques mA, la pile-bouton devrait permettre d'utiliser ce montage plusieurs heures d'affilée.*

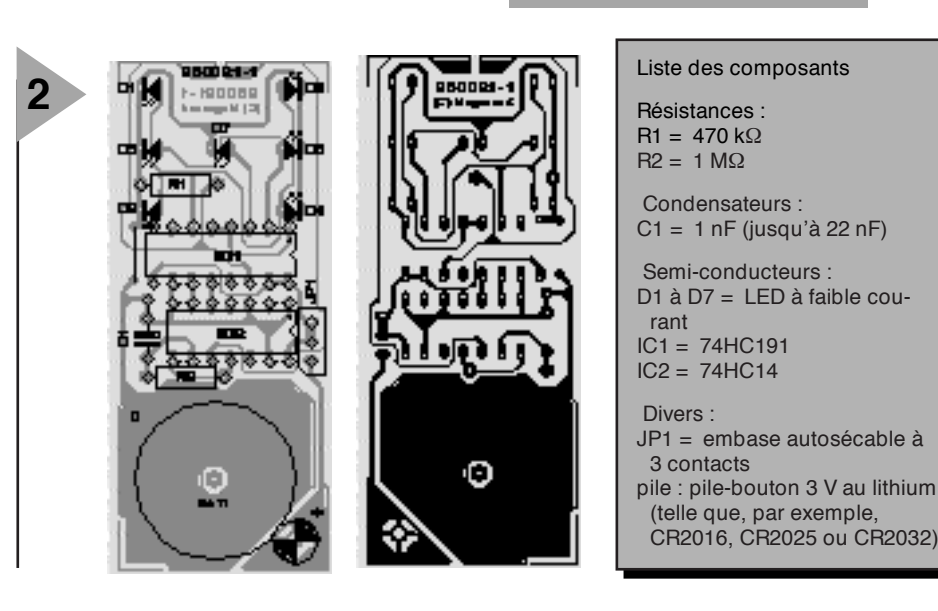

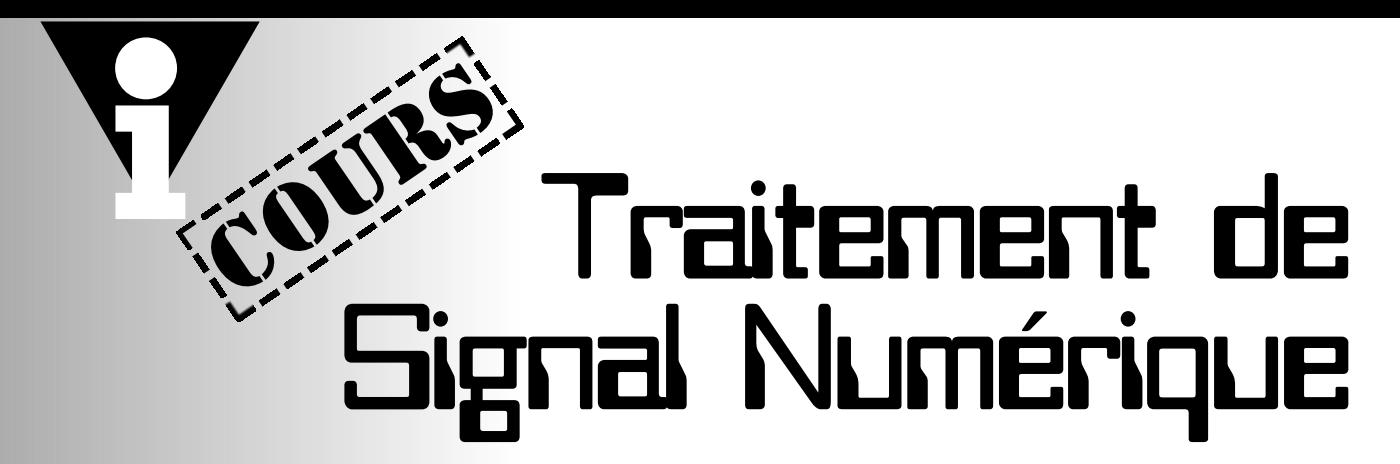

*1ère partie:*

### *Présentation et premières expériences*

L'idée de proposer un cours consacré au « Traitement de Signal Numérique » trottait depuis longtemps dans la tête de l'auteur. Ce n'est qu'aujourd'hui que de nombreux lecteurs d'Elektor disposent enfin du matériel nécessaire au suivi avec succès de ce cours, à savoir un PC doté d'une carte-son et d'un (lecteur de) CD-ROM.

### Points forts

- Exécution immédiate possible de tous
- Exécution meridies<br>les exemples<br>• Nombreux fichiers Wave pour analyse<br>• Nombreux fichiers pour de programmes pour de • Bibliothèque de programmes pour de
- 
- nombreuses applications • Codes-source de tous les programmes présents sur le CD-ROM • Fichiers batch pour expériences com-
- 
- Fichiers Persons<br>
plexes<br>• Simulation de systèmes de transfert<br>
 Simulation de systèmes de transfert
- complexes Se passe de tout matériel (*hardware*)
- à réaliser soi-même.

Ce cours a pour objectif d'expliquer, à celui qui le suivra assidûment, les principes de base importants du traitement numérique de signal par le biais d'exemples simples et d'expériences à faire soi-même. Nul n'est besoin de matériel spécifique, un PC standard (il n'est pas nécessaire qu'il soit un foudre de vitesse) et une carte-son, il n'en faut pas plus.

On pourra suivre ce cours à plusieurs niveaux. La solution la plus simple consiste à procéder aux expériences telles qu'elles sont proposées sans chercher à comprendre le fin mot des principes. L'option suivante consiste à procéder, en s'aidant des programmes proposés, à ses propres expérimentations. Le cours en fournit les moyens. Le degré de « sagesse » suivant sera atteint par le lecteur qui essaiera, en s'aidant des codes-source des programmes et des explications fournies, de comprendre le fonctionnement des programmes. Il pourra à partir de là écrire ses propres programmes de traitement de signal et réaliser ses propres présentations. La dernière étape pourrait consister à tenter de transférer les processus et programmes décrits ici vers un « vrai » processeur de signal. Ceci est réservé aux programmeurs expérimentés vu qu'il faut s'attendre à rencontrer de nombreux problèmes inattendus, tels que définition de l'échelle, arithmétique intégrale, initialisation de composants, différents aspects que nous ne pouvons pas intégrer dans le présent cours vu qu'ils ne concernent pas le traitement de signal à proprement parler. S'il est dans vos intentions de faire vos premiers pas dans cette direction il vous faudra impérativement vous plonger dans de la littérature additionnelle.

Le **tableau 1** récapitule les thèmes traités dans ce cadre du présent cours. Nombre des processus qui forment le traitement de signal font appel à des concepts mathématiques que nous contournerons prudemment pour autant que cela est possible. Dans certains cas il nous faudra faire le grand saut. S'il devait se faire qu'un paragraphe vous paraisse trop ténébreux, sautez-le et poursuivez le cours sans vous casser la tête pour essayer de le comprendre !

#### **L E LOGICIEL Programme**

Tout au long de ce cours nous proposerons et utiliserons de nombreux programmes de traitement de signaux. Tous les programmes nécessaires se trouvent sous la forme de fichiers .EXE sur un CD-ROM pressé spécialement à cette intention (**EPS 986004-1**) disponible au cours du mois de février 98 aux adresses habituelles. Ces programmes permettent à leur utilisateur de procéder à un certain nombre d'exercices, de fabriquer et analyser ses propres fichiers. Le **tableau 2** en donne une liste exhaustive.

#### **Installation**

On installera le logiciel depuis le CD-ROM en suivant les indications données dans le fichier INSTALL.DOC. En fait tout ce que cela sous-entend est une recopie vers un sous-répertoire propre de tous les programmes et de l'adjonction, pour certaines parties du cours, des longs fichiers .WAV lorsque cela est nécessaire. Le CD-ROM comporte également quelques conseils pour se familiariser avec le logiciel, informations que nous ne pouvons pas reproduire ici, pour des raisons de manque d'espace rédactionnel à cet effet.

#### **Codes-source**

La plupart des programmes sont écrits en TURBO-PASCAL 5.0. Leur code-source est également donné sur le CD-ROM ce qui permettra aux plus entreprenants d'entre nos lecteurs de les modifier, voire de les doter de fonctions additionnelles. De temps en temps nous verrons, dans le cadre de ce cours, le fonctionnement de l'un ou l'autre programme de manière à donner une forme concrète aux concepts dont il a été question. Lesdits programmes peuvent, de par l'utilisation d'une bibliothèque de modules pour traitement de signaux, rester courts et simples, ce qui permettra au lecteur de se concentrer sur les aspects importants pour la compréhension du processus.

#### **Fichiers d'expérimentation**

Quelques-unes des expériences consis-

#### Les thèmes (prévisionnels) traités dans le cours

- 
- ✓ *fichiers Wave* ✓ *signaux échantillonnés*
- ✓ *théorèmes d'échantillonnage* ✓ *repliement (aliasing)* ✓ *filtre passe-bas et passe-bande récursif d'échantillonnage*
- 
- ✓ *analyse de filtre avec balayage de fréquence*
- ✓ *réponse impulsionnelle et courbe de réponse de filtres*
- ✓ *générateurs de signal* ✓ *analyseur de spectre*
- ✓ *transformation de Fourier discrète* ✓ *FFT (Fast Fourier Transformation)*
- ✓ *fenêtrage* ✓ *génération d'écho*
- ✓ *filtre FIR* ✓ *modulation de phase*
- ✓ *conception de filtre* ✓ *signaux de bruit*
- ✓ *analyse de filtre avec bruit* ✓ *signaux périodiques*
- ✓ *synthèse de Fourier* ✓ *modulation/démodulation d'amplitude*
- ✓ *modulation de fréquence* ✓ *processus de quadrature*
- ✓ *téléscripteurs, modulation R.D.S.*

tent à exécuter à la queue leu leu, dans l'ordre indiqué, un certain nombre de programmes. On commencera, par exemple, par générer des signaux, que l'on modifiera ensuite (à l'aide filtres) avant de les visualiser. On pourra ainsi, par exemple, simuler, à l'aide du fichier SSB EMPFANGER, le comportement précis d'un émetteur BLU (SSB = *Single Sided Band* soit **B**ande **L**atérale **U**nique). Vu qu'une seule expérience fait souvent appel à toute une ribambelle de fichiers (servant entre autres au déroulement du processus, aux définitions des filtres, au paramétrage de l'oscilloscope et de l'analyseur de spectre), nous avons prévu une approche pratique permettant de piloter le tout, à savoir le

#### **SPP,** *S***imple-***P***re-***P***rocessor**

Ce programme SSP permet de décrire, sous forme de fichier, le déroulement complet d'une expérience. En principe,

#### Programmes du CD-ROM du cours

#### *Générateurs de signal*

*Filtre*

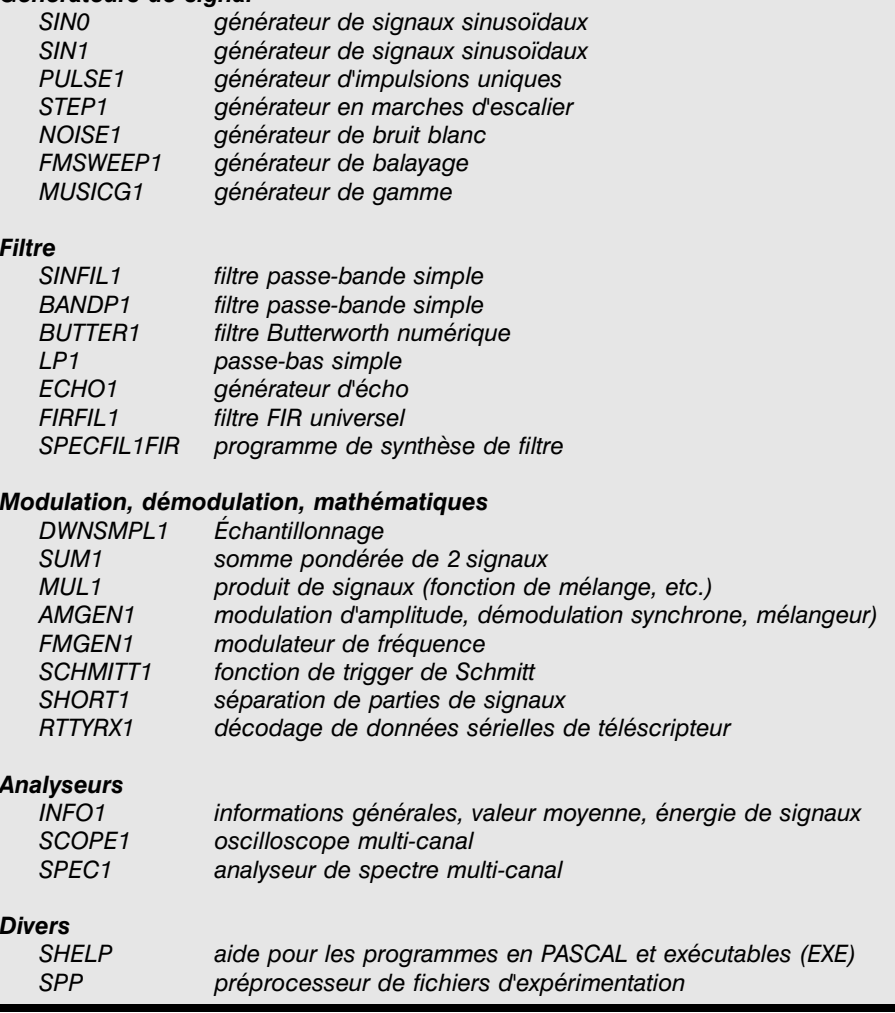

*Divers*

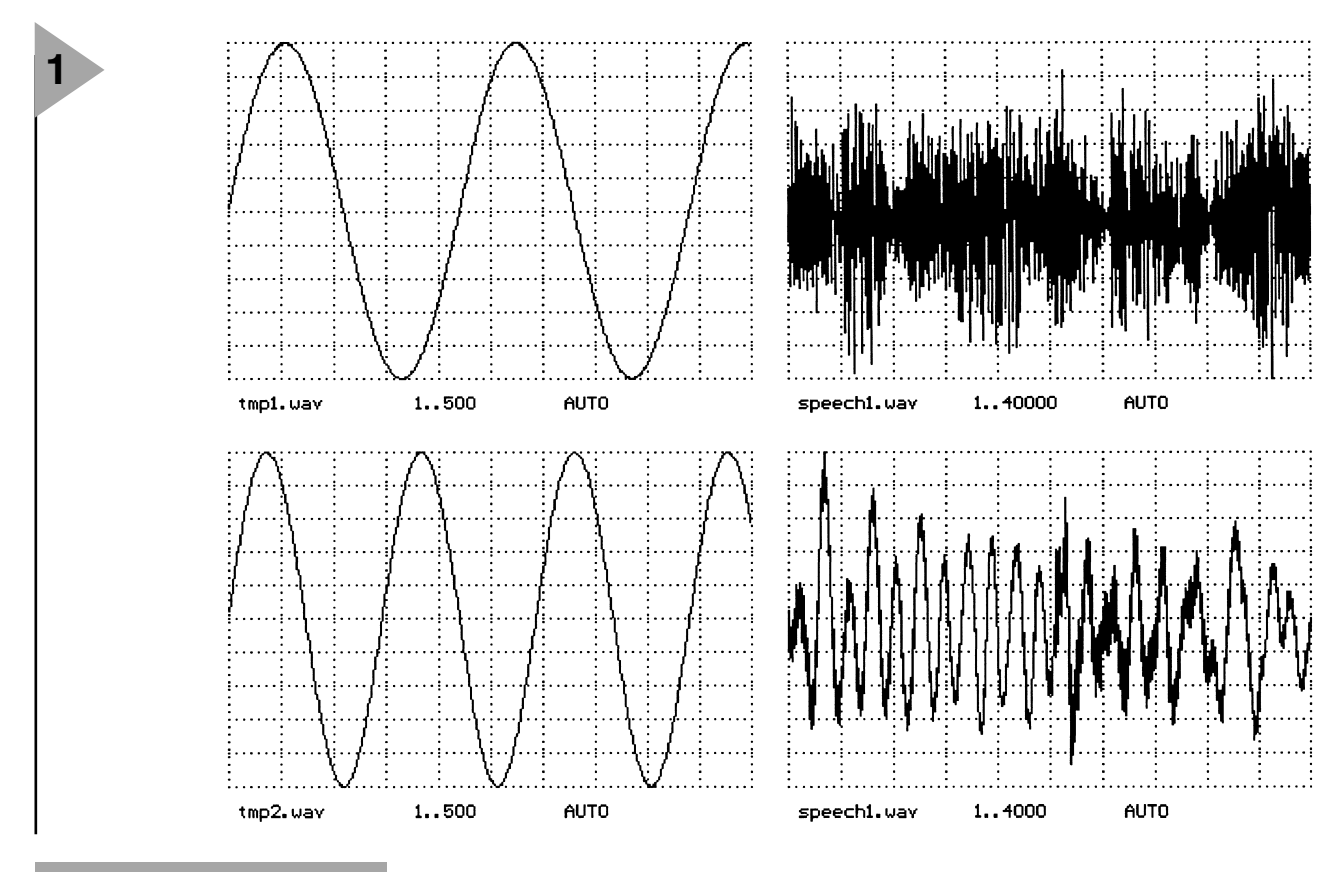

*Figure 1. Les signaux produits sont visualisés tels qu'ils apparaîtraient sur un oscilloscope.*

le SPP ne fait rien de plus que de générer, à partir des instructions que comporte ledit fichier, un certain nombre de fichiers nécessaires au déroulement de l'expérience. Une seule commande suffit ainsi à déclencher toute une série de traitements. Il faudra donc, si l'on veut réaliser l'expérience « décrite » dans le fichier TEST3.SPP, entrer tout simplement la commande DO TEST3.SPP <Return>.

Pourquoi ne tenteriez vous pas, dès maintenant, cette expérience ? La **figure 1** vous en montre le résultat. Le lancement des autres simulations se fait exactement de la même façon.

#### **Fonction SHELP**

Il est possible, pour de nombreux programmes, en faisant SHELP Nomdefichier <Return> d'obtenir une liste des paramètres les plus importants du programme. SHELP SIN1.PAS <Return> ou SHELP SPP.PAS <Return> donne des informations sur, respectivement, le générateur sinusoïdal SIN1 et le SPP.

#### **M ATÉRIAU - SOURCE**

On a besoin, si l'on veut effectuer soimême les différentes opérations du traitement de signal, de matériausource (un signal) sur lequel on pourra lancer le traitement. Le CD-ROM pro-

pose une collection importante de matériau-audio permettant d'effecteur, en grandeur nature, toutes les expériences. Rien n'interdit non plus de traiter des signaux que l'on aura enregistrés soi-même. Tous lesdits signaux sont traités sous la forme de fichiers Wave (suffixe .WAV). Dans le présent cours les fichiers Wave (suffixe .WAV tant sous DOS que sous Windows) constituent le maillon central de l'échange de données (signaux) entre les programmes et le monde extérieur. L'entête (*header*) d'un fichier Wave stocke différents paramètres concernant les données. Dans notre cas, la majorité des fichiers Wave travaillent avec les paramètres suivants :

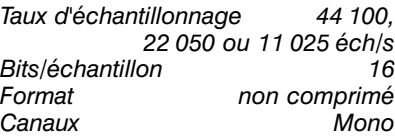

#### **Reproduction**

Il faudra, si l'on veut pouvoir, non pas seulement voir les expériences s'afficher sous la forme de courbes mais aussi les entendre, disposer d'une possibilité de reproduire les fichiers Wave. Il existe toute une série de programmes pour ce faire, souvent fournis avec la carte-son lors de l'achat de celle-ci ou sous la forme de Shareware ou de Freeware (CD-ROM ou Internet). Il faudra disposer d'un programme de ce genre tournant sous DOS. Une fois que l'on aura activé le dit programme on pourra essayer de reproduire le fichier SPEECH1.WAV que l'on aura recopié du CD-ROM. On devrait, si tout se passe bien, entendre de l'anglais accompagné de musique.

#### **Enregistrement**

Si l'on veut enregistrer ses propres signaux (en provenance, par exemple, d'un récepteur ou de circuits électroniques) il faudra activer le programme permettant l'enregistrement de fichiers Wave à l'aide de la carte-son. Ce programme accompagne, en règle générale, la carte-son, voire est à trouver en shareware. Il n'est pas nécessaire, pour suivre ce cours, de disposer d'une possibilité d'enregistrement de données, le CD-ROM mettant à disposition tous les fichiers nécessaires. Il n'est pas mauvais cependant de s'entraîner à l'enregistrement d'un fichier Wave.

#### **P REMIÈRES EXPÉRIENCES**

**Un générateur sinusoïdal numérique** Prenons le taureau par les cornes et, pour vous donner une idée de l'approche adoptée dans ce cours, commençons par un exemple pratique. Le CD-ROM comporte un programme SIN1.EXE destiné à générer un fichier Wave contenant un signal sinusoïdal. Allons-y. Son lancement se fait par : SIN1 <Return>

De par le paramétrage par défaut on obtient un signal sinusoïdal de 1 000 Hz d'une durée de 2 s (44 100 échantillons à 22 500 éch/s). L'amplitude est de 10 000 (valeur de crête). Le signal est stocké dans un fichier SIN1.WAV. Il est possible maintenant de « jouer » ce fichier. Ce faisant nous venons de mettre à notre disposition un signal sinusoïdal que l'on pourra utiliser à des fins de test dans le cadre d'un laboratoire d'électronique. On peut, par modification des paramètres du programme, produire d'autres signaux. Si l'on veut, par exemple, disposer d'un signal sinusoïdal de 500 Hz constitué de 100 000 échantillons à un taux d'échantillonnage de 11 025 éch/s et ayant une amplitude de 5 000, il suffit d'appeler le programme de la manière suivante (le stockage des données se fait dans le fichier SIN2.WAV).

SIN1 \scale=5000 \  $f0=500 \ n=100000$ \fs=11025 \out=sin2.wav <Return>. Essayez de générer plusieurs signaux sinusoïdaux et de les écouter. Nous entrerons plus tard dans le fonctionnement de ce programme.

#### **L A PREMIÈRE THÉORIE**

Nous allons maintenant nous attaquer aux premiers éléments de théorie concernant le traitement numérique de signaux. Nous allons nous intéresser aux phénomènes prenant place au cours de l'échantillonnage et de la conversion A/N de signaux analogiques. On connaît, en analogique, des signaux x normés, une tension au coeur d'un circuit électronique qui, à chaque instant t, prend une valeur donnée. La fonction de cette tension répond à l'équation x(t) (cf. **figure 2**). Il faut, pour pouvoir effectuer des opérations sur des signaux, procéder à son échantillonnage. Pour ce faire on détermine la valeur du signal à chacun des points d'échantillonnage  $(t_k)$ . À cet endroit le signal possède une valeur  $x(t_k)$  que nous dénommerons, à partir de maintenant,  $x_k$ . Normalement, l'intervalle séparant 2 valeurs d'échantillonnage successives est le même. On appelle fréquence d'échantillonnage le nombre d'échantillons pris par seconde. Le signal continu dans le temps x(t) est devenu un signal à chronologie discrète. La représentation dudit signal est une suite de nombres. Dans la seconde partie de ce cours nous examinerons les conséquences de l'échantillonnage et effectuerons nos premiers pas dans le monde des filtres numériques.

980015-I

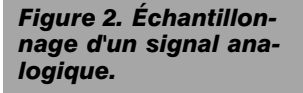

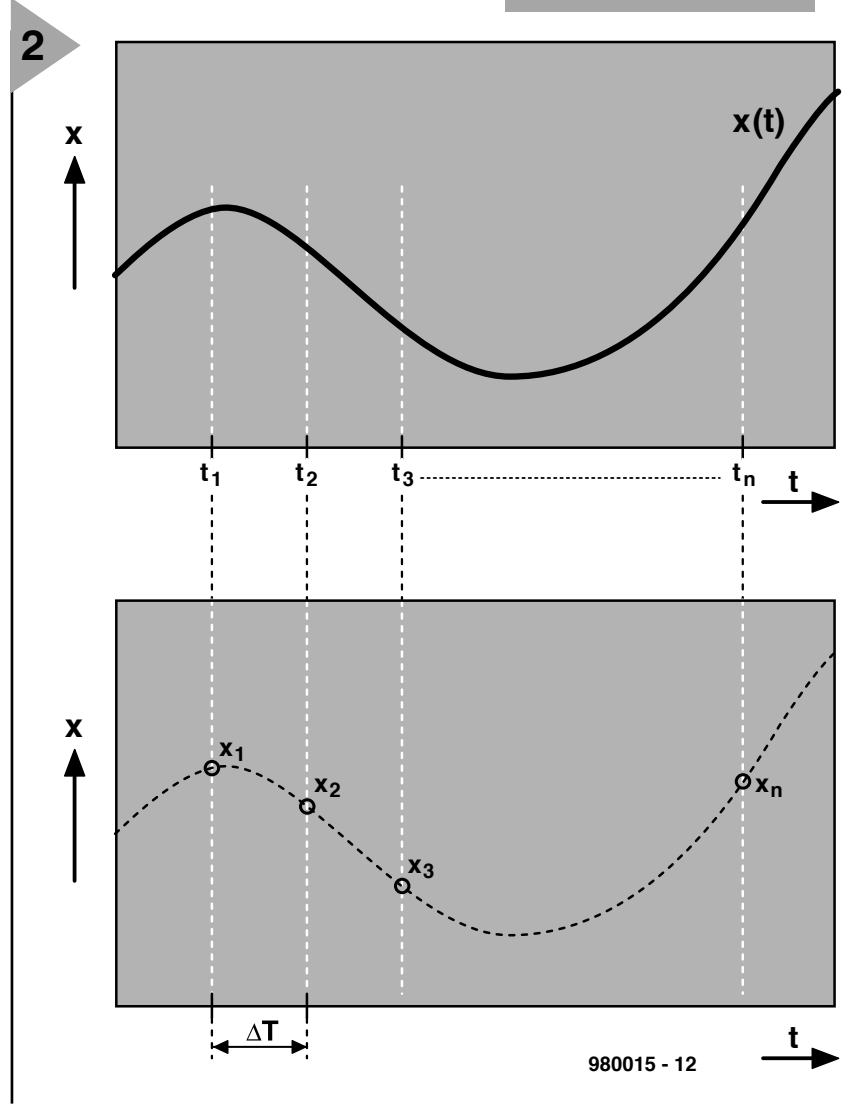

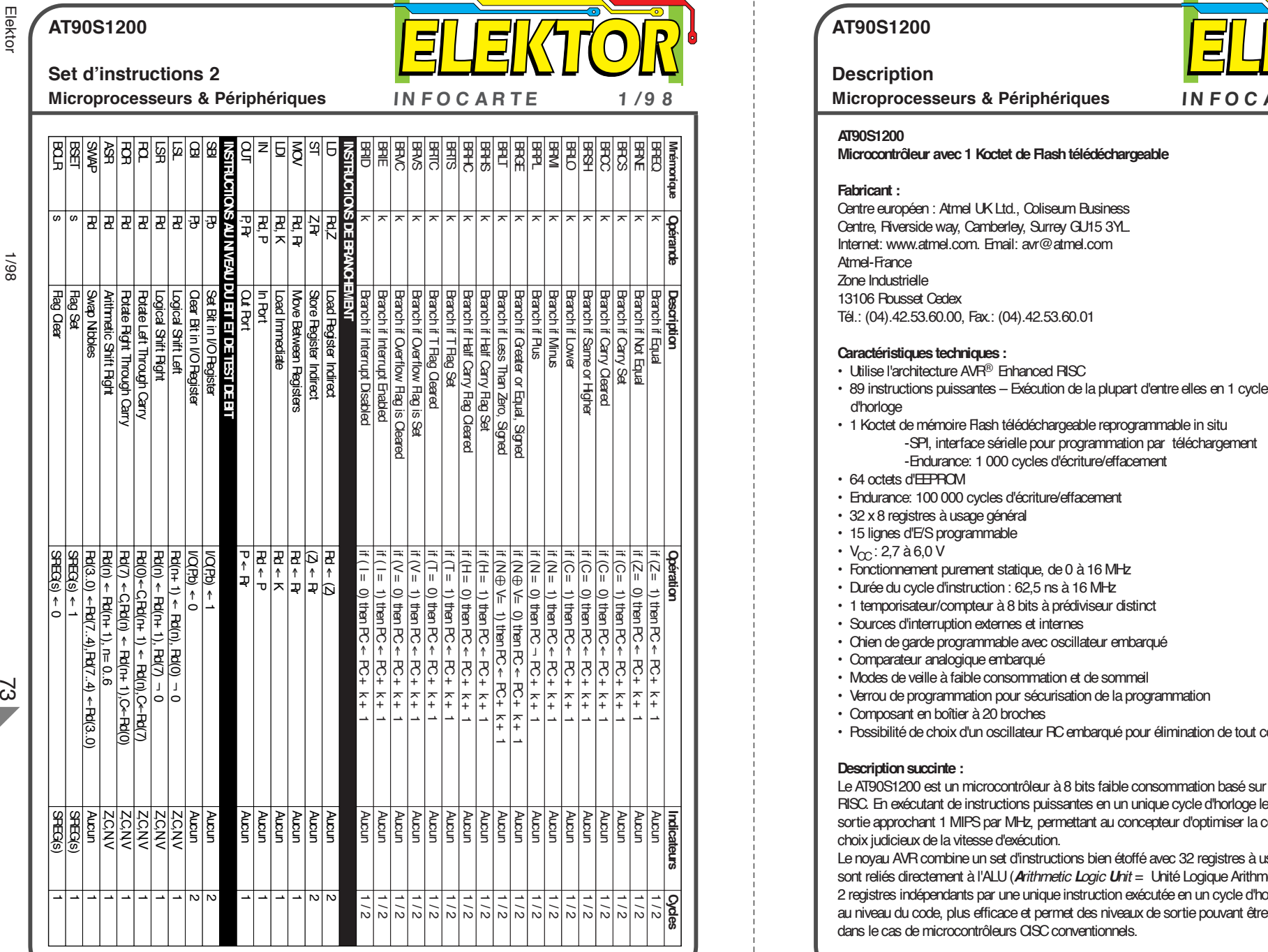

### **AT90S1200 Description Microprocesseurs & Périphériques IN FOC ARTE 1 /9 8** 8-Bit  $\Delta$ VR<sup>®</sup> Microcontroller with 1K bytes Downloadable Flash AT90S1200 Verrou de programmation pour sécurisation de la programmation • Composant en boîtier à 20 broches • Possibilité de choix d'un oscillateur RC embarqué pour élimination de tout composant externe **Description succinte :** Le AT90S1200 est un microcontrôleur à 8 bits faible consommation basé sur l'architecture AVR® Enhanced RISC. En exécutant de instructions puissantes en un unique cycle d'horloge le AT90S1200 atteint des niveaux de sortie approchant 1 MIPS par MHz, permettant au concepteur d'optimiser la consommation de courant par un choix judicieux de la vitesse d'exécution. Le noyau AVR combine un set d'instructions bien étoffé avec 32 registres à usage général. Tous les 32 registres sont reliés directement à l'ALU ( *Arithmetic Logic Unit* <sup>=</sup> Unité Logique Arithmétique) permettant l'adressage de 2 registres indépendants par une unique instruction exécutée en un cycle d'horloge. L'architecture résultante est, au niveau du code, plus efficace et permet des niveaux de sortie pouvant être jusqu'à 10 fois plus rapide que

 $\gamma$ 

dans le cas de microcontrôleurs CISC conventionnels.

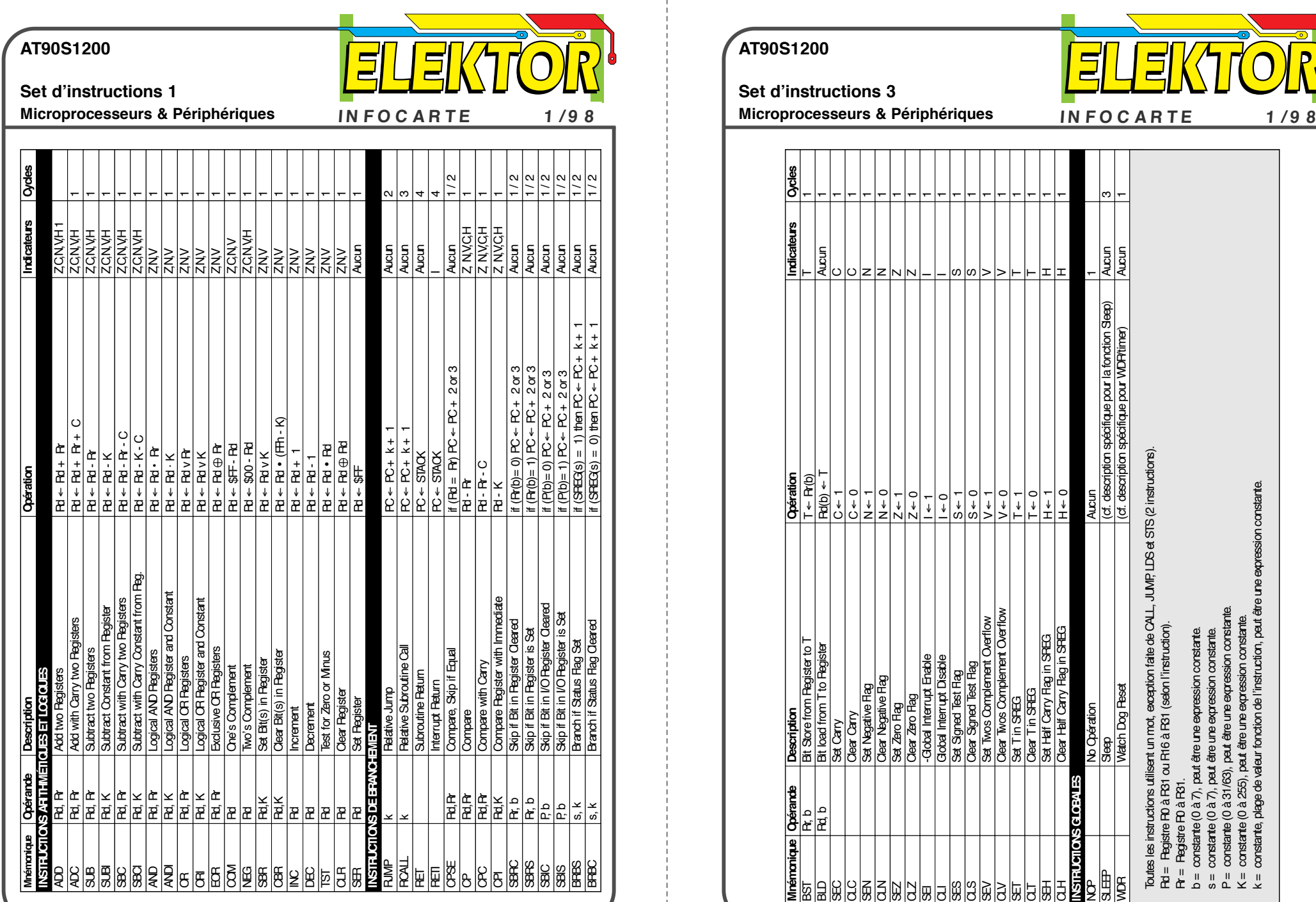

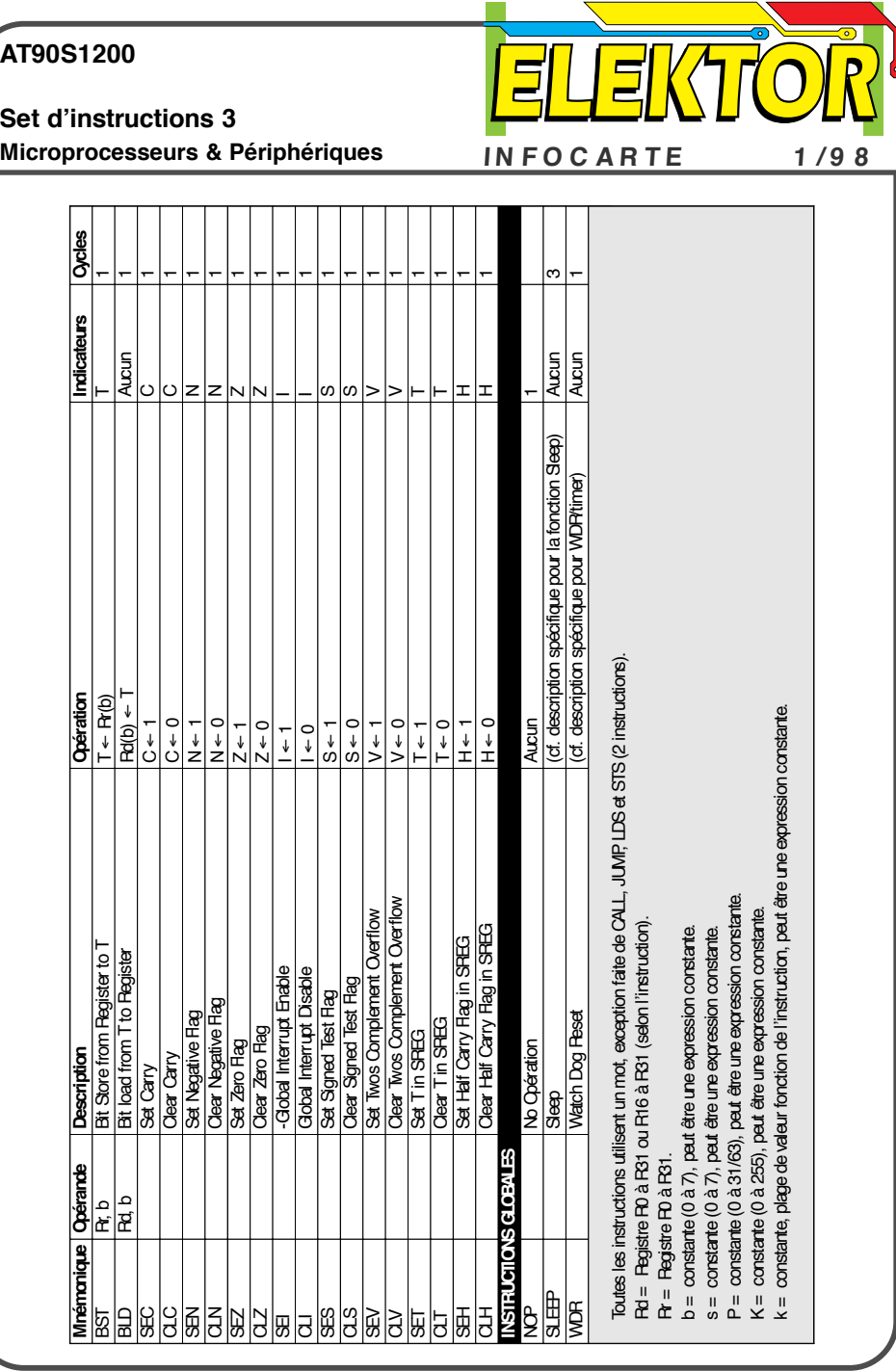

 $\mathcal{A}$ 

74 Elektor 1/98 Elektor

1/98